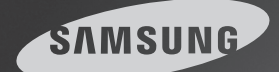

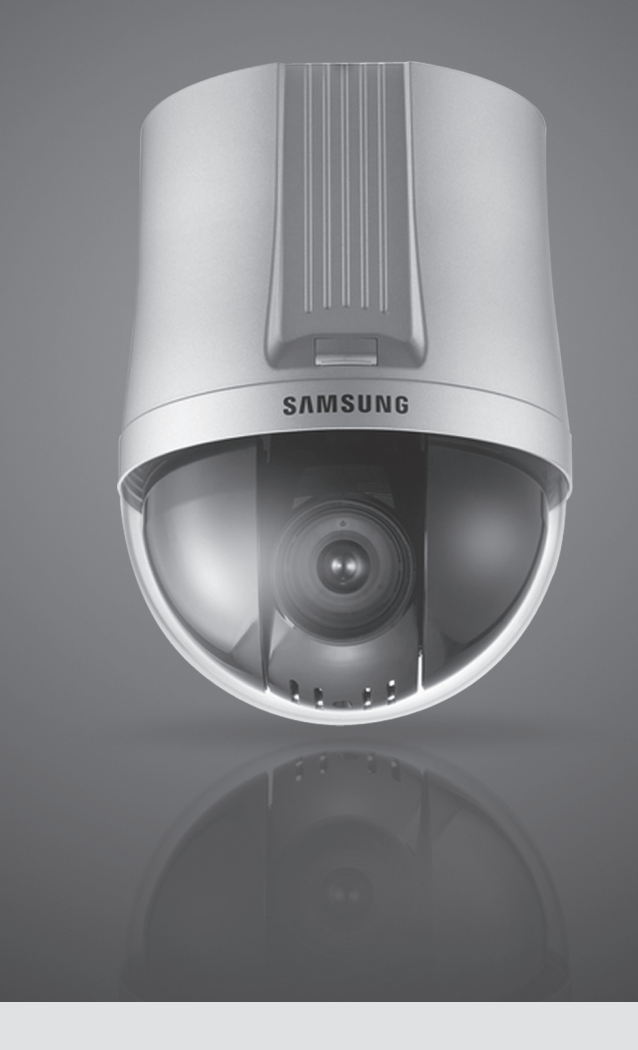

# Kamera sieciowa 37x/30x SNP-3370/3301, z funkcją PTZ

Przed podłączeniem lub użytkowaniem tego produktu, należy dokładnie przeczytać niniejszą instrukcję.

# **Spis treści**

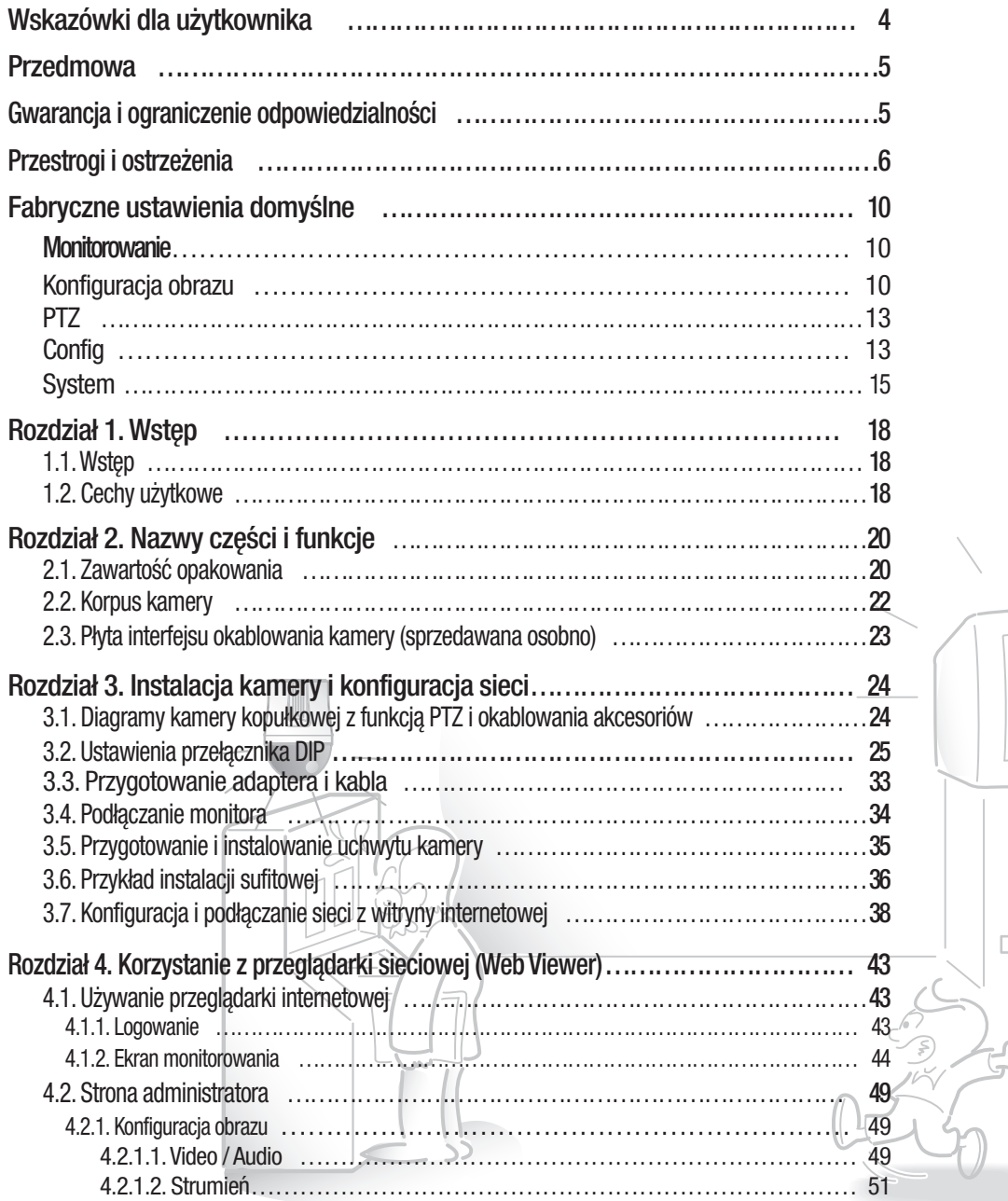

 $\Box$ 

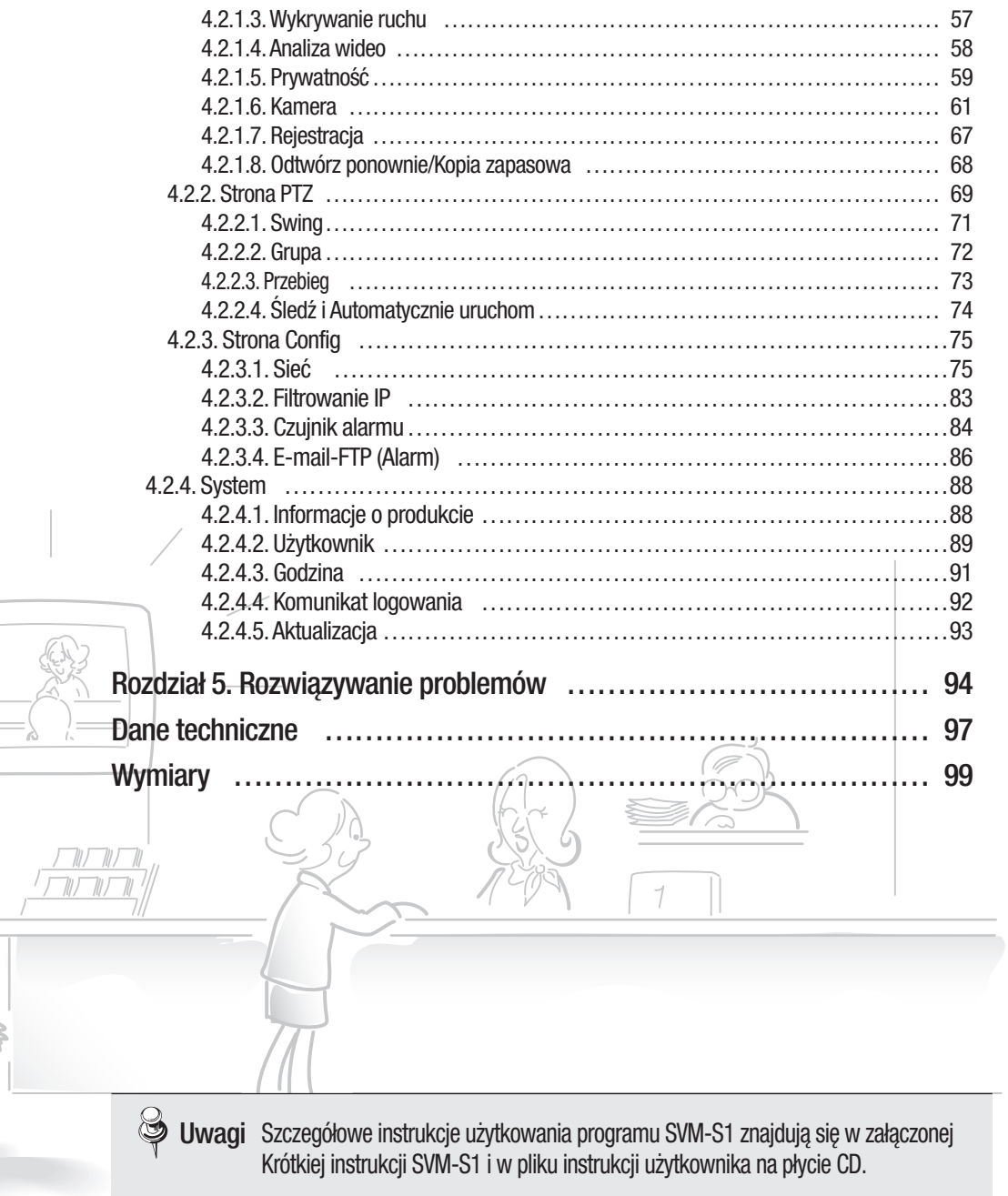

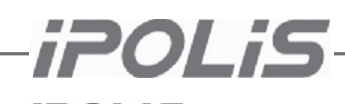

 $i$ **POLIS** marka zintegrowana z produktami sieciowymi firmy Samsung, oznaczająca bezpieczne i wygodne do życia miasto (polis - miasto) dzięki wykorzystaniu sieciowego IP (Internet Protocol). Kamery i serwery sieciowe iPOLiS to nasze zaawansowane systemy zabezpieczeń zapewniające różne domyślne opcje sieciowe, w tym interfejs ethernetowy ułatwiający dostęp do Internetu, przesyłanie wysokiej jakości obrazów z użyciem przeglądarki internetowej H.264, MPEG-4, dwukierunkowy dźwięk oraz zdolność zdalnego sterowania.

### **Zgodność z przepisami FCC**

**NOTE** : Niniejsze urządzenie zostało sprawdzone i uznane za zgodne z ograniczeniami dotyczącymi urządzeń cyfrowych Klasy A, zgodnie z częścią 15 przepisów FCC. Ograniczenia te mają zapewnić uzasadnione zabezpieczenie przeciw szkodliwym zakłóceniom podczas eksploatowania urządzenia w środowisku komercyjnym. Urządzenie wytwarza, wykorzystuje i może wysyłać energię fal radiowych. Jeżeli będzie zainstalowane lub eksploatowane niezgodnie z Instrukcją, może powodować szkodliwe zakłócenia łączności radiowej. Obsługa tego urządzenia na obszarze zamieszkanym może prawdopodobnie spowodować szkodliwe zakłócenia i w takim przypadku użytkownik będzie zmuszony usunąć takie zakłócenia na własny koszt.

#### **Prawidłowa utylizacja produktu**

*(Dyrektywa o odpadach elektrycznych i elektronicznych)*

ewentualnemu zagrożeniu dla środowiska lub zdrowia ludzkiego w wyniku nieprawidłowego pozbywania się odpadów, należy oddzielić tego rodzaju odpady i przekazać urządzenie do recyklingu, promując w ten sposób właściwe wykorzystanie zasobów materialnych. Użytkownicy domowi powinni uzyskać informacje na temat bezpiecznej dla środowiska utylizacji urządzenia u jego sprzedawcy lub w lokalnym samorządzie. Firmy powinny uzyskać takie informacje u swojego dostawcy oraz sprawdzić warunki w umowie zakupu. Podczas utylizacji tego produktu nie wolno mieszać go z innymi produktami. (Dotyczy Unii Europejskiej i innych krajów, w których istnieją wydzielone systemy zbierania odpadów.) Ten symbol na produkcie lub w jego dokumentacji oznacza, że po zakończeniu jego żywotności urządzenia nie można wyrzucać wraz innymi odpadkami z gospodarstwa domowego. Aby zapobiec

#### **Sposób poprawnego usuwania baterii, w które wyposażony jest niniejszy produkt** *(Dotyczy obszaru Unii Europejskiej oraz innych krajów europejskich posiadaj*ą*cych oddzielne systemy zwrotu zużytych baterii.)*

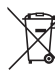

oznaczenia symbole chemiczne (Hg, Cd lub Pb) wskazują, że dana bateria zawiera rtęć, kadm lub ołów w ilości przewyższającej poziomy odniesienia opisane w dyrektywie WE 2006/66. Jeśli baterie nie zostaną poprawnie zutylizowane, substancje te mogą powodować zagrożenie dla zdrowia ludzkiego lub środowiska naturalnego. Aby chronić zasoby naturalne i promować ponowne wykorzystanie materiałów, należy oddzielać baterie od innego typu odpadów i poddawać je utylizacji poprzez lokalny, bezpłatny system zwrotu baterii. Niniejsze oznaczenie na baterii, instrukcji obsługi lub opakowaniu oznacza, że po upływie okresu użytkowania baterie, w które wyposażony był dany produkt, nie mogą zostać usunięte wraz z innymi odpadami pochodzącymi z gospodarstw domowych. Przy zastosowaniu takiego

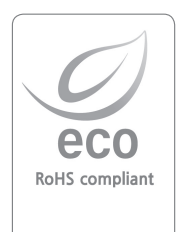

Na wszystkich etapach produkcji firma Samsung Techwin dba o środowisko naturalne i wykonuje wiele działań dążąc do dostarczenia klientom produktów niegroźnych dla środowiska. Oznaczenie "Eco" świadczy o tym, że firma Samsung Techwin wytwarza produkty nieszkodliwe dla środowiska oraz wskazuje, że niniejszy produkt spełnia wymagania przedstawione w dyrektywie RoHS obowiązującej w UE.

## ▪ **Przedmowa**

Dziękujemy za nabycie kamery SNP-3370/3301. Niniejsza instrukcja opisuje sposób użytkowania sieciowej kamery wysokiej rozdzielczości. Słowo "produkt" wskazuje wysokiej rozdzielczości kamerę sieciowa. Przed zainstalowaniem i eksploatacją kamery, użytkownicy, którzy ją instalują, obsługują i używają powinni znać tę instrukcję i inne instrukcje powoływane w jej treści. Niniejsza Instrukcja, oprogramowanie i urządzenie omówione poniżej są chronione prawem autorskim. W związku z tym, z wyjątkiem użytkowania w zakresie dopuszczalnym na mocy przepisów prawa autorskiego, kopiowanie, powielanie i tłumaczenie na inne języki tej "Instrukcji użytkownika", w części lub w całości bez zgody firmy Samsung Techwin, Co. Ltd. jest zabronione, z wyłączeniem wykorzystywania jej do użytku zgodnego z prawem.

## ▪ **Gwarancja i ograniczenie odpowiedzialności**

Producent nie przyjmuje żadnej odpowiedzialności za sprzedaż tego produktu, ani też producent nie przekazuje żadnych praw stronie trzeciej do przyjęcia odpowiedzialności w jego imieniu.

Gwarancja udzielona na ten produkt, w części ani w całości, nie obejmuje wypadków, zaniedbania, zmian, niewłaściwego użytkowania ani wykorzystywania. Ponadto producent nie udziela się żadnej gwarancji na żadne przystawki ani części, które nie są dostarczane przez producenta.

Gwarancja udzielona na ten produkt jest ważna trzy lata od daty zakupu. Jednakże niniejsza gwarancja nie obejmuje żadnego z następujących problemów i zostanie zastosowana nominalna opłata za obsługę, w przypadku:

- użytkownik w sposób niewłaściwy używał lub postępował z produktem
- użytkownik zdemontował produkt i/lub wprowadził do niego zmiany
- produkt został uszkodzony w wyniku podłączenia do źródła prądu o niewłaściwej charakterystyce
- produkt został uszkodzony w wyniku działania siły wyższej (pożar, powódź, tsunami, klęski żywiołowej itp.)
- w celu wymiany komponentów podlegających rozbudowie
- · produkt działa nieprawidłowo z powodu niestabilnego połączenia z siecią.

## **EXITE: Niniejsza instrukcja dotyczy produktu z wbudowanym oprogramowaniem w wersji 1.0.0.**

# **Przestrogi i ostrzeżenia**

W następujących częściach podano ważne informacje, które pomogą zachować bezpieczeństwo użytkowników i zapobiegną uszkodzeniu/stracie majątku. Należy dokładnie zapoznać się z nimi i użytkować produkt we właściwy sposób.

- ※Pytania dotyczące produktu należy kierować do sprzedawcy. Należy pamiętać, że gwarancja nie obejmuje żadnych dodatkowych kosztów ponoszonych w trakcie serwisowania niniejszego produktu (np. wynajęcie pojazdu z drabiną).
- ※Podczas burz z wyładowaniami elektrycznymi należy wyjąć wtyczkę z gniazdka (aby uniknąć uszkodzenia produktu).
- ※Niniejszy produkt stanowi uzupełnienie systemu zabezpieczeń. Producent nie jest odpowiedzialny za żadne szkody w majątku, obrażenia i/lub śmierć, do jakich może dojść w wyniku kradzieży, pożaru lub klęski żywiołowej w czasie jego użytkowania.

## **Legenda: Symbole ostrzegawcze i przestrzegające**

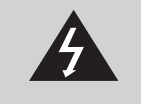

Ten symbol ostrzegawczy wskazuje, że nieprzestrzeganie tych zaleceń może spowodować śmierć, poważne obrażenia i/lub szkody w majątku.

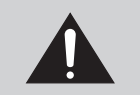

Ten symbol ostrzegawczy wskazuje, że nieprzestrzeganie tych zaleceń może spowodować uszkodzenie urządzeń, zainstalowanych programów i/lub danych.

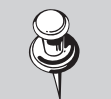

Ten symbol wskazuje załącznik z informacjami dotyczącymi pewnych części instrukcji użytkownika.

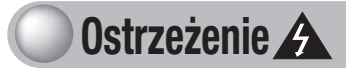

Wyłącznie specjalnie przeszkolony technik może instalować ten produkt.

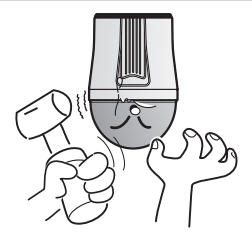

 Instalację produktu musi wykonać osoba z odpowiednim doświadczeniem i specjalistycznymi umiejętnościami. Instalowanie przez użytkownika naraża go na niebezpieczeństwo powstania pożaru i/ lub porażenia elektrycznego. W sprawie instalacji należy kontaktować się z dostawcą produktu.

Nie wolno instalować produktu w miejscach o wysokiej wilgotności ani w narażonych na działanie płynów łatwopalnych i/lub gazu.

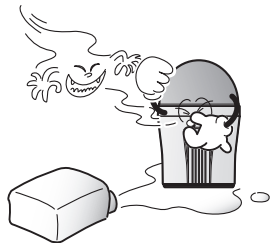

Może to spowodować nieprawidłowe działanie, porażenie prądem i/lub pożar.

### Nie dotykać wtyczki sieciowej mokrymi rękami.

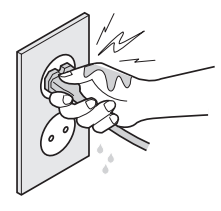

Może to spowodować porażenie prądem.

W przypadku pojawienia się dymu lub przegrzania, natychmiast przerwać użytkowanie kamery.

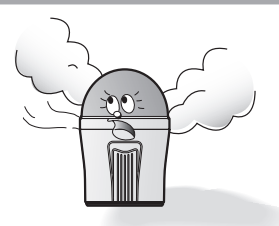

Może to spowodować pożar.

Nie wolno instalować produktu na powierzchniach niestabilnych.

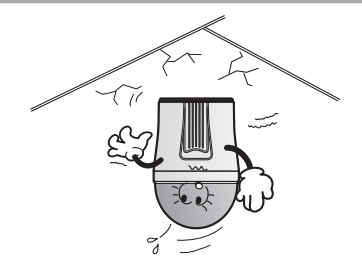

Produkt może się odłączyć i spaść.

Nie wolno instalować produktu w miejscu, w którym może być narażony na działanie deszczu, wody lub promieniowania radioaktywnego.

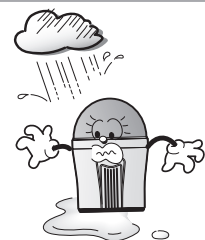

Woda może przedostawać się do produktu i spowodować jego nieprawidłowe działanie.

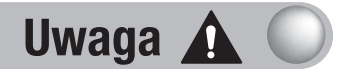

Produktu nie wolno instalować w środowisku charakteryzującym się wysokimi lub bardzo niskimi temperaturami.

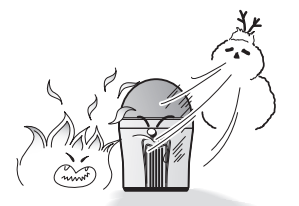

Użytkowanie produktu w środowisku o skrajnie wysokich temperaturach (ponad 50ºC) lub skrajnie niskich temperaturach (poniżej 10ºC) może pogorszyć jakość obrazu i/ lub spowodować nieprawidłowe działanie produktu. Podczas eksploatacji produktu w wysokich temperaturach należy zapewnić jego prawidłową wentylację.

Nie wolno upuszczać produktu ani poddawać go wstrząsom lub drganiom.

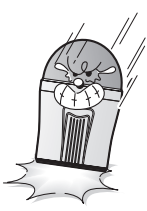

Może to spowodować uszkodzenie produktu.

Nie wolno dotykać obiektywu kamery.

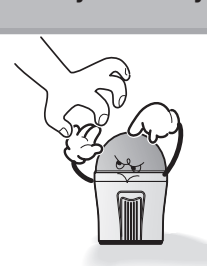

To jest najważniejszy komponent kamery. Unikać zanieczyszczania obiektywu odciskami palców i w inny sposób.

Produktu tego nie wolno instalować w miejscach, gdzie występuje oświetlenie pulsujące

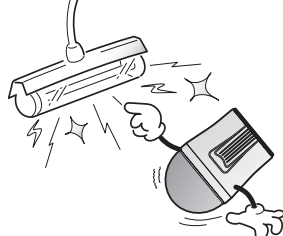

Gwałtowne zmiany natężenia oświetlenia, takie jak migotanie starych lamp fluoroscencyjnych może spowodować nieprawidłowe działanie produktu.

Nigdy nie wolno kierować kamery bezpośrednio w kierunku słońca ani innych silnych źródeł światła.

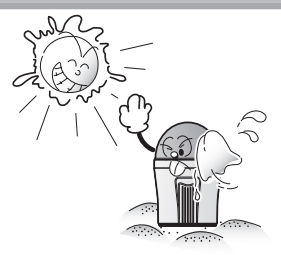

Może to spowodować uszkodzenie trwałe uszkodzenie matrycy CCD.

Nie wolno demontować produktu ani wsuwać do niego obcych przedmiotów.

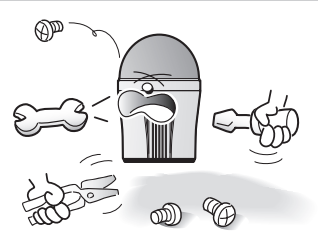

Grozi to uszkodzeniem produktu i/lub pożarem.

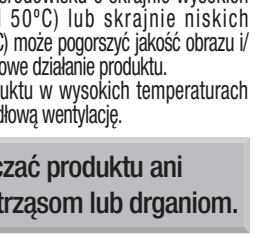

#### Szczegółowe ostrzeżenia i przestrogi

- W wysokich temperaturach i przy dużej wilgotności należy unikać eksploatowania kamery przez dłuższy czas. Nadmierna temperatura może skrócić okres żywotności komponentów kamery.

Nie wolno instalować ani umieszczać kamery w pobliżu jakichkolwiek źródeł ciepła.

- Działanie wstrząsów fizycznych na osłonę kopułki może uszkodzić kamerę i spowodować przeciekanie wody do jej wnętrza.
- Nie wolno umieszczać kamery tak, aby jej przód był skierowany bezpośrednio w kierunku światła słonecznego ani jakiegokolwiek innego silnego źródła światła. Silne światła, jak reflektory, mogą spowodować zniekształcenia – rozogniskowanie lub rozmazanie – oraz odbarwienia na ekranie poprzez przegrzanie filtrów kolorów kamery. Mogą też spowodować odbicia wewnątrz kamery, prowadzące do nieprawidłowego działania kamery.
- Nie wolno upuszczać kamery ani poddawać jej na wstrząsy fizyczne, czy drgania; może to poważnie uszkodzić kamerę.
- Podczas instalowania kamery w pobliżu linii elektroenergetycznych musi zostać zachowana odległość co najmniej jednego metra od przewodów pod napięciem lub uziemić dodatkowy przewód metalowy, aby oddzielić kamerę od źródła zasilania.
- Niniejsza kamera jest przeznaczona do instalowania na suficie. Zainstalowanie kamery na ziemi lub w nierównym miejscu może spowodować nieprawidłowe działanie produktu i skrócić okres jego żywotności.
- Instalacja poza pomieszczeniami zamkniętymi wymaga użycia obudowy dostosowanej do warunków zewnętrznych.
- Unikać instalowania i eksploatacji kamery w następujących miejscach.
- w których temperatura przekracza zalecany zakres temperatur dla kamery (we wnętrzach:-10° do 50°, na zewnątrz: więcej informacji podano w instrukcji obudowy)
- Miejsca, w których występują znaczne wahania temperatur: np. w pobliżu klimatyzatorów.
- narażonych na działanie pary, oleju i substancji łatwopalnych: np.w kuchni
- narażonych na promieniowanie radioaktywne, promienie Roentgena, silne fale elektryczne i elektromagnetyczne.
- narażonych na działanie zanieczyszczeń powietrza: np. pył i spaliny samochodowe
- o dużej wilgotności.
- narażonych na działanie gazów korozyjnych: np.w pobliżu morza
- Zamazane i zapylone obudowy kopułki pogarszają jakość obrazów i filmów video. Należy regularnie czyścic obudowę kopułki i obiektyw kamery.
- Plastikowy ochraniacz kopułki wolno zdjąć dopiero po zakończeniu instalacji kamery.
- Kamera nie jest wyposażona w przełącznik zasilania. Wtyczkę przewodu zasilania wolno włożyć do gniazdka dopiero po zakończeniu instalacji.
- W głównym urządzeniu są duże i małe drzwiczki.

Jeden mają złącze 24-pinowe, a drugie - złącze 4-pinowe. Ponieważ nie są one wykorzystywane podczas obsługi produktu, nie należy podłączać do nich żadnych kabli. Może to spowodować nieprawidłowe działanie.

Uwaga

• W przypadku wymiany baterii na baterie niewłaściwego typu istnieje zagrożenie wybuchem. Zużyte baterie należy utylizować zgodnie z instrukcjami (patrz strona 4).

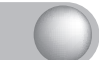

Fabryczne ustawienia domyślne produktu

## Monitorowanie

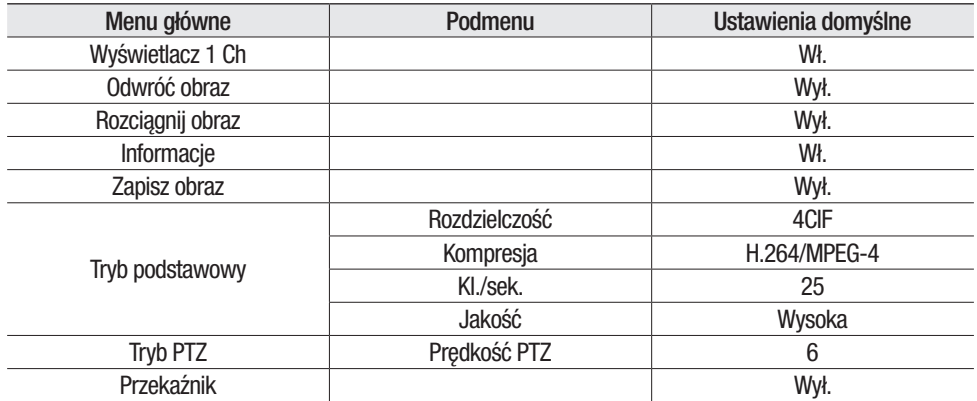

## Konfig. obrazu

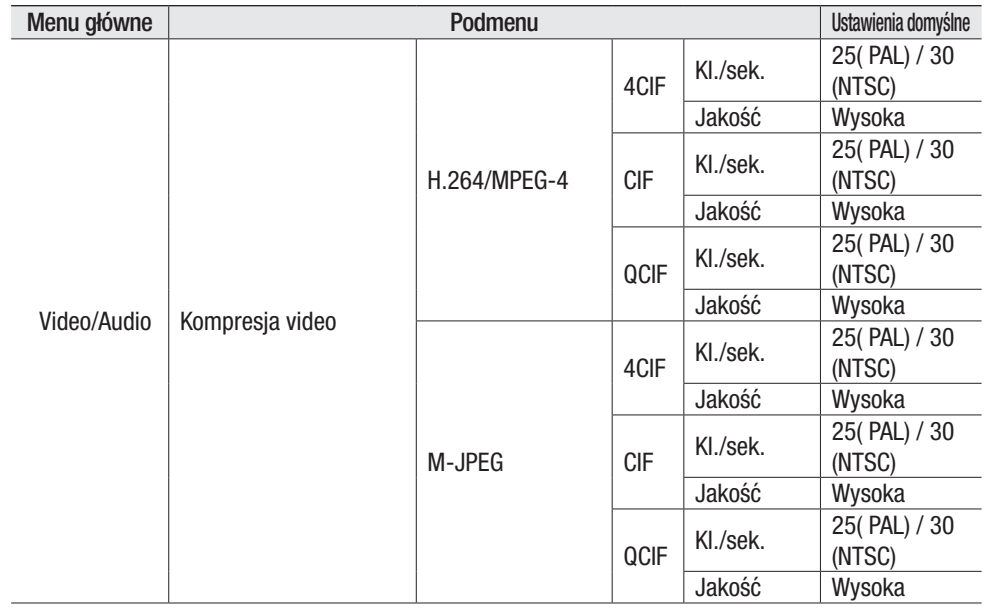

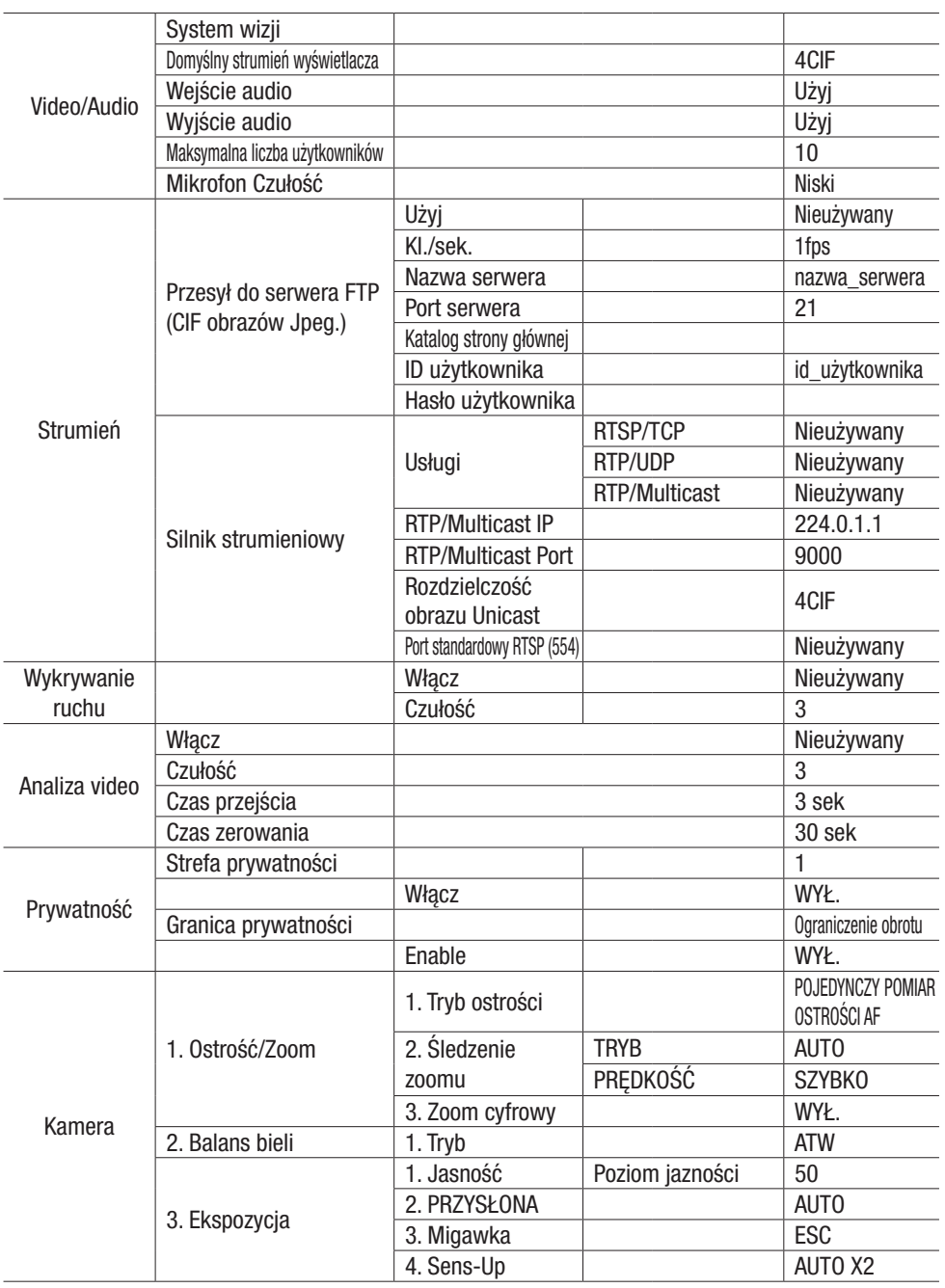

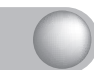

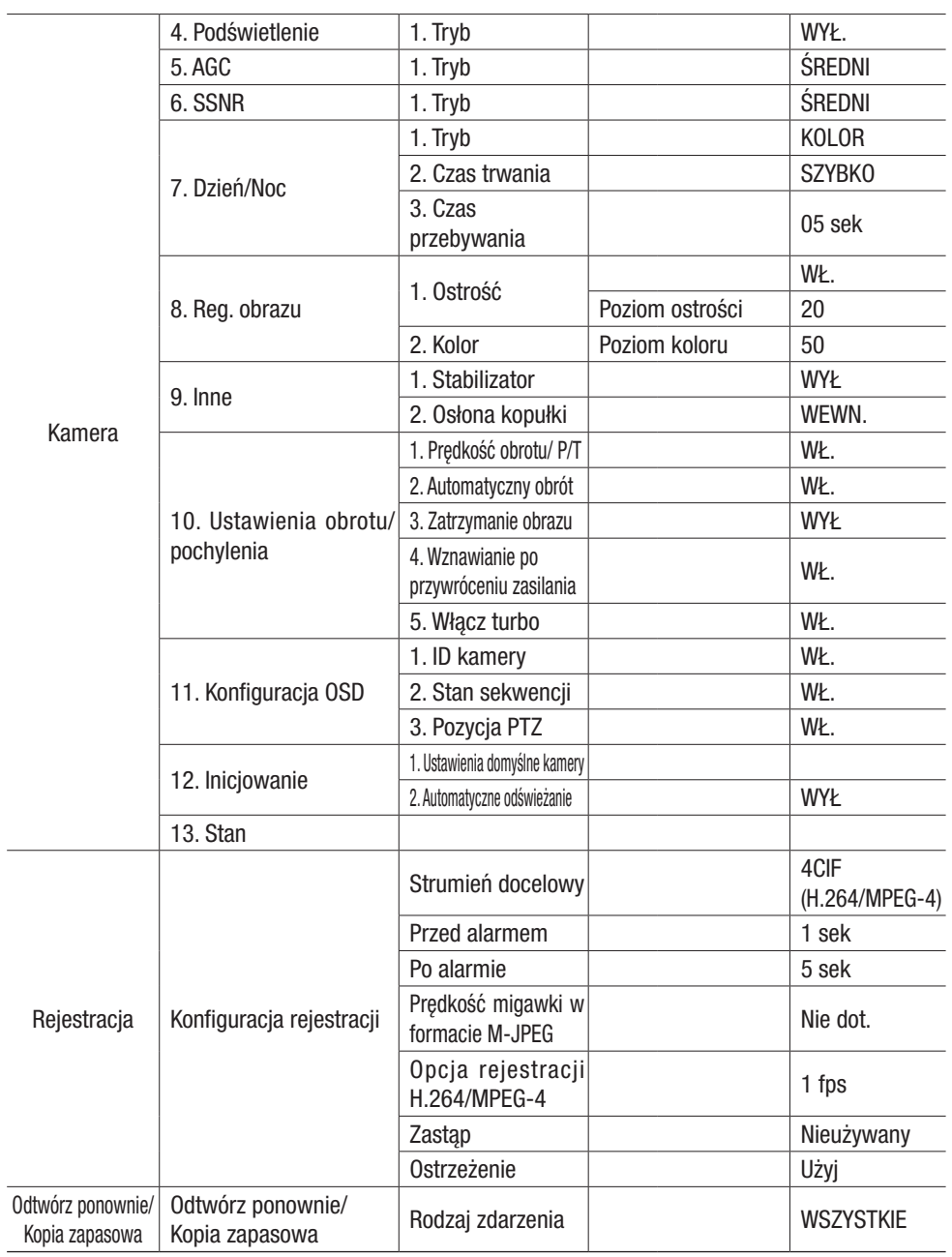

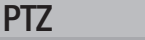

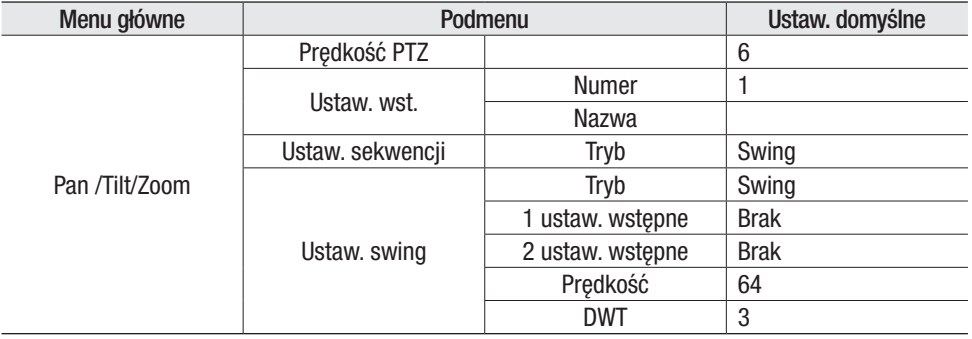

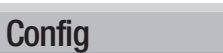

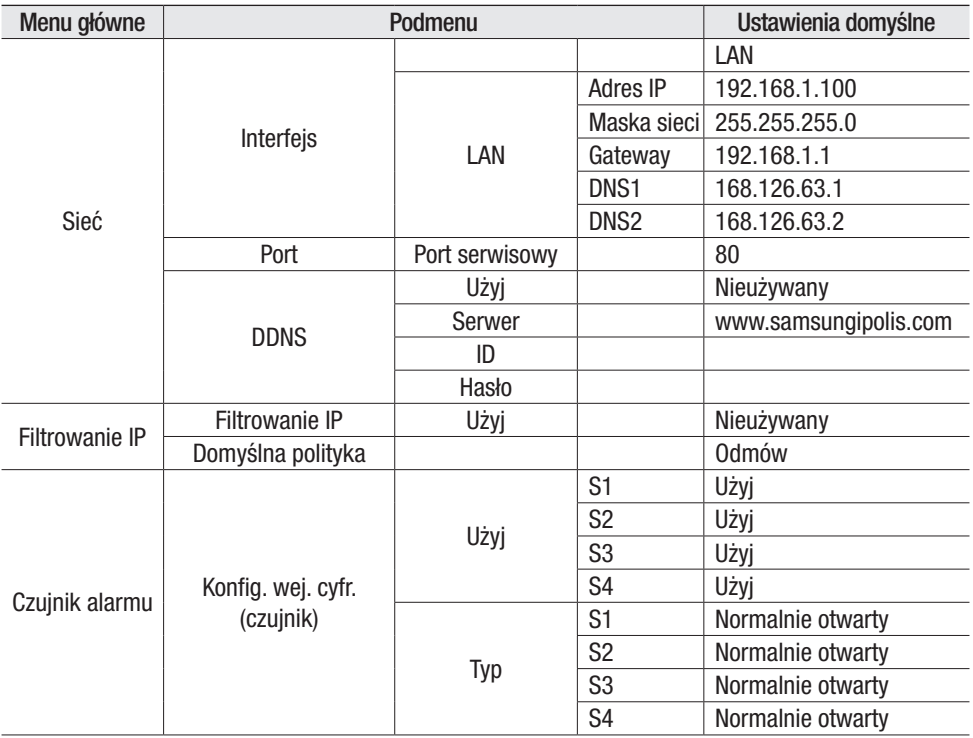

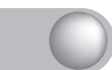

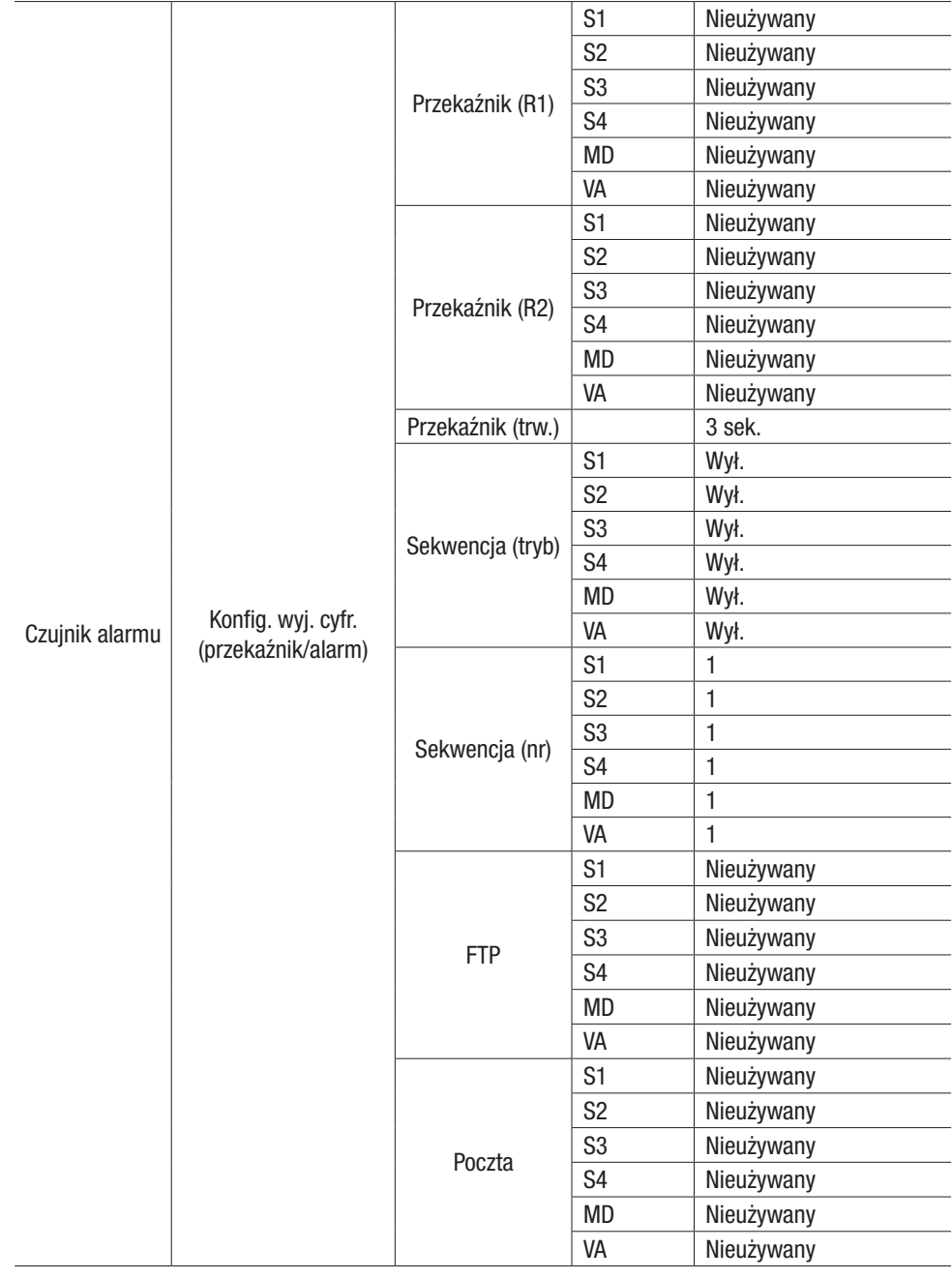

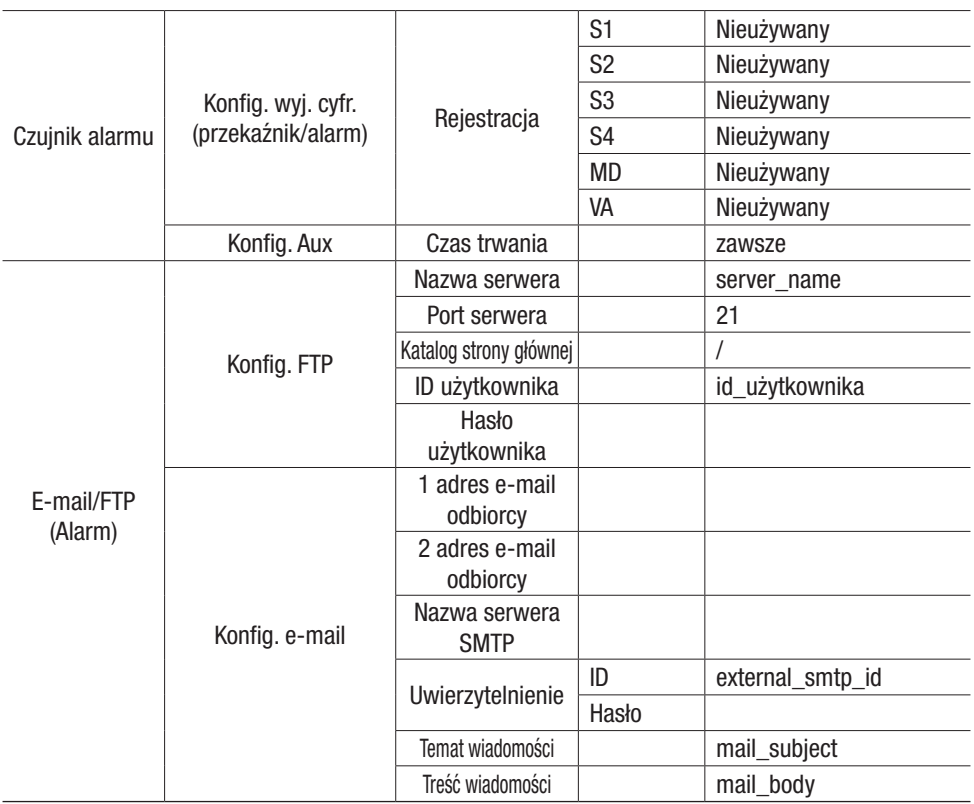

# System

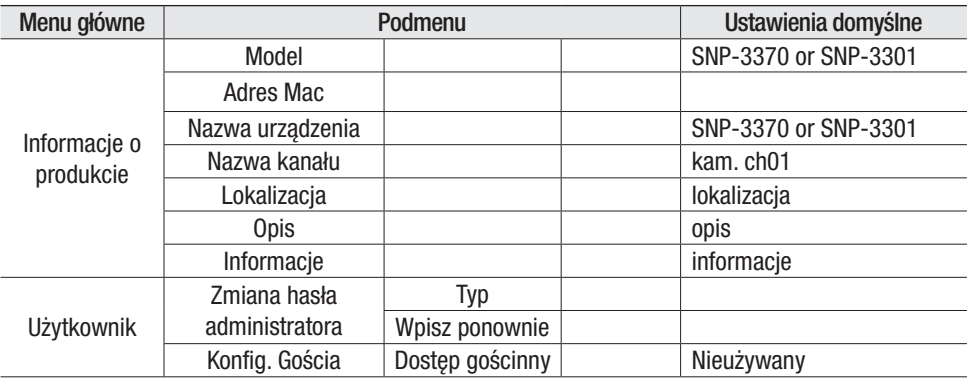

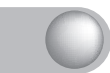

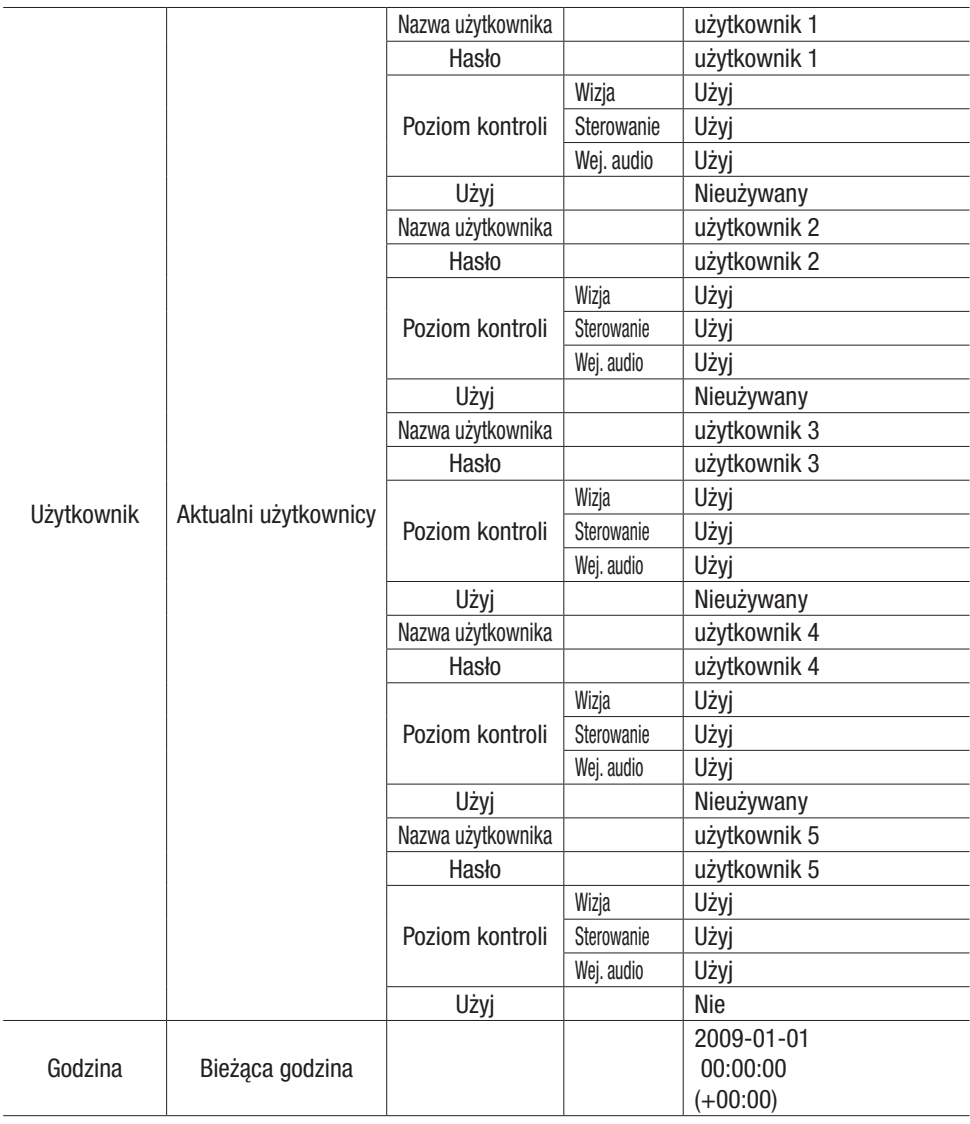

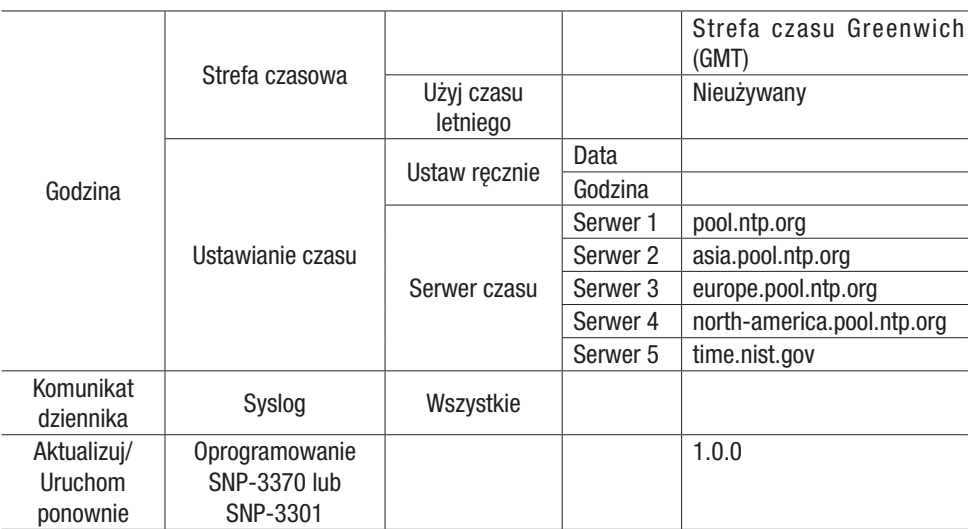

# **Rozdział 1. Wstęp**

#### 1.1. Wstęp

Kamera sieciowa SNP-3370/3301 37x/30x z funkcją PTZ działa z technologią kodeka H.264, MPEG-4, która zapewnia dużą kompresję danych oraz wysoką jakość obrazu. Ta zaawansowana kamera sieciowa może przesyłać w czasie rzeczywistym wysokiej jakości dane obrazów z dużą liczbą klatek na sekundę i w czasie rzeczywistym. Jest ona łatwa w instalacji i obsłudze; potrzebny jest tylko kabel sieciowy, aby zainstalować i połączyć ją z siecią. Kamerą można sterować zdanie, monitorować oraz wydawać jej polecenia przez Internet, wszędzie i zawsze.

Kamera sieciowa SNP-3370/3301 37x/30x z funkcją PTZ wykorzystuje wbudowane oprogramowania (wbudowany serwer sieciowy, wbudowany serwer przesyłania strumieniowego, protokół sieciowy) i gwarantuje dobrą wydajność oraz stabilność, a jednocześnie różnorodność zastosowań dzięki integracji z Internetem.

#### 1.2. Cechy użytkowe

### Obiektyw z zoomem 37x/30x, funkcja automatycznego ostrzenia

Wbudowany obiektyw z zoomem optycznym37x/30x, z funkcją automatycznego ostrzenia jest połączony z zoomem cyfrowym 12x, zapewnia maksymalny zoom 444x/360x.

## Wysoki współczynnik kompresji danych

Dzięki wysokiemu współczynnikowi kompresji danych przez kodek H.264, MPEG-4 kamera ma stosunkowo wysoki współczynnik przesyłania danych; obrazy są przesyłane przez sieć z dużą liczbą klatek na sekundę.

Szeroki zakres funkcji automatycznego zabezpieczenia

- Tryb ustawień wstępnych

Najwyższą jakość obrazu można uzyskać zapisując w menu OSD każde ustawienie wstępne w siedmiu różnych opcjach serowania. - Zatrzymanie obrazu

Podczas przemieszczania się pomiędzy ustawieniami wstępnymi kamera może zatrzymać obraz, co pomaga oglądającemu ekran zmniejszyć zmęczenie wzroku.

- Śledzenie PTZ

Można zapisać i odtwarzać do 4 schematów sięciowych.

- Autom. swing

Można nakazać kamerze powtarzalne

wykonywanie funkcji Pan i Tilt (panoramowanie i nachylanie) pomiędzy dwoma punktami.

- Monitorowanie grupowe

Kamera może monitorować do 255 zadanych lokalizacji, w wybranym czasie i kolejności.

- Wyszukiwanie przebiegu

Funkcja Wyszukiwania przebiegu wywołuje do 6 grup jednocześnie i monitoruje

zaprogramowane miejsca w zadanych grupach.

# Smart P/T

 $\triangle \Delta$ 

 $440$ 

Opcja kompensacji prędkości Pan i Tilt umożliwia szczegółowe ręczne sterowanie, nawet jeśli kamera powiększa obiekt.

# Technologia Dzień i Noc

Używając przełącznika warunków dziennych i nocnych oraz funkcji Sens-Up działających na zasadzie ICR (Infrared Cut Filter Removal), kamera przekazuje wysokiej jakości obraz, niezależnie od warunków dziennych i nocnych.

- ※Funkcja Sens-Up zwiększa czułość CCD elektrycznie zwiększając czas ekspozycji kamery.
- ※Funkcja Dzień i Noc umożliwia użytkownikowi wybór pomiędzy trybami wykonywania zdjęć kolorowych a B/W (czarno-białych), zależnie od światła.

### Zapisywanie i ładowanie ustawień wstępnych

Można ustawić do 255 pozycji i ładować je w każdej chwili.

## Automatyczny obrót

 $\Delta\Delta_{\mathcal{A}}$ 

Do monitorowania obiektu pod kamerą skorzystaj z opcji cyfrowego obrotu (Digital Flip) na stronie internetowej lub w przeglądarce Web Viewer. Taki obiekt można z łatwością monitorować, bez odwracania ekranu górą na dół ani od lewej na prawą stronę.

# Zoom obszaru

 $\Delta\Delta_{\Lambda}$ 

Zoom obszaru umożliwia operatorowi powiększyć szczególne miejsce po narysowaniu pola na ekranie. Opcję tę można łatwo wykonać myszą.

W trybie zoomu obszaru, działaniem PTZ można sterować kliknięciem myszą.

### Wielokrotne kodowanie w czasie rzeczywistym wielu kanałów

Kamera ta może kodować jednocześnie obrazy w różnych rozdzielczościach (4CIF, CIF, QCIF) używając dwóch różnych kodeków (H.264, MPEG-4 i JPEG) oraz może przesyłać je w czasie rzeczywistym.

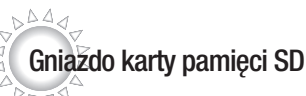

Karty pamięci SD można używać do zapisywania danych zdarzeń.

## $\Delta\Delta_d$ Ochrona prywatności

W celu ochrony prywatności, na ekranie można zamaskować do 8 obszarów.

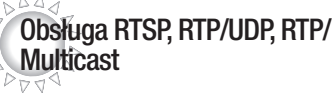

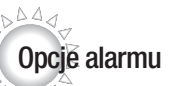

 $\Delta\Delta_{d}$ 

Wykrywanie ruchu przez kamerę jest zintegrowane z różnymi opcjami alarmów; można ustawić przesyłanie zdjęć przez FTP lub email bądź zapisać obraz na karcie pamięci SD po wykryciu ruchu.

# Dwukierunkowy dźwięk

Dźwięk można przesyłać w czasie rzeczywistym w dwóch kierunkach

## Obsługa RS-485

Kamera ta obsługuje protokoły długodystansowej komunikacji RS 485/RS 422 pozwalające na zdalne sterowanie za pomocą naszego kontrolera i cyfrowe rejestratory wizji.

# Obsługa wyj. dźwięku analogowego

W celu ułatwienia instalacji, kamerę wyposażono w analogowe wyjście dźwięku.

# **Rozdział 2. Nazwy części i funkcje**

2.1. Zawartość opakowania

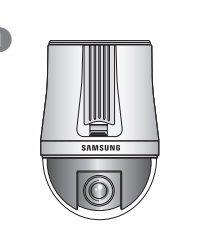

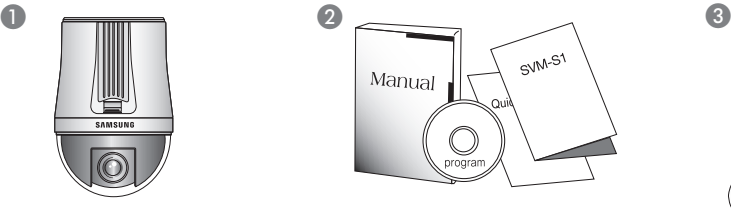

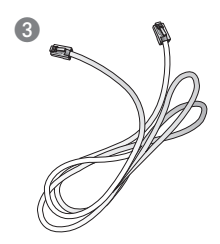

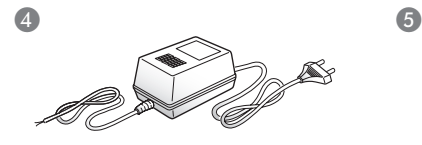

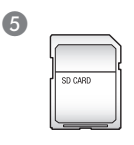

● Korpus kamery ● Instrukcja użytkownika/płyta CD/Krótka instrukcja ● G Kabel krosujący<br>● Zasilacz 24 V ● Karta SD (2 GB) **6** Karta SD (2 GB)

### \* Akcesoria

Osobno sprzedawane są następujące elementy wyposażenia kamery:

#### Obudowa

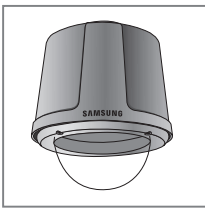

STH-380NPO do zastosowań na zewnątrz, w bardzo niskich temperaturach (-40°~50°)

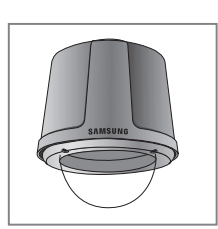

STH-370NPI Obudowa do zastosowań we wnętrzach (-10°~50°)

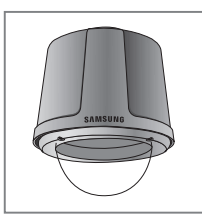

STH-360NPO lekka, do zastosowań na zewnątrz  $(-20^{\circ} - 50^{\circ})$ 

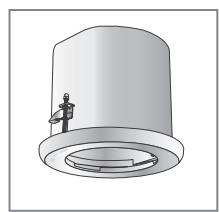

Obudowa do kamery kopułkowej z funkcją PTZ STH-370NPE podtynkowa, do zastosowań we wnętrzach(-10°~50°)

### **Uchwyty**

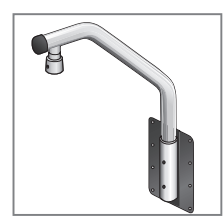

STB-350PPM Uchwyt do montażu na wysięgniku

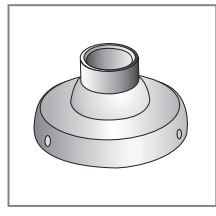

STB-30PF Pierścień do montażu we wnętrzu

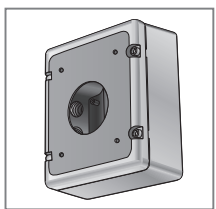

STB-270B Skrzynka nastawcza

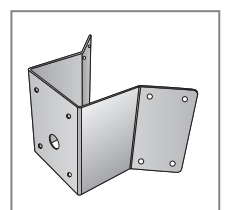

STB-340PCM Uchwyt do montażu w narożniku

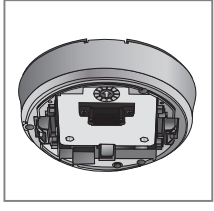

STB-370NPC Podstawa do montażu sufitowego

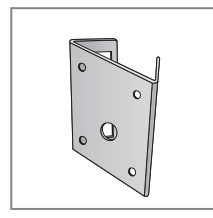

STB-330PPM Uchwyt do montażu na słupie

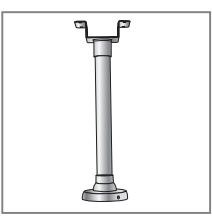

STB-496PPV Uchwyt sufitowy

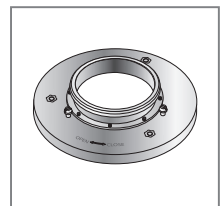

STB-25PF Pierścień do montażu we wnętrzu

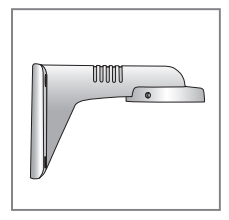

STB-270PWV Uchwyt do montażu ściennego

# **Rozdział 2. Nazwy części i funkcje**

### 2.2. Korpus kamery

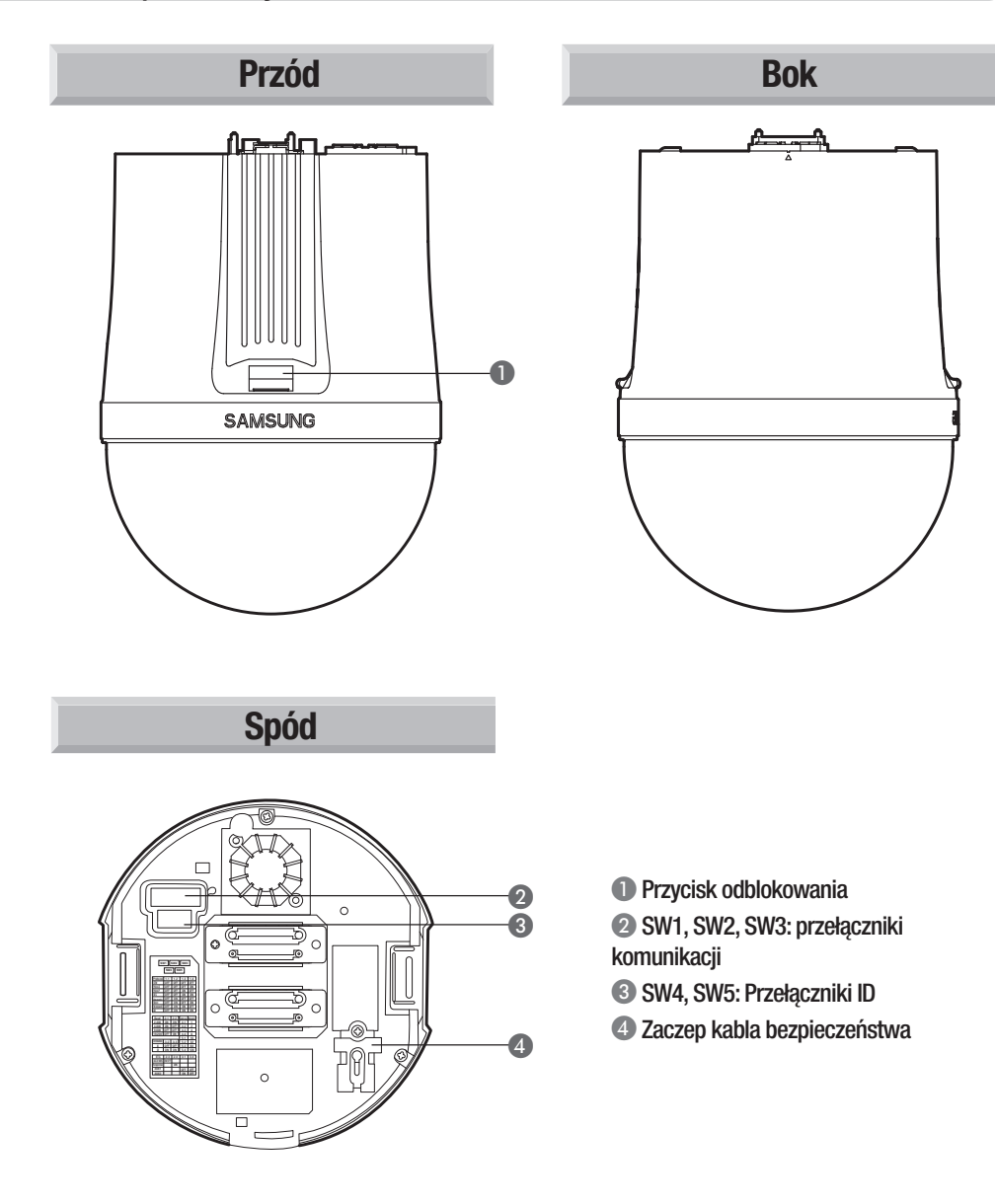

\* Instrukcje dot. konfiguracji przełączników podano na str. 16: 3.2Ustawienia przełączników DIP.

### 2.3. Płyta interfejsu okablowania kamery (sprzedawana osobno)

Okablowanie kamery pokazano na poniższej ilustracji. Płyta interfejsu okablowania kamery jest przeznaczona do osobno sprzedawanej obudowy i uchwytu.

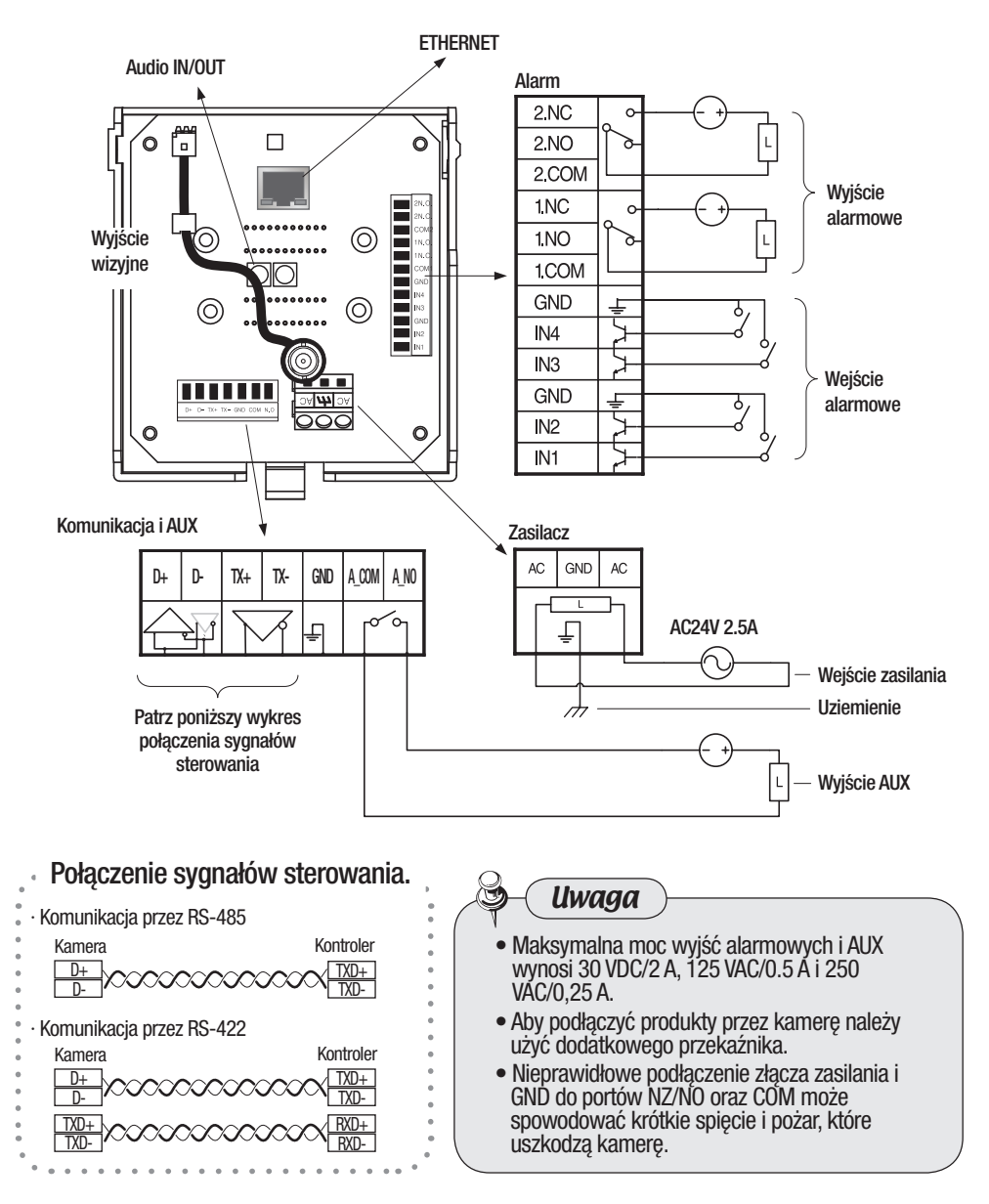

3.1. Diagramy kamery kopułkowej z funkcją PTZ i okablowania akcesoriów

Podłączanie do rejestratora sieciowego (SRN-3250/6450)

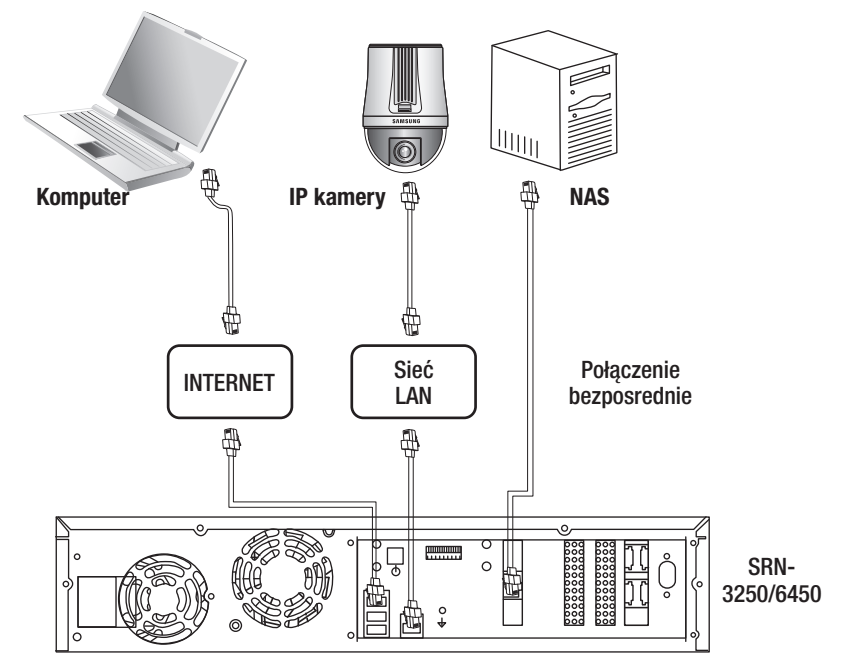

Podłączanie bezpośrednie do kontrolera SCC-3100A

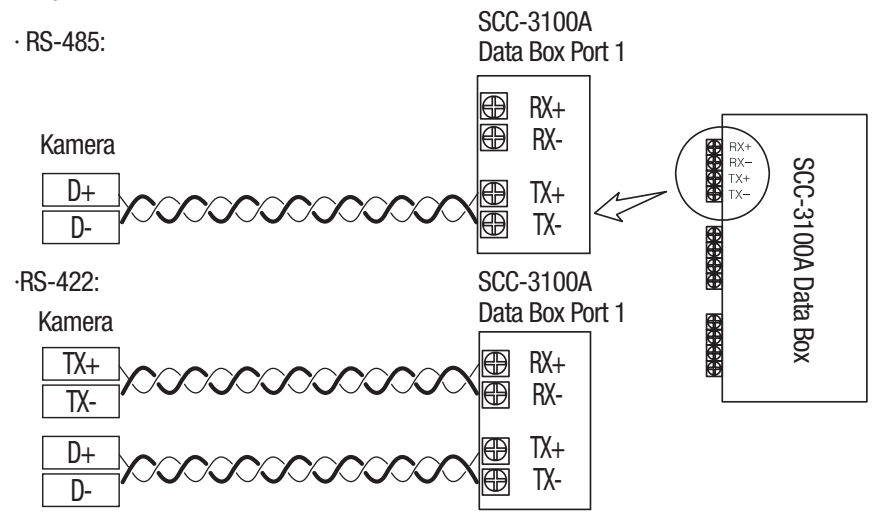

### 3.2. Ustawienia przełącznika DIP

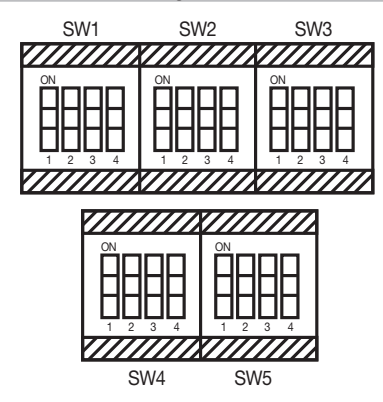

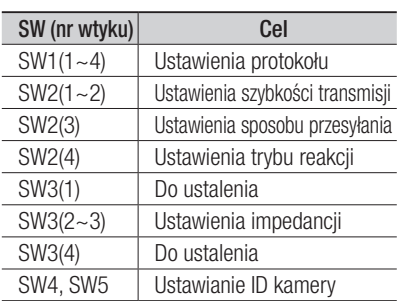

### • Ustawienia protokołu

Wybierz protokół komunikacji kamery.

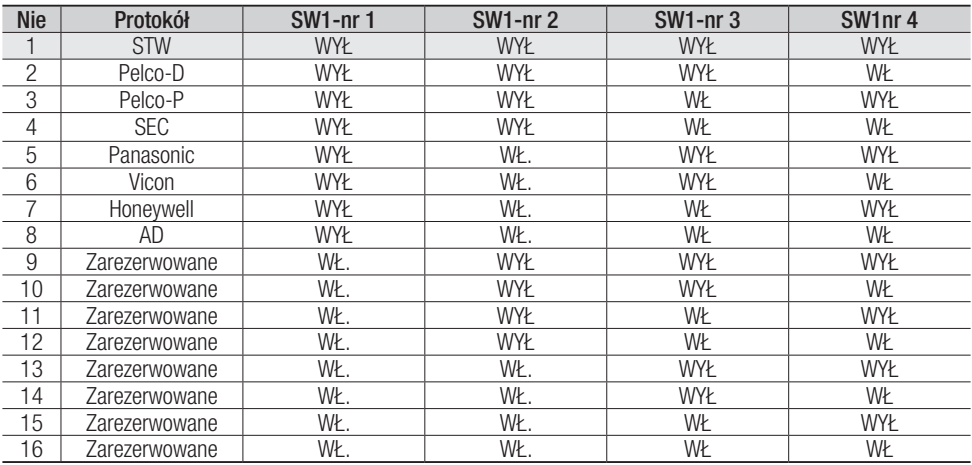

※ Tryb ustawień fabrycznych: STW (WYŁ/WYŁ/WYŁ/WYŁ)

### • Ustawienia szybkości transmisji

Wybierz prędkość transmisji wybranego protokołu komunikacji.

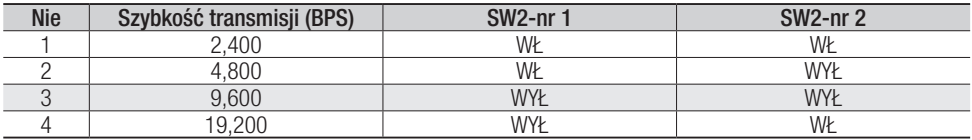

※Tryb ustawień fabrycznych: 9,600BPS

### • Ustawienia sposobu komunikacji

Wybierz sposób komunikacii kamery

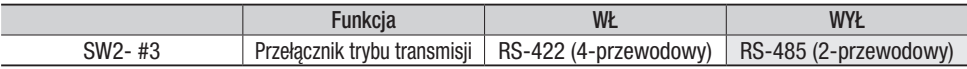

※Tryb ustawień fabrycznych: RS-485 (WYŁ)

#### • Ustawienia reakcji komunikacji

Wybierz sposób reakcji komunikacji kamery i kontrolera: Reakcja lub Brak reakcji

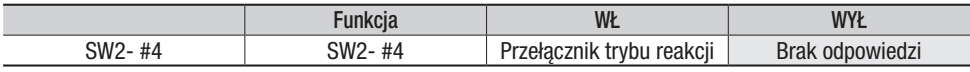

※Tryb ustawień fabrycznych: Bez odpowiedzi (WYŁ)

### • Ustawienia impedancji

Aby zapobiec osłabianiu sygnałów komunikacji pomiędzy kamerą a kontrolerem należy ustawić pętlę komunikacji dwóch kamer w najdalszej odległości i kontrolera z ustawieniami impedancii.

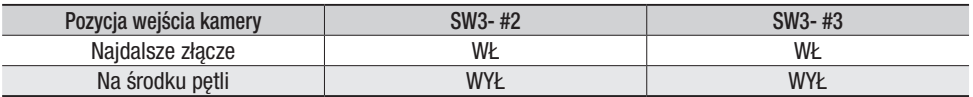

※Tryb ustawień fabrycznych: Na środku pętli (WYŁ/WYŁ)

#### \*Uwaga

- W sprawie użytkowania kontrolerów innych producentów z niniejszym produktem, należy kontaktować się z naszym działem obsługi posprzedażnej lub technologii (After-Sales Service lub Technology Department).
- Sposób sterowania protokołem AD
	- 1. Menu ekranowe wejścia kamery: 3+Auxiliary Wł.
	- 2. Menu ekranowe wyjścia kamery: 3+Auxiliary Wył.
	- 3. Enter: PRZYSŁONA otwarta
	- 4. Esc: PRZYSŁONA zamknięta
- Więcej informacji na temat protokołów znajduje się w naszej oficjalnej witrynie.

## • Karta ID kamery

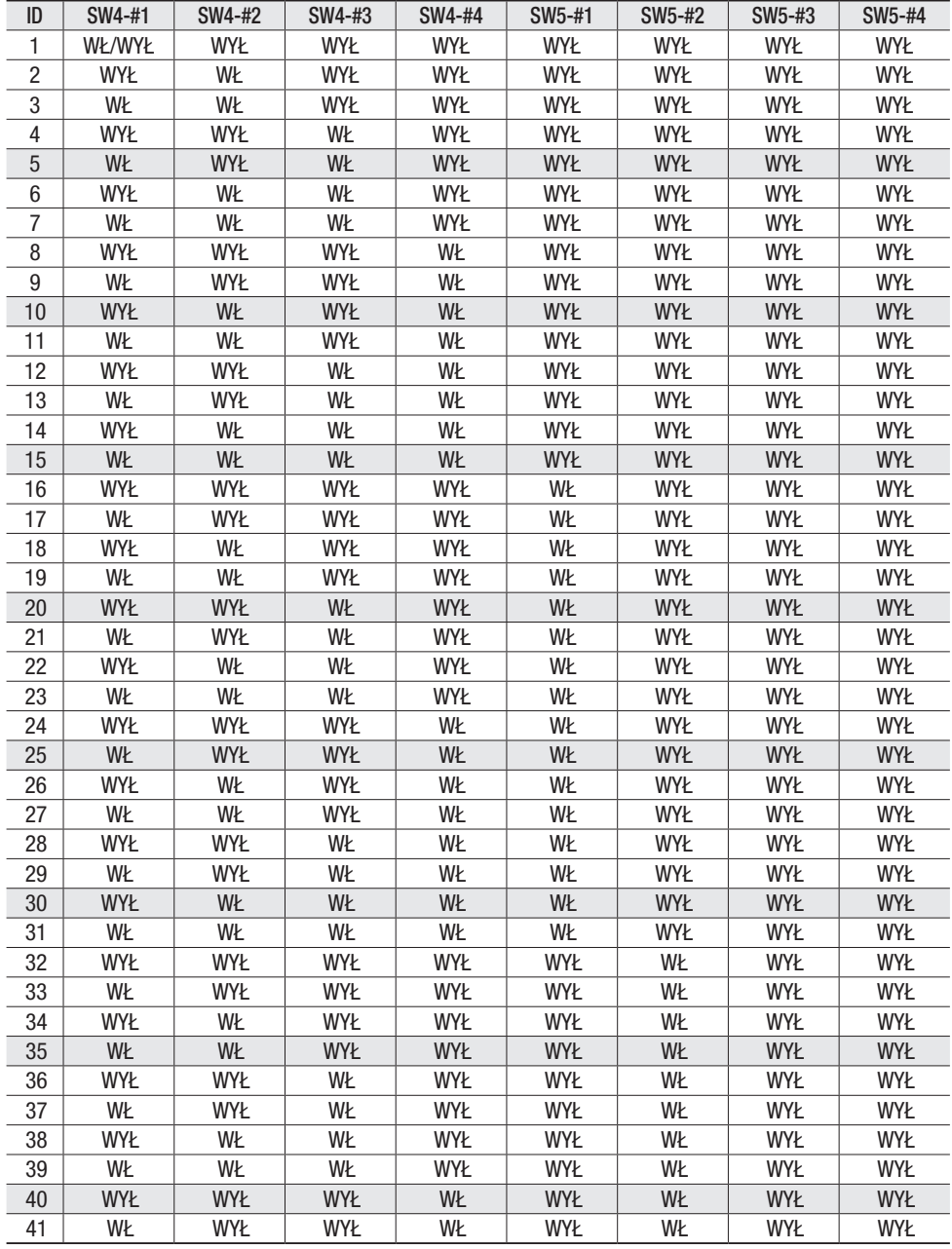

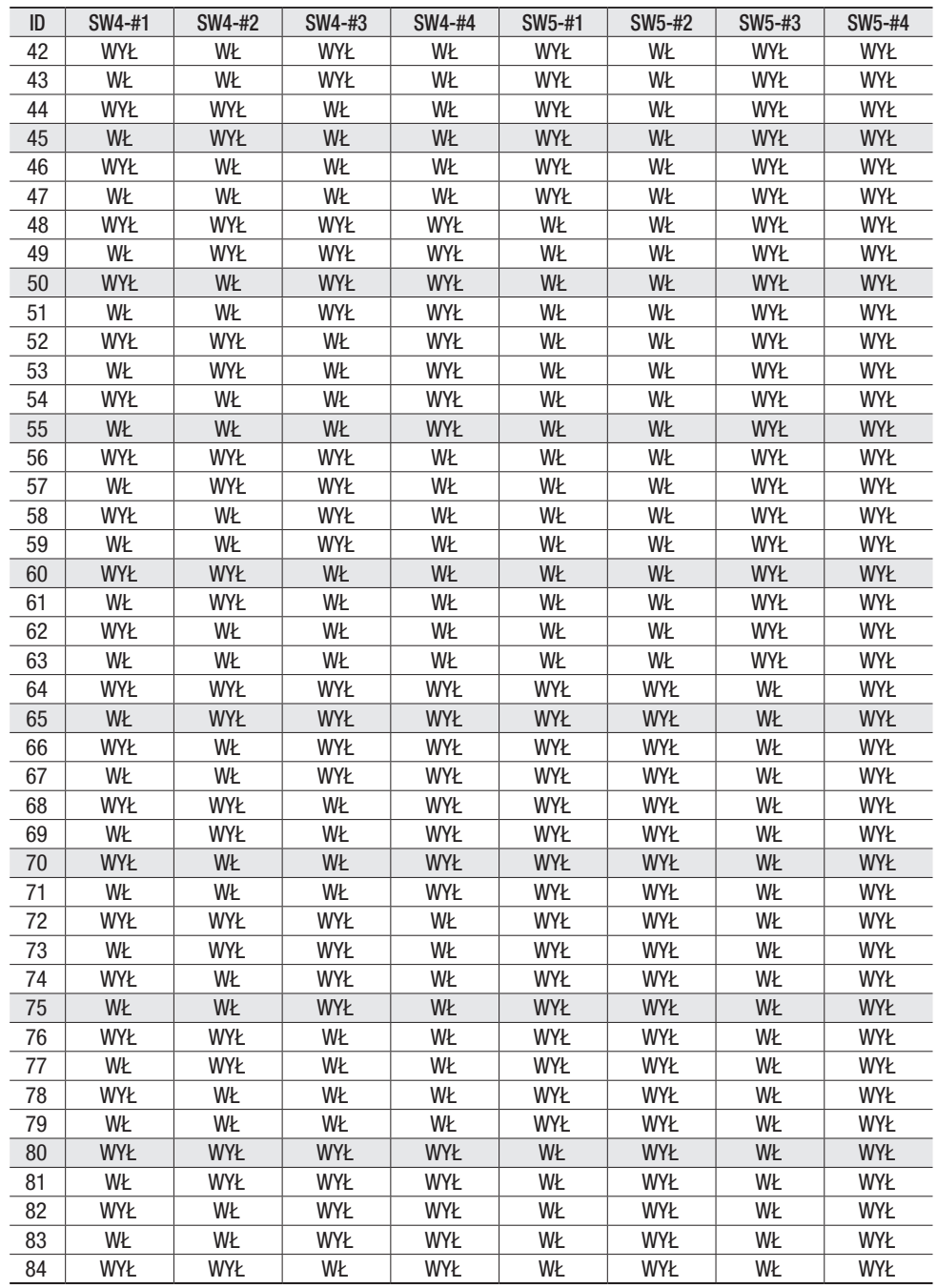

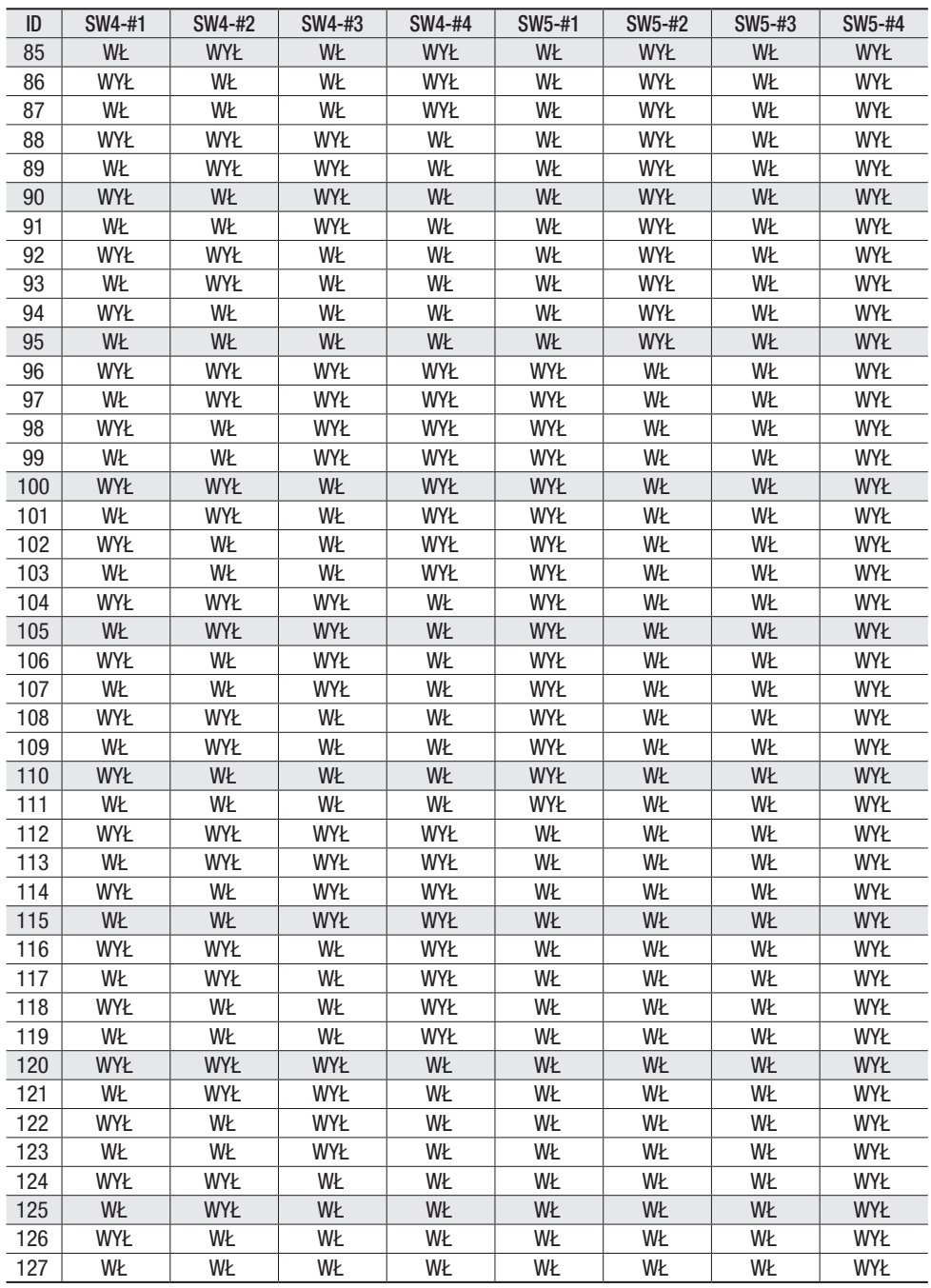

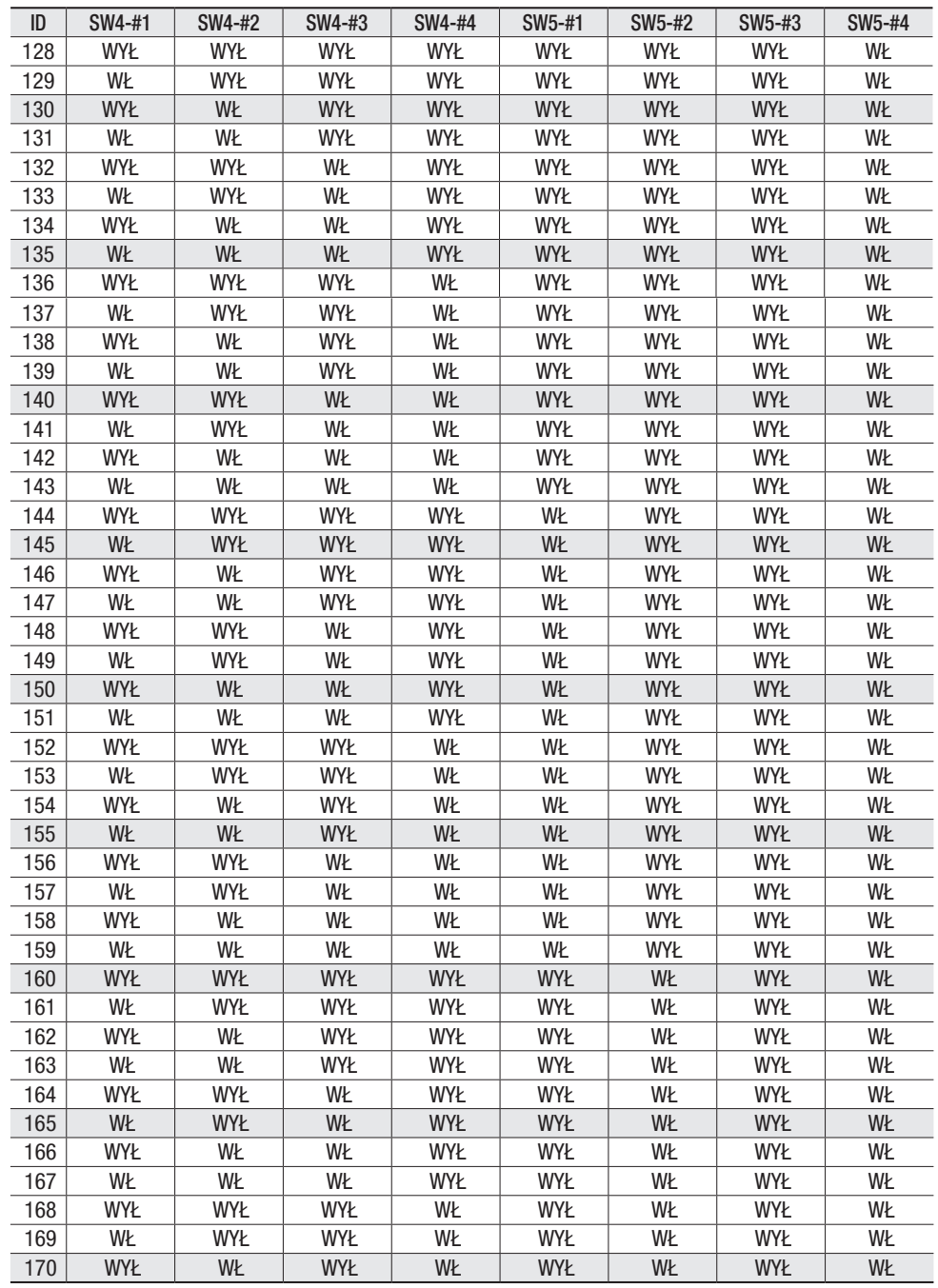

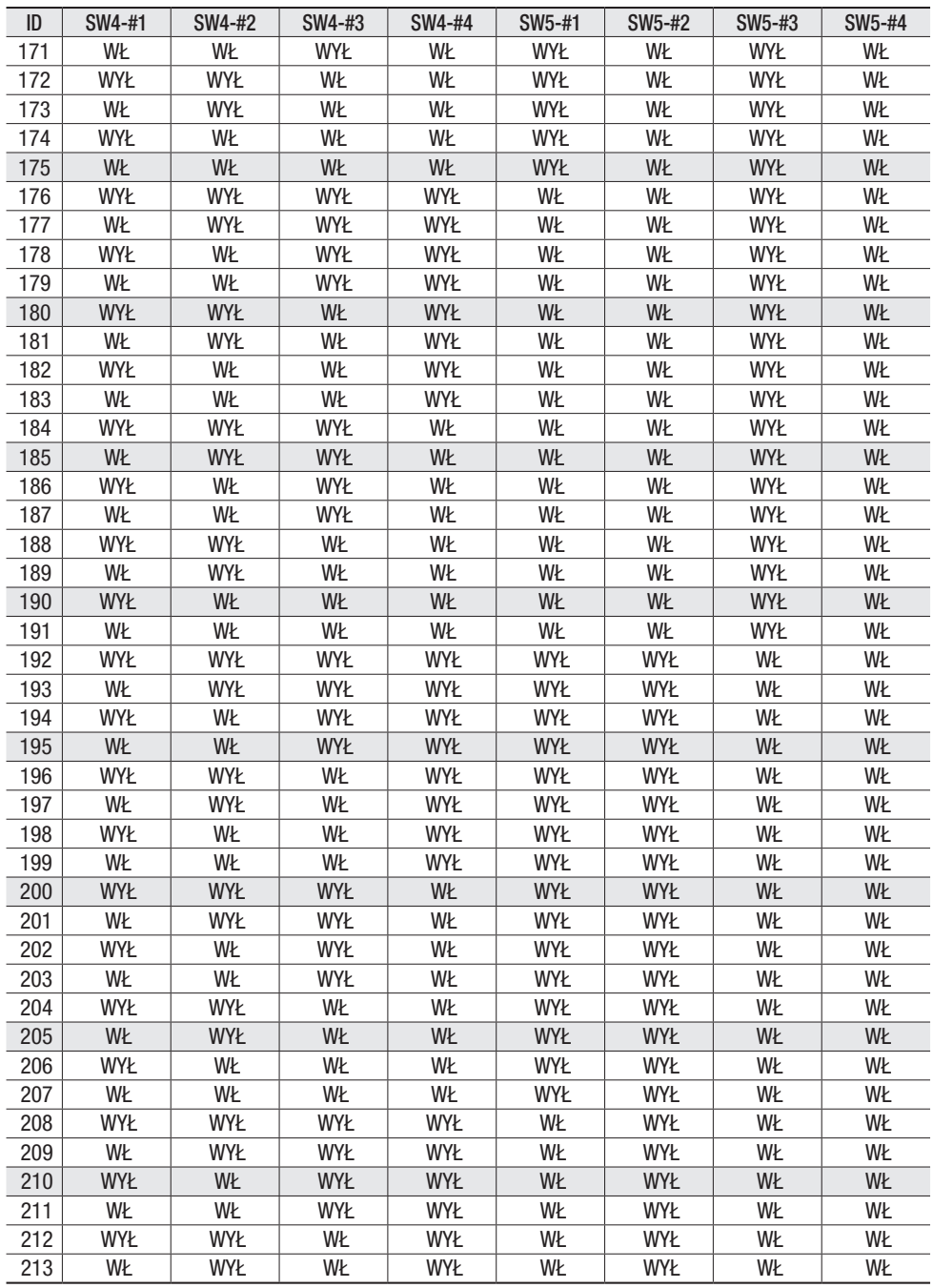

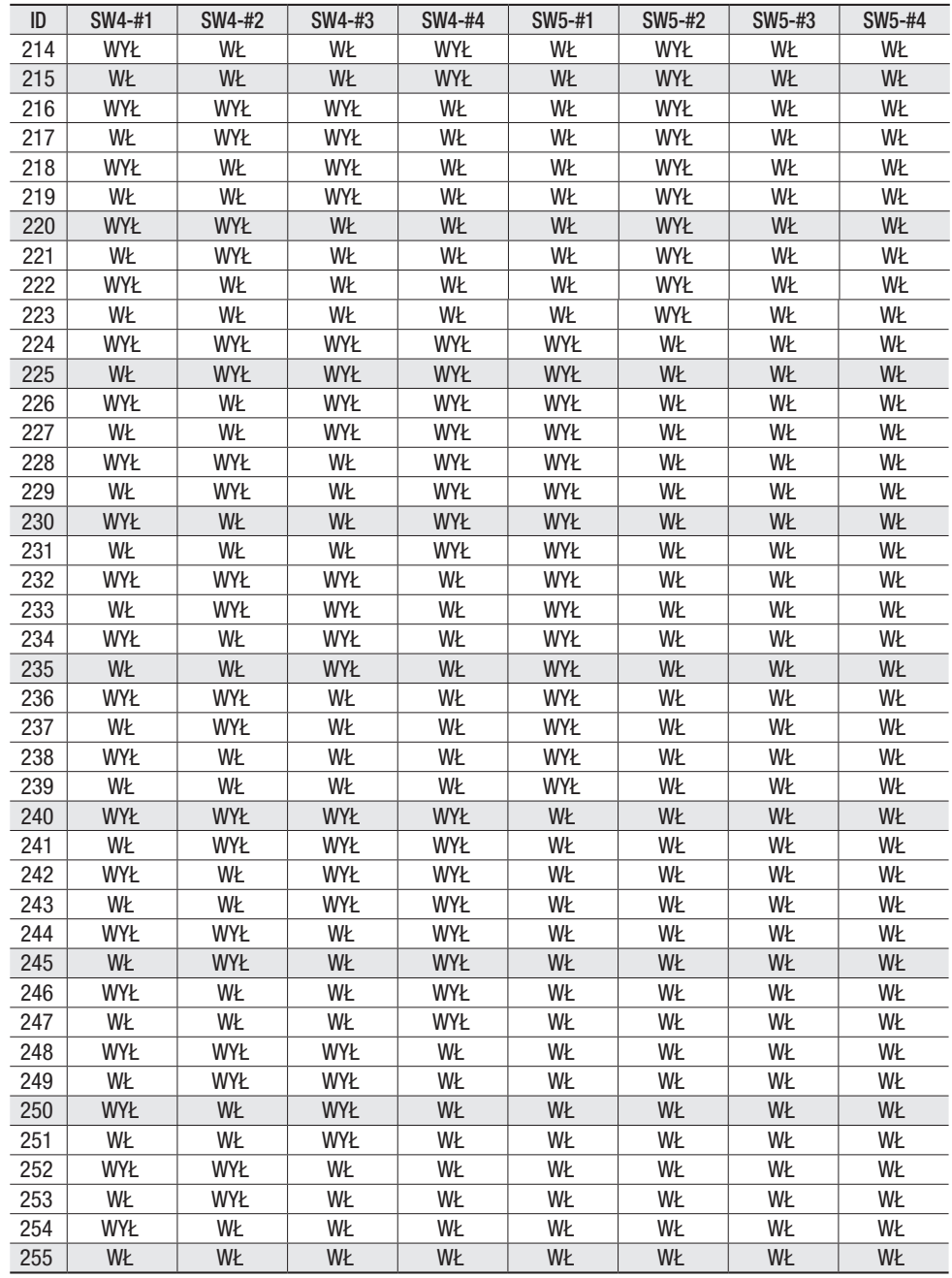

#### 3.3. Przygotowanie zasilacza i kabla

#### - Zasilacz

SNP-3370/3301 używa zasilacza AC 24V 2.5A.

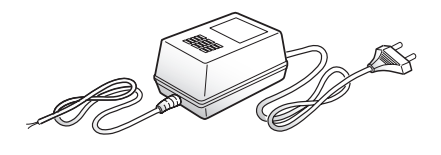

Wepnij przewód zasilacza do gniazdka ściennego.

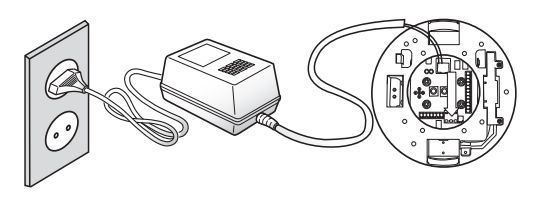

Tabela 3-1. Oporność elektryczna drutu miedzianego przy [20ºC (68ºF)]

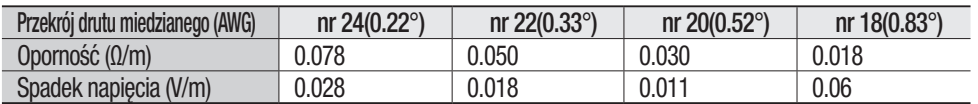

• Jak to pokazano wTabeli 3-1, napięcie spada wrazz długością drutu miedzianego: nadmierna długość kabla zasilacza może zmniejszyć wydajność kamery.

 $\frac{1}{2}$  Napiecie robocze kamery: AC 24 V  $\pm$  10%

※ Wartości spadku napięcia w powyższej Tabeli mogą być różne, zależnie od typu miedzianego drutu i od producenta.

– Kable komunikacyjne Komunikacja kamery z kontrolerem jest możliwa poprzez linię komunikacji RS-485/422.

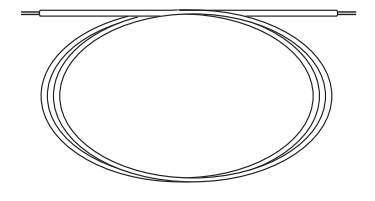

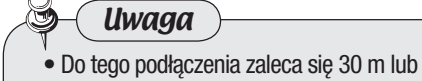

mniej.

\*Kabel komunikacyjny nie jest dołączony do kamery

#### 3.4. Podłączanie monitora

Połącz kabel z tylnym gniazdem wyjścia sygnałów wizyjnych kamery i z gniazdem wejścia sygnałów wizyjnych monitora.

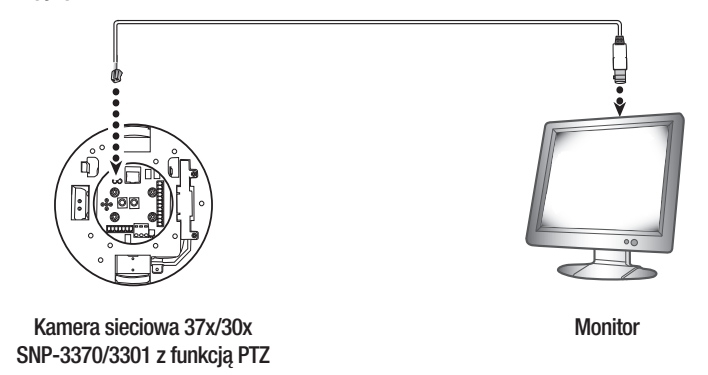

- Okablowanie zależy od typu monitora i urządzeń peryferyjnych; patrz instrukcje obsługi każdego urządzenia.
- Podczas podłączania monitora i kamery muszą być one wyłączone.
- Jak to pokazano na poniższej ilustracji, ustaw przełącznik 75 Ω/ Hi-Z na Hi-Z każdego urządzenia na Hi-Z dla pośredniego odbiornika wizji i na 75 Ω dla urządzenia końcowego.

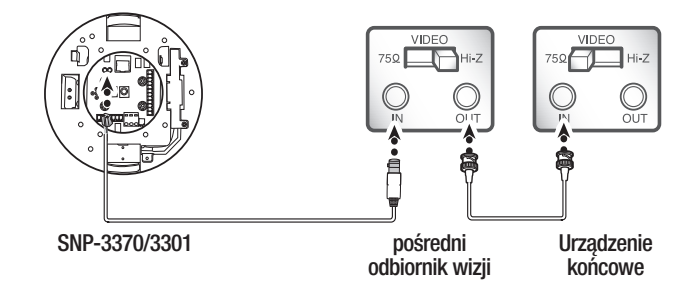

**Uwaga** 

- Niniejszy produkt jest kamerą sieciową przesyłającą obraz przez sieć. Złącze sygnałów wyjściowych wizyjnych jest wykorzystywany do ustawiania zakresu podglądu kamery po instalacji.
- Używanie tego złącza do monitorowania może spowodować problemy, takie jak pogorszenie jakości obrazu.

### 3.5. Przygotowanie i instalowanie uchwytu kamery

Sposób instalowania uchwytów i obudów jest omówiony w Instrukcji użytkownika tych elementów.

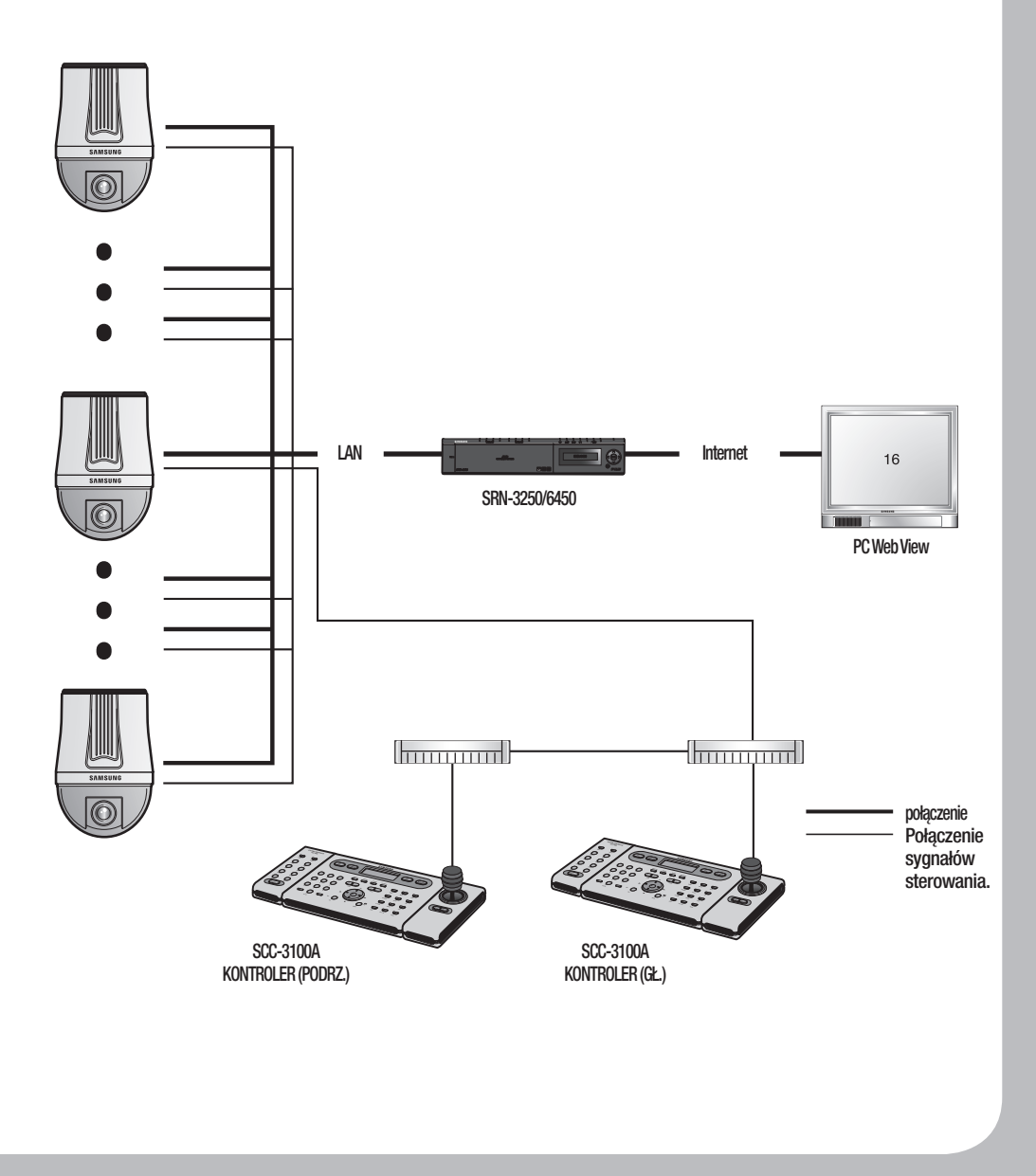

#### 3.6. Przykład instalacji sufitowej

- Mocowanie podkładki i instalowanie STB-370NPC Zamocować załączoną podkładkę do sufitu, następnie wywiercić otwór w suficie, o średnicy zgodnej ze średnicą w podkładce (88 mm). Przez ten otwór spuścić z sufitu kable kamery. Następnie zamocować podstawę STB-370NPC do sufitu, jak to pokazano na ilustracji. Przed zamocowaniem uchwytu, otworzyć klapkę znajdującą się na dnie uchwytu, jak to pokazano na ilustracji. Klapkę możne otworzyć za pomocą gałki.

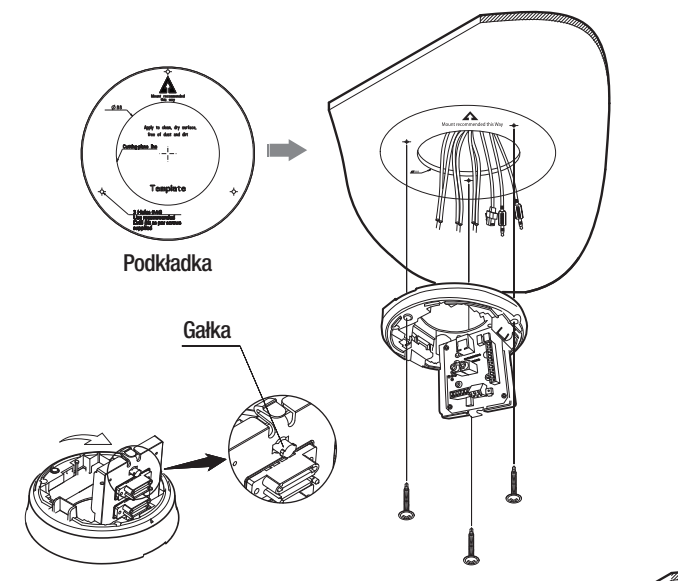

- Podłączanie przewodów do zacisków Połączyć kable z zespołem zacisków znajdującym się na klapce. Podłączanie omówiono w części 2.2 Okablowanie kamery Płyta interfejsu. Po zakończeniu podłączania kabli, zamknąć klapkę.

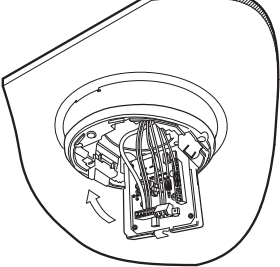

Uwaga

• Do zakończenia instalacji nie wolno łączyć kamery z gniazdkiem zasilania. Podanie zasilania w trakcie instalacji może spowodować pożar lub uszkodzenie produktu.
- Konfigurowanie przełączników DIP kamery

Przełączniki DIP związane z komunikacją i protokołami ID znajdują się u dołu kamery. Więcej informacji znajduje się z części 3.2 Ustawienia przełączników DIP (str. 25).

Protokół (SW1, 2, 3), ID (SW4, 5)

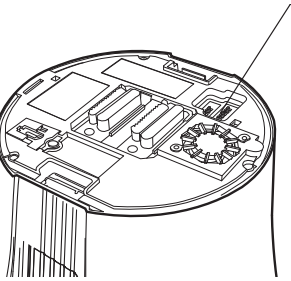

- Łączenie linki bezpieczeństwa i mocowanie kamery

Ostrożnie zamocować kamerę na podstawie montażowej, zgodnie ze znacznikami wyrównania widocznymi na Ilustracji. Najpierw zaczepić linkę bezpieczeństwa na podstawie montażowej, a następnie zamocować kamerę. Linka bezpieczeństwa jest zwinięta w podstawie. Wyciągnąć linkę bezpieczeństwa z podstawy i zaczepić na podstawie montażowej, jak to pokazano na ilustracji, widocznej po lewej stronie.

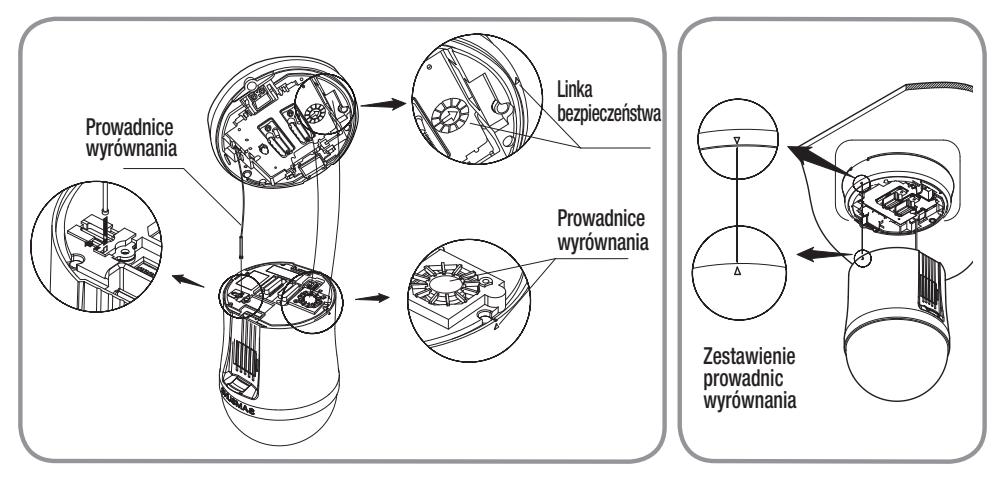

※Aby zamocować kamerę na podstawie montażowej, należy skorzystać ze znaczników prowadnic wyrównania widocznych na ilustracji.

Uwaga

• Przed wykonaniem jakichkolwiek działań, najpierw należy zaczepić linkę bezpieczeństwa kamery na podstawie montażowej. Niewykonanie tego może spowodować poważne obrażenia w wyniku upadku kamery.

# **Rozdział 3. Instalacja kamery i konfiguracja sieci**

- ※ Sposób mocowania i zdejmowania kamery jest ukazany na ilustracji.
	- \* Mocowanie kamery: Trzymając kamerę wepchnąć ją do podstawy montażowej, jak to pokazano na ilustracji. Kamerę należy wciskać do momentu usłyszenia kliknięcia.
	- \* Zdejmowanie kamery: Aby zdjąć kamerę, należy pociągnąć ją w dół, jednocześnie naciskając przyciski odblokowania kamery.

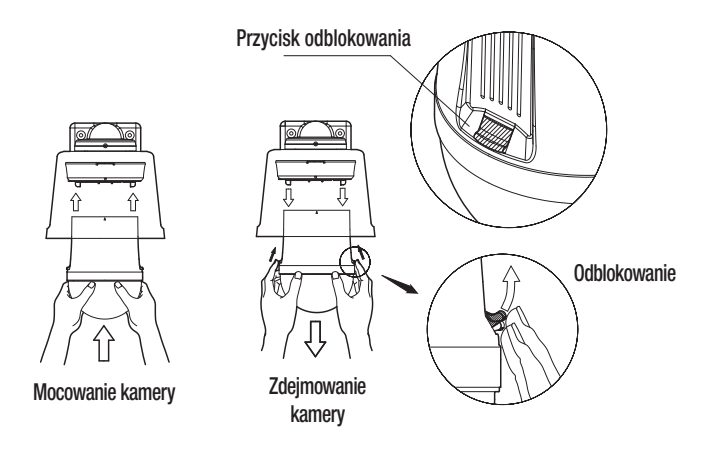

#### 3.7. Konfiguracja i podłączanie sieci z witryny internetowej

Instrukcje te dotyczą kamer sieciowych z funkcją PTZ SNP-3370/3301 37x/30x PTZ używanych jako pojedyncze.

1. Kablem krosowym połączyć kamerę sieciową SNP-3370/3301 37x/30x, z funkcją PTZ, z komputerem.

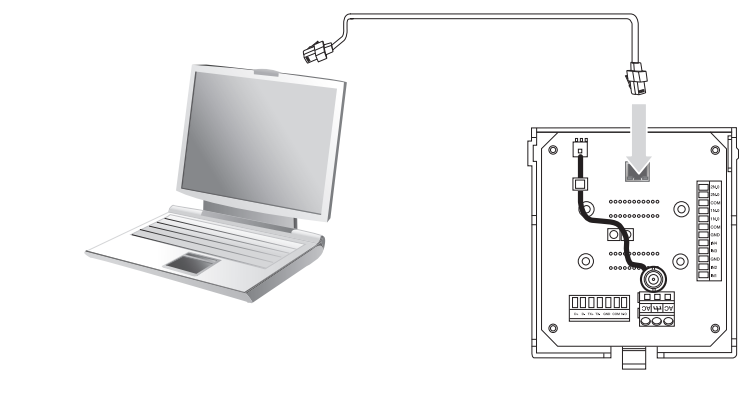

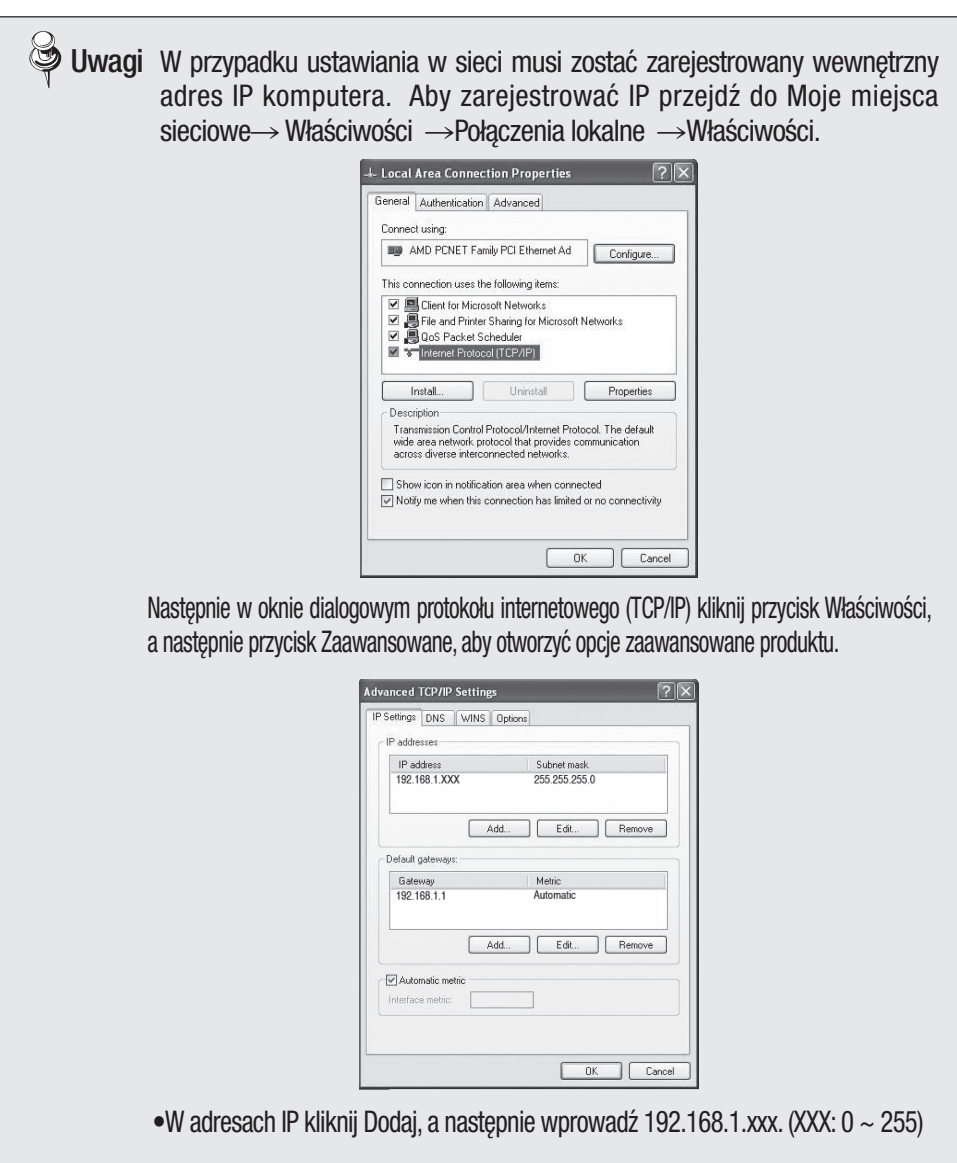

8 Uwaga• 192.168.1.100 jest adresem IP kamery i będzie niedostępny jako adres wewnętrzny IP komputera.

# **Rozdział 3. Instalacja kamery i konfiguracja sieci**

2. W komputerze uruchom przeglądarkę internetową i w polu adresu internetowego wprowadzić [http://192.168.1.100], następnie naciśnij przycisk <Enter>. Zostaniesz połączony z ekranem logowania przeglądarki sieciowej Web Viewer kamery sieciowej SNP-3370/3301 37x/30x z funkcją PTZ.

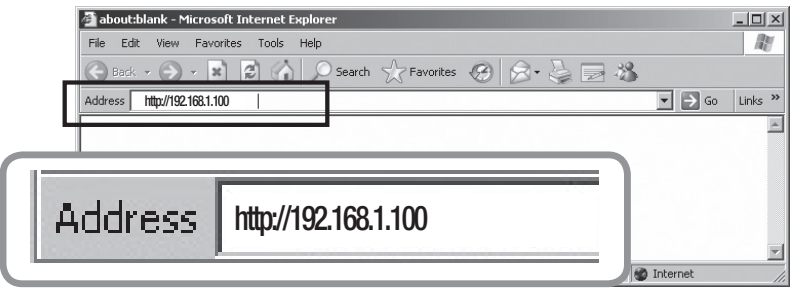

3. Zaloguj się jako administrator i przejdź do strony "Config  $\rightarrow$  Sieć".

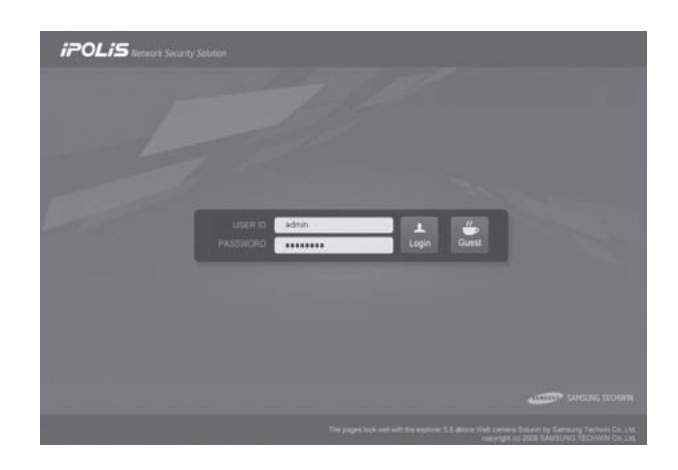

Uwagi Domyślnym identyfikatorem jest administratora jest: admin, a hasło: 4321.

4. Na stronie "Config → Sieć", skonfiguruj ustawienia sieciowe dla kamery sieciowej SNP-3370/3301. Aby zapisać nowe ustawienia, naciśnij <Apply>.

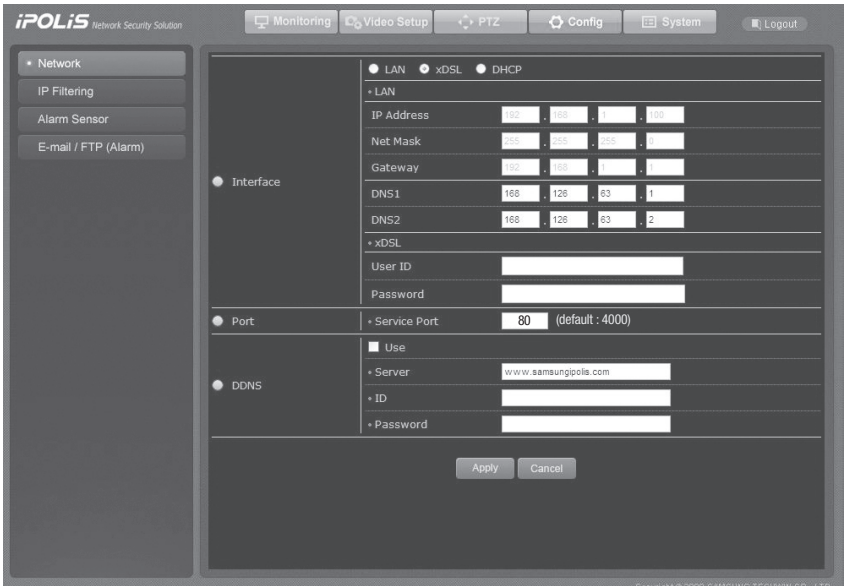

### ① Konfiguracja sieci LAN / xDSL / DHCP

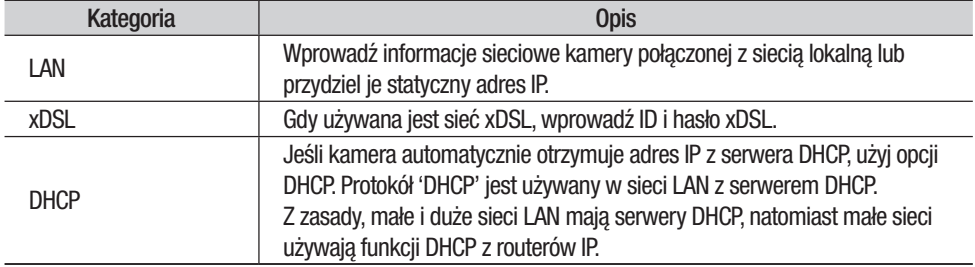

# **Rozdział 3. Instalacja kamery i konfiguracja sieci**

#### ② Ustawianie portu

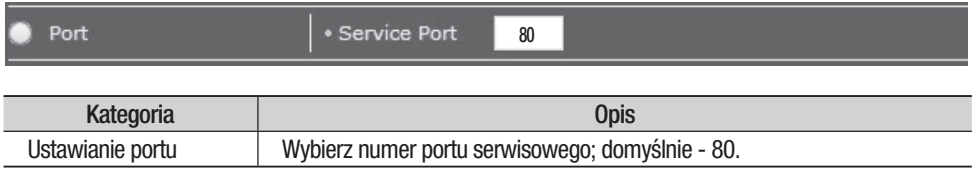

**Uwagi** Gdy urządzenie jest podłączone do modemu kablowego lub xDSL, jego adres IP zmienia się podczas każdej próby połączenia z ISP (Internet Service Provider), nie można więc sprawdzić nowego adresu IP urządzenia. DDNS jest przydatny w sytuacjach, gdy produkt ma dynamiczny adres IP. Nowy adres IP swoich produktów można sprawdzić rejestrując je w naszym serwerze DDNS pod adresem www.samsungipolis.com. Aby skorzystać z usługi DDNS, należy najpierw zarejestrować produkt na serwerze DDNS. Wróć do tej strony, wybierz Włącz w opcji Użyj DDNS, a następnie wprowadź ID i hasło dostarczone do serwera DDNS. Więcej informacji znajduje się na stronie 50: "Używanie serwera DDNS".

## 4.1. Używanie przeglądarki sieciowej

## 4.1.1. Logowanie

W przeglądarce Web Viewer wprowadź adres IP swojej kamery, a następnie naciśnij Enter, aby połączyć się ze stroną logowania przeglądarki sieciowej.

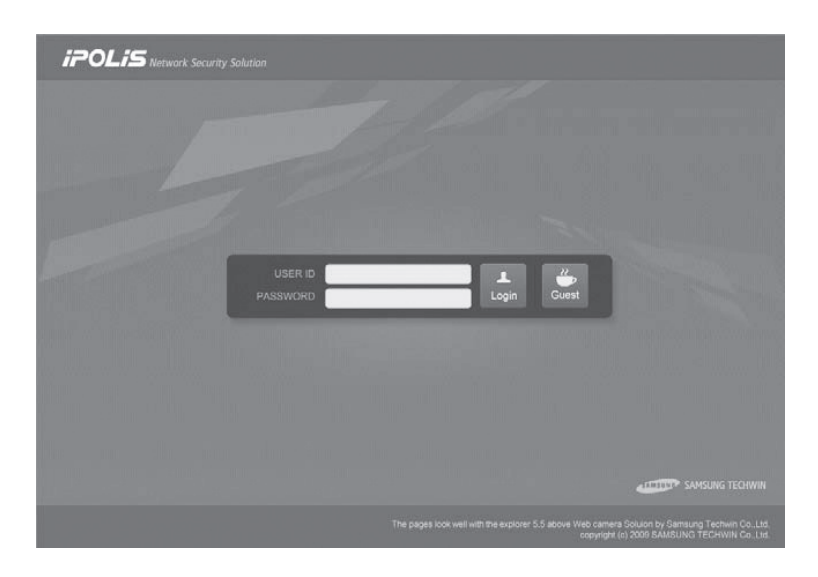

Wprowadź swój identyfikator oraz hasło, następnie kliknij przycisk <Login>, aby przejść do następnej strony.

Uwagi Domyślnym identyfikatorem jest administratora jest: admin, a hasło: 4321.

Aby uzyskać dostęp można użyć przycisku <Guest>, gdy jest zaznaczona opcja Dostęp gościnny w System → Użytkownik → Konfig. Gościa.

Po pierwszym logowaniu zmień hasło konta administratora. UwagiUniemożliwi to logowanie się innych użytkowników na stronę administrowania.

## 4.1.2. Ekran monitorowania

Ekran monitora składa się z obszaru menu do konfiguracji kamery i wizji oraz obszaru wyświetlania obrazu z kamery.

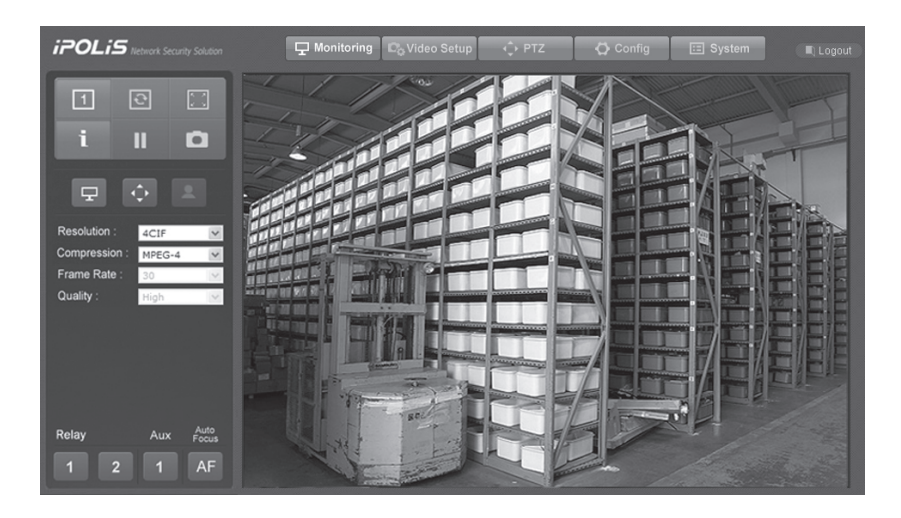

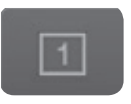

#### Wyświetlacz - 1Ch

Wyświetla tylko jeden obraz w obszarze wyświetlania. Kamera SNP-3370/3301 jednocześnie obsługuje tylko jeden kanał.

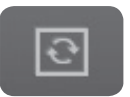

#### Odwróć obraz Odwraca obraz od góry do dołu.

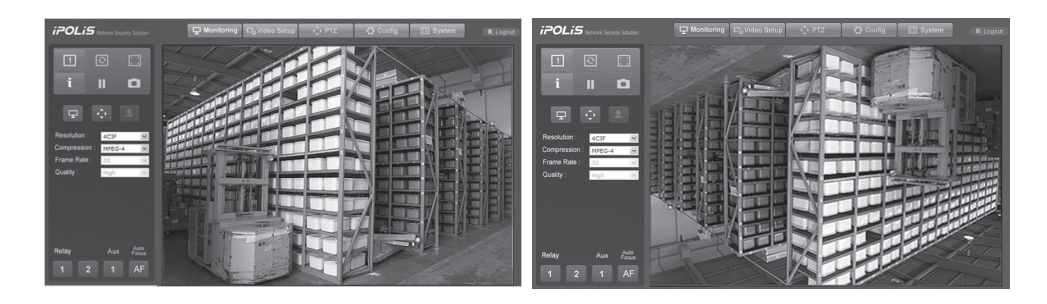

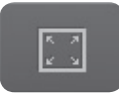

#### Rozciągnij obraz

Rozciąga obraz do rozmiaru 4CIF po wybraniu rozdzielczości CIF i QCIF.

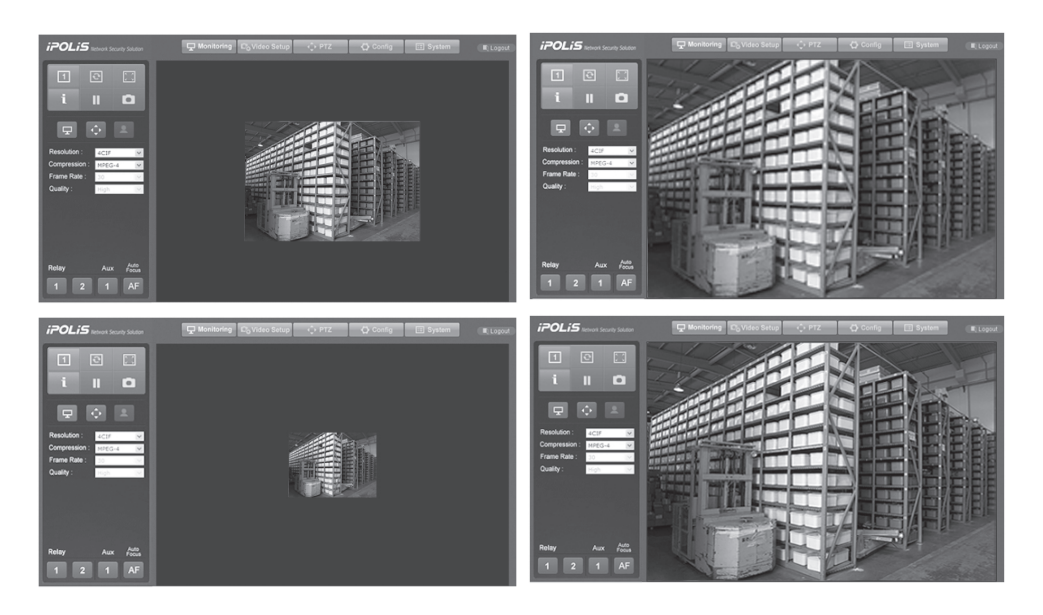

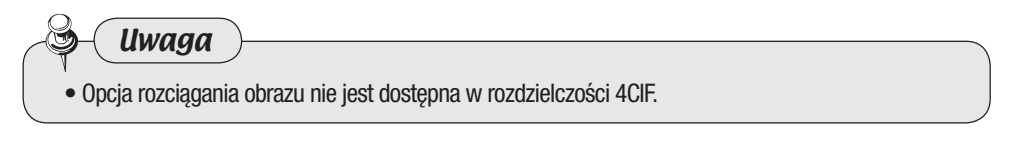

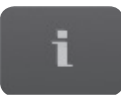

## Informacje

Wyświetla informacje na temat bieżącego kanału: nazwa, godzina, data, itd.

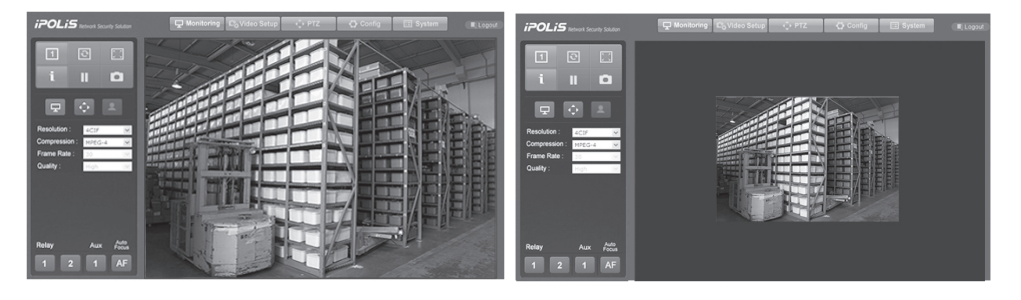

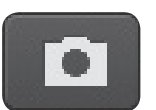

#### Zapisz obraz

Zapisuje ekran kanału w formacie pliku JPEG.

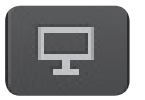

#### Podstawowa

Wybierz rozdzielczość ekranu i rodzaj kompresji sygnałów wizyjnych.

• Rozdzielczość

(Więcej informacji na temat ustawień strumienia głównego i podrzędnego podano na stronie Konfiguracji wizji → Video/Audio.)

- 4CIF
- CIF
- QCIF
- Typy kompresji
	- MPEG-4/H.264
	- $M$ -J $PFG$
- Kl./sek.
	- 1, 2, 5, 10, 15, 20, 25, 30(NTSC)
	- 1, 2, 5, 10, 15, 20, 25(PAL)
- Jakość obrazu
	- Bardzo wysoka
	- Wysoka
	- Średnia
	- Niska
	- Bardzo niska

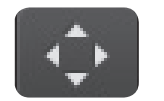

### PTZ

Steruje działaniem funkcji PTZ kamery.

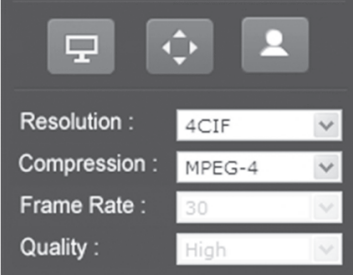

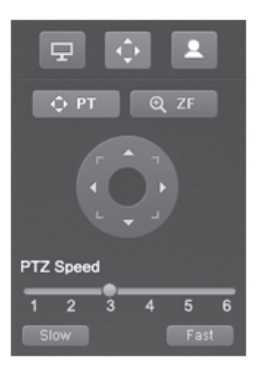

O PT Zmienia kierunek, w którym kamera spogląda. Kliknięcie tego przycisku spowoduje wyświetlenie okrągłego przycisku widocznego poniżej. Kliknij strzałkę kierunku znajdującą się na okrągłym przycisku, aby kamera skierowała obiektyw w tę stronę.

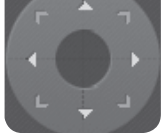

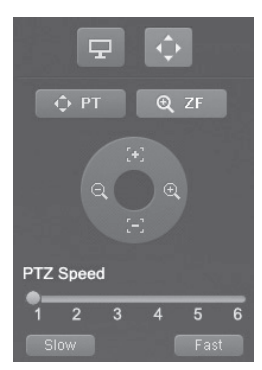

**EL ZF kustawia zoom i ostrość kamery. Kliknięcie tego przycisku** spowoduje wyświetlenie okrągłego przycisku widocznego poniżej.  $\Theta$  Kliknij symbol znajdujący się na okrągłym przycisku, aby powiększyć lub pomniejszyć obraz kamery lub naciśnij **(F)**, aby ustawić ostrość.

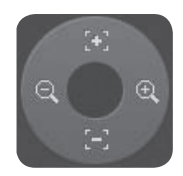

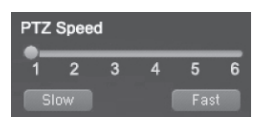

Prędkość działania funkcji PTZ można ustawić suwakiem, znajdującym się u dołu strony. Można ustawić 6 różnych prędkości działania funkcji PTZ. Kliknij slow aby zmniejszyć prędkość PTZ o jedną wartość; kliknij **kratka**, aby ją zwiększyć o jedną wartość. Prędkość 1 jest najmniejsza, a 6 jest największą prędkością PTZ.

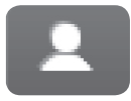

### Analiza wideo

Steruje działaniem analizy obrazu kamery.

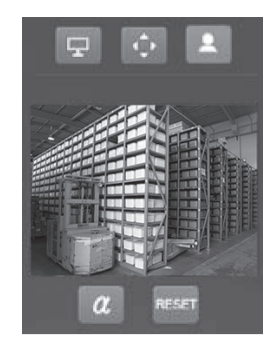

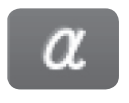

Łączenie alfa Wywołuje półprzezroczystość zmienionych części.

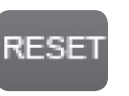

Reset Ustawia obraz bieżącego ekranu jako tło.

※ Więcej informacji na temat analizy wideo znajduje się w części 4.2.1.4 Analiza wideo.

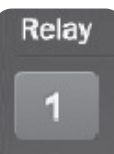

Przekaźnik

Włącza i wyłącza podłączony przekaźnik.

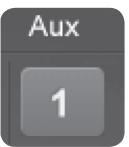

### Aux

Włącza i wyłącza podłączony AUX.

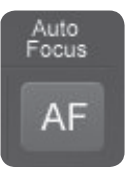

Automatyczne ostrzenie Automatycznie ustawia ostrość kamery dla bieżącego ekranu.

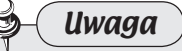

• Jeśli przekaźnik ani AUX nie jest podłączony do kamery, kliknięcie tego przycisku nie włącza ani nie wyłącza przekaźnika/AUX, jeśli nawet po naciśnięciu przycisk przybierze kolor niebieski.

## 4.2. Strona administratora

## 4.2.1. Konfiguracja obrazu

Po wybraniu <sup>D</sup>o Video Setup u góry ekranu pojawia się następująca strona. Przyciski po lewej stronie ekranu przenoszą do odpowiedniej strony menu.

### 4.2.1.1 Video / Audio

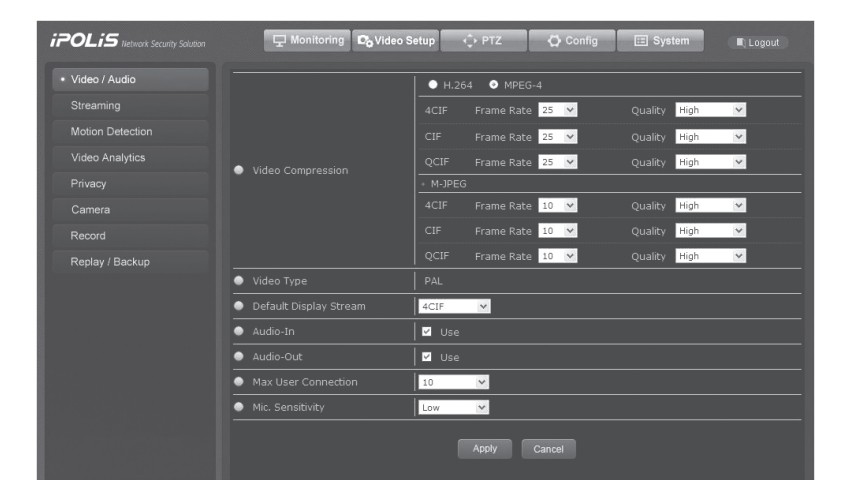

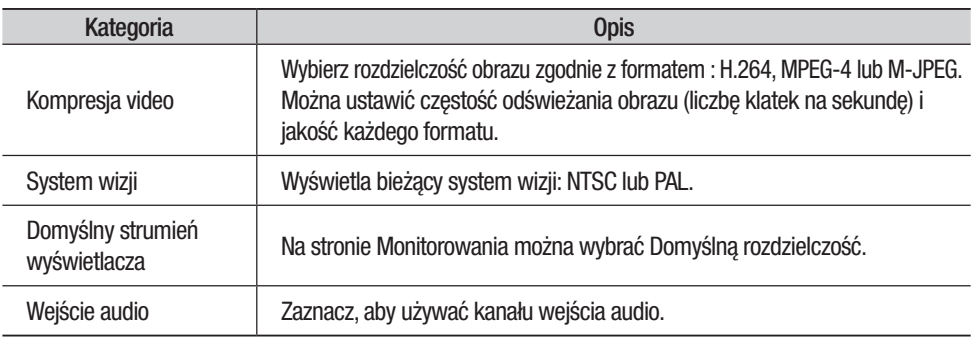

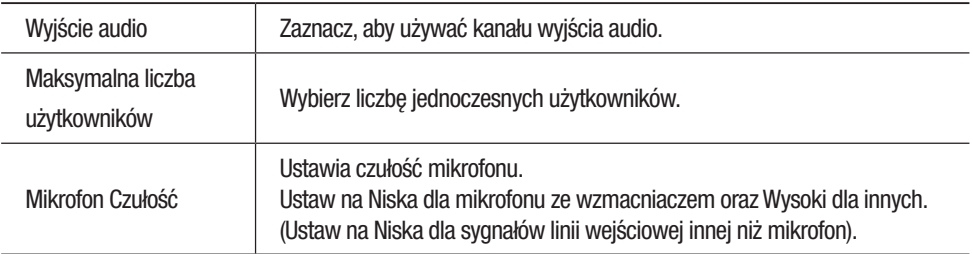

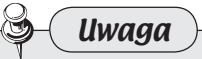

• Nowe ustawienia zostaną zapisane dopiero po kliknięciu przycisku

znajdującego się u dołu ekranu. Przycisk cancel anuluje nowe ustawienia.

## 4.2.1.2 Streaming

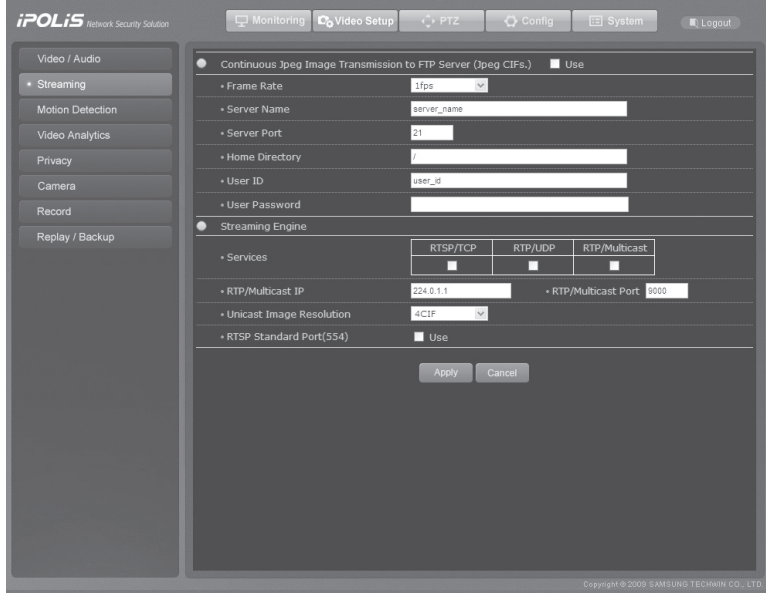

## ▪ Ciągła transmisja obrazów w formacie JPEG

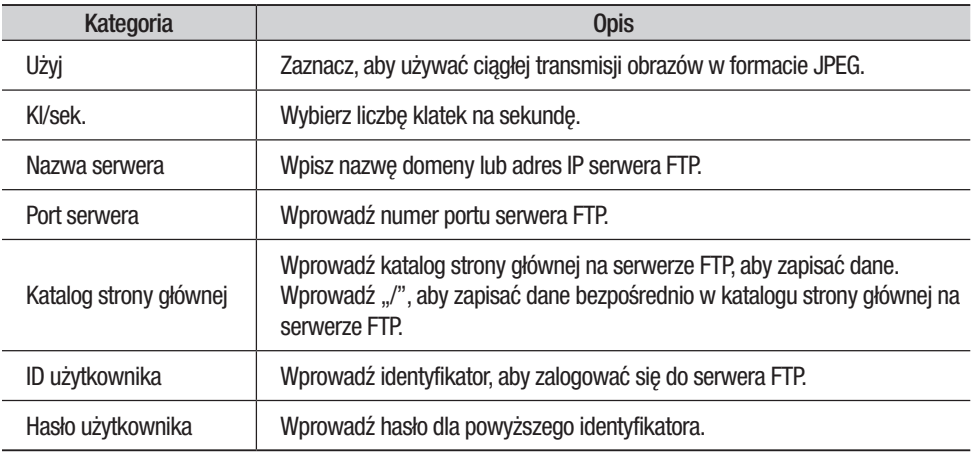

#### ▪Silnik strumieniowy

Skonfiguruj usługę strumienia sygnałów RTP/RTSP.

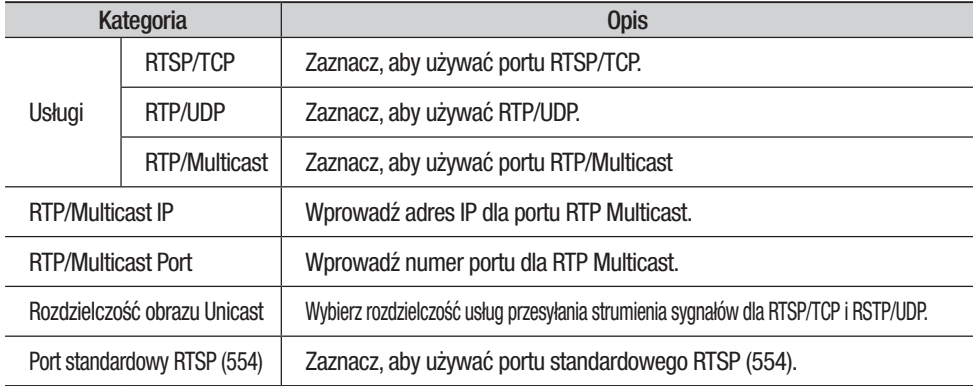

- Port RTP Multicast jest skuteczny do przesyłania obrazu do wielu użytkowników, ponieważ używa stosunkowo małej ilości szerokości pasma sieci.
- RTP Multicast używa jednak UDP, który wysyła najnowsze obrazy, ale niesie ze sobą ryzyko utraty danych.
- Multicast wymaga uwierzytelnienia z routera serwera; multicast przez Internet jest niedostępny.
- Rozdzielczość strumienia dla Multicast jest stała CIF.

Unicasting jest odpowiedni dla usług VOD (video na żądanie), ponieważ Uwagi wysyła dane wizyjne tylko w przypadku połączenia się użytkownika i zażądania transmisji danych.

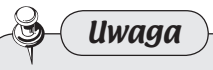

• Nowe ustawienia zostaną zapisane dopiero po kliknięciu przycisku **zapiskowego znajdującego się u** dołu ekranu. Przycisk **Cancel anuluje nowe ustawienia.** 

#### ▪ Jak używać silnika strumieniowego

Sposób korzystania z silnika strumieniowego podano poniżej. Do korzystania z silnika strumieniowego zalecamy odtwarzacz VLC. (Wersja: 1.0.1 lub nowszy)

#### ❍ Krok 1) Strona konfiguracji strumienia

Wybierz potrzebną funkcję silnika strumieniowego i naciśnij przycisk <Apply>.

#### ❍ Krok 2) Uruchom odtwarzacz VLC

Po otworzeniu w komputerze odtwarzacza VLC pojawi się następujące okno.

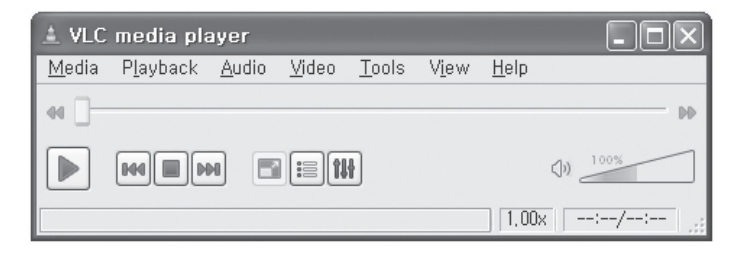

• W menu podświetlonym na poniższej ilustracji wprowadźidentyfikator i hasło kamery.

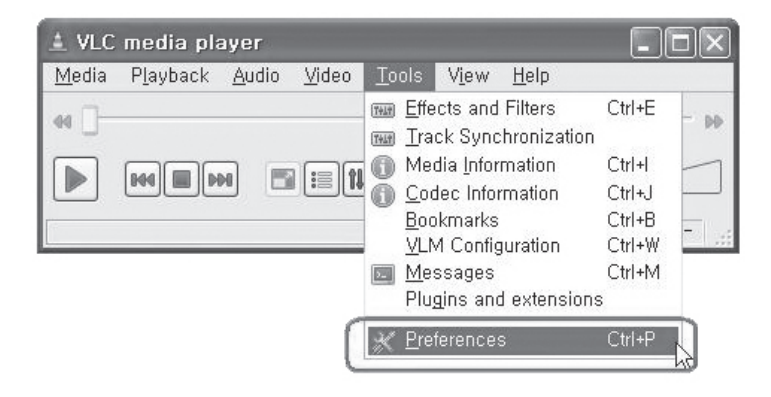

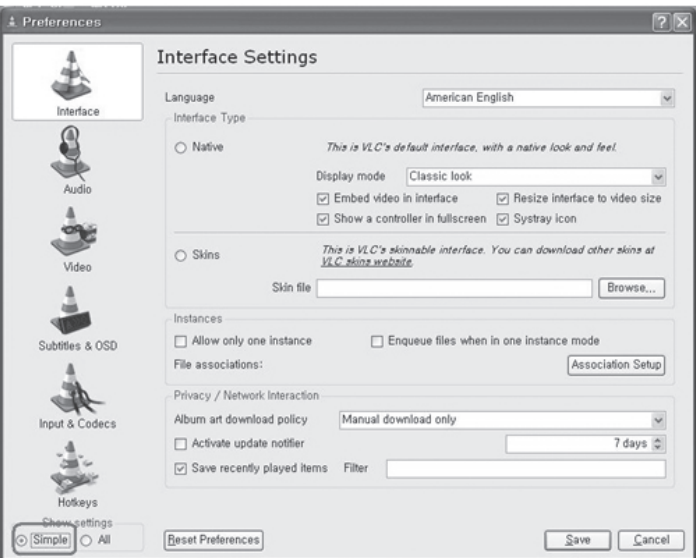

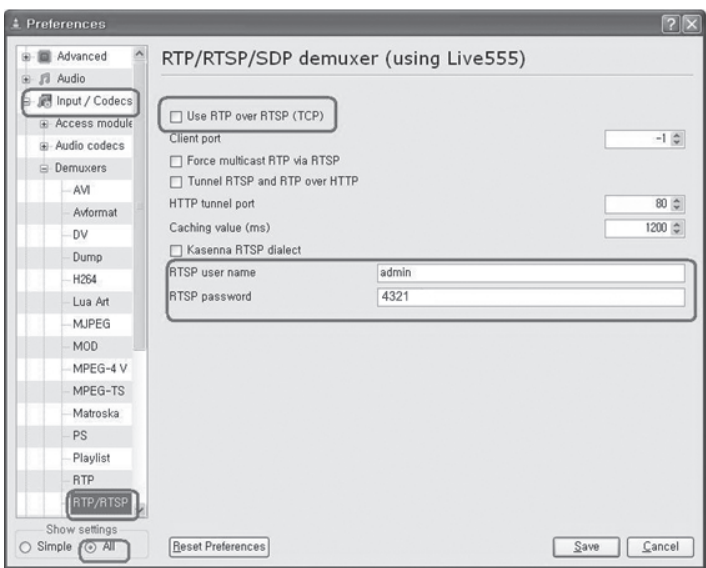

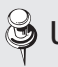

Uwagi Zaznaczenie Użyj RTP przez RTSP (TCP) uaktywnia Połączenie RTSP/TCP w menu Silnika strumieniowego → SUsług. Aby korzystać z RTP/UDP i RTP/ Multicast, nie zaznaczaj tego pola.

• W pasku menu,wybierz Media (M), a następnie Otwórz strumień sieciowy (N).

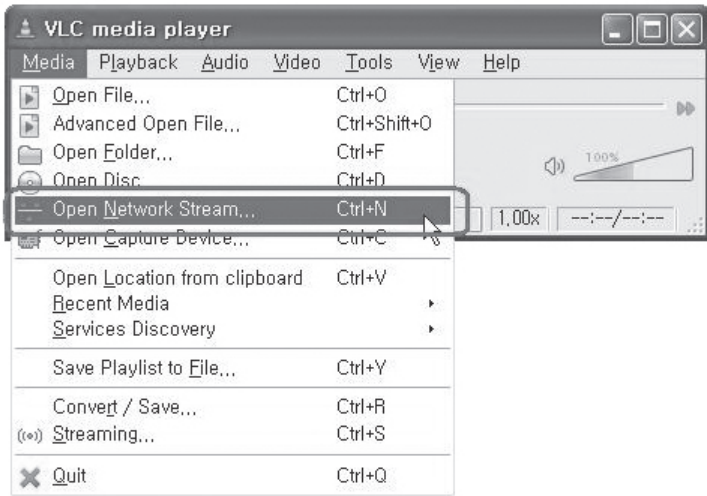

• Zależnie od typu obrazu,wprowadź adres jak w przykładach w następującej tabeli, a następnie kliknij Odtwórz (P). (Podczas używania domyślnego numeru portu RTSP, 554, można pominąć wpisywanie numeru portu).

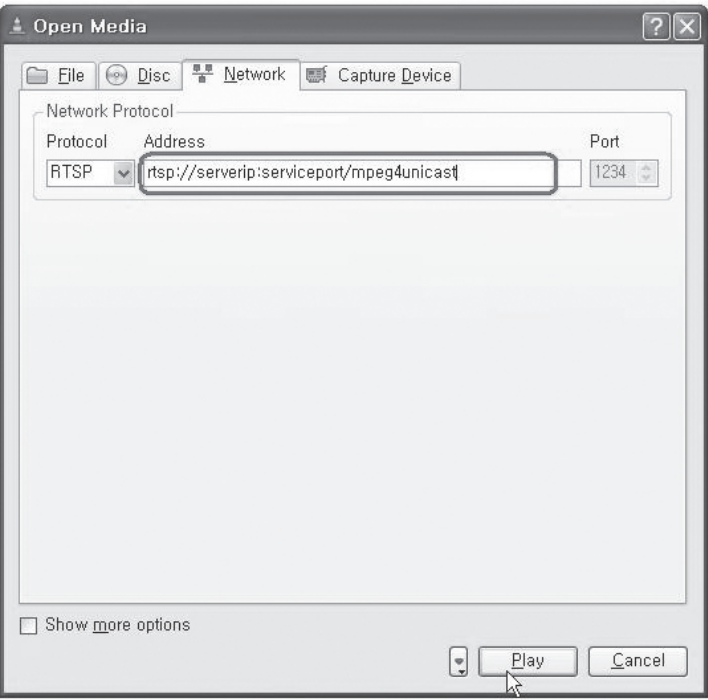

Podajemy przykłady adresów strumienia sieciowego:.

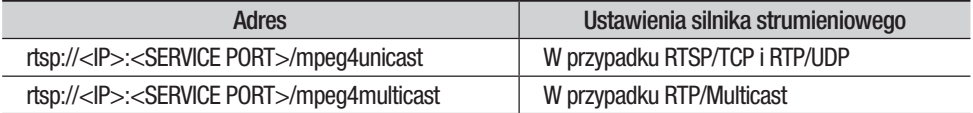

## **Uwagi** <lP>: IP bieżącej kamery

<Service Port>: Numer portu serwisowego (w menu Config → Sieć).

## 4.2.1.3 Wykrywanie ruchu

Konfiguracja wykrywania ruchu przez kamerę.

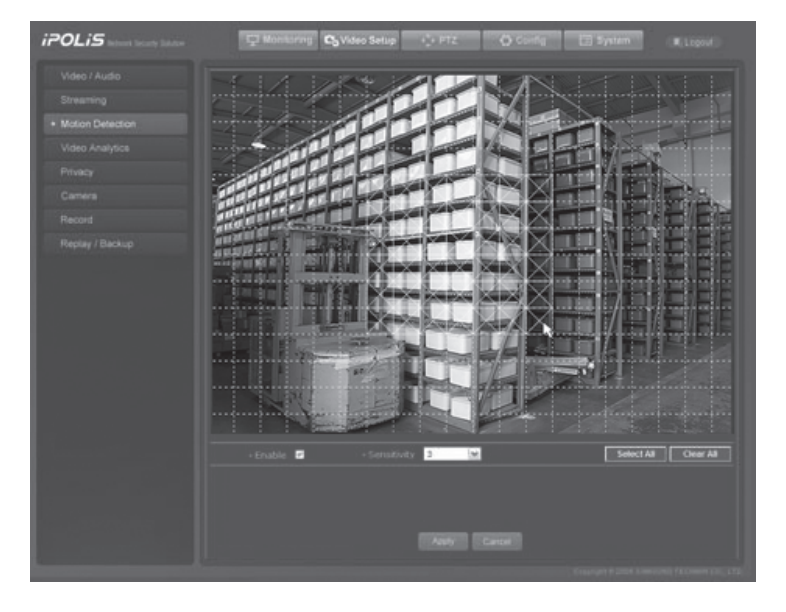

 $\circledast$  Uwagi  $\boxtimes$ : Wybrany obszar,  $\Box$ : Inne obszary.

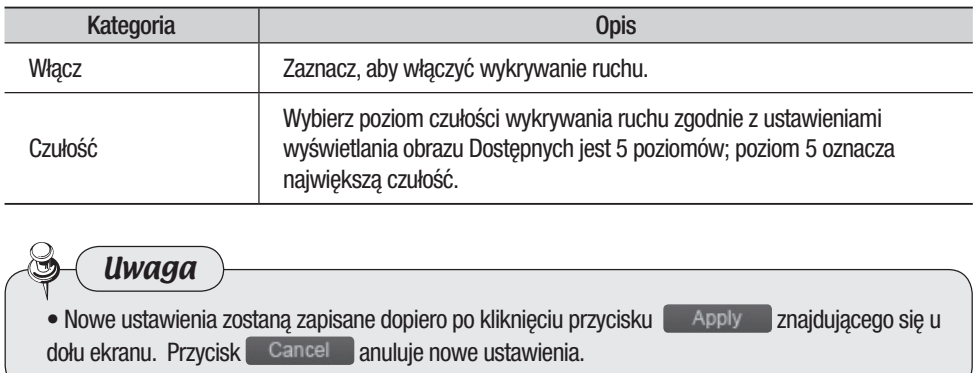

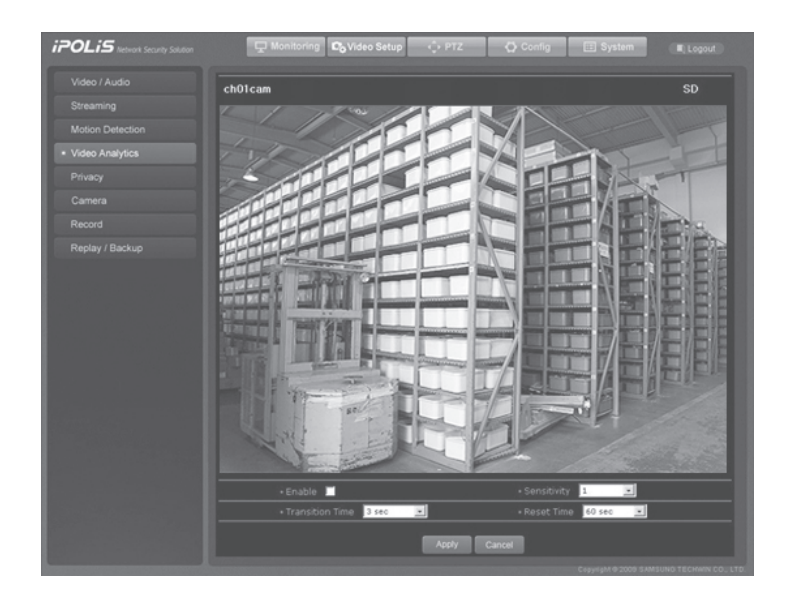

## 4.2.1.4. Analiza wideo

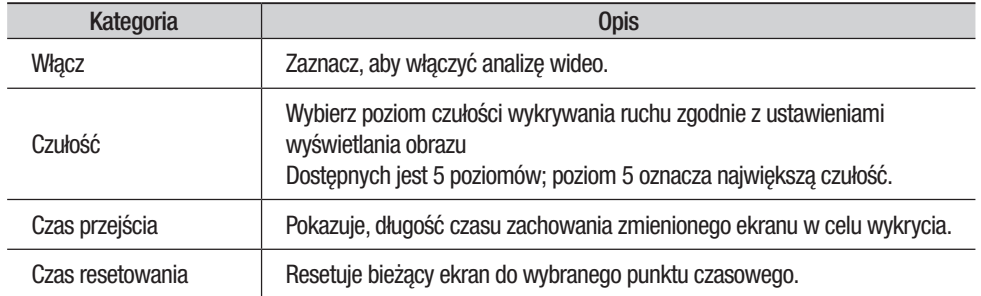

## 4.2.1.5. Prywatność

W celu ochrony prywatności można wyznaczyć obszary, które zostaną ukryte. Po zaznaczeniu obszaru na obrazie, taki obszar pozostaje maskowany - wyszarzany.

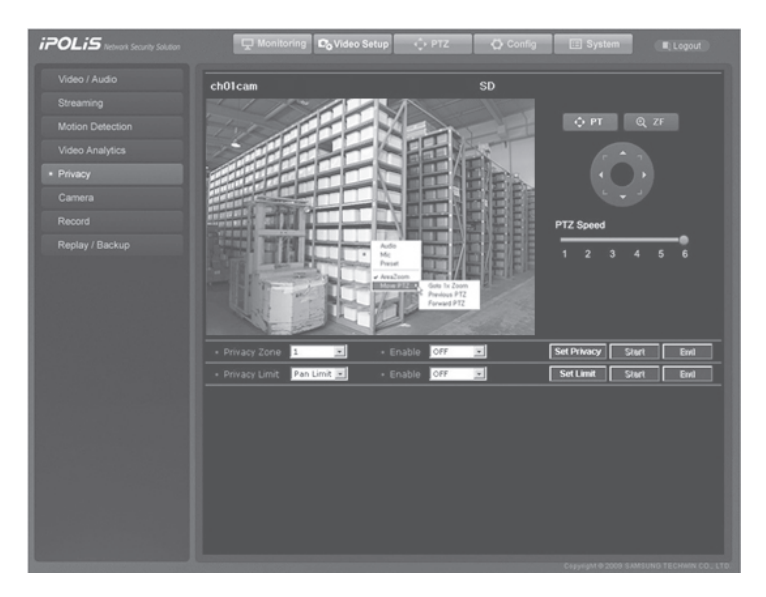

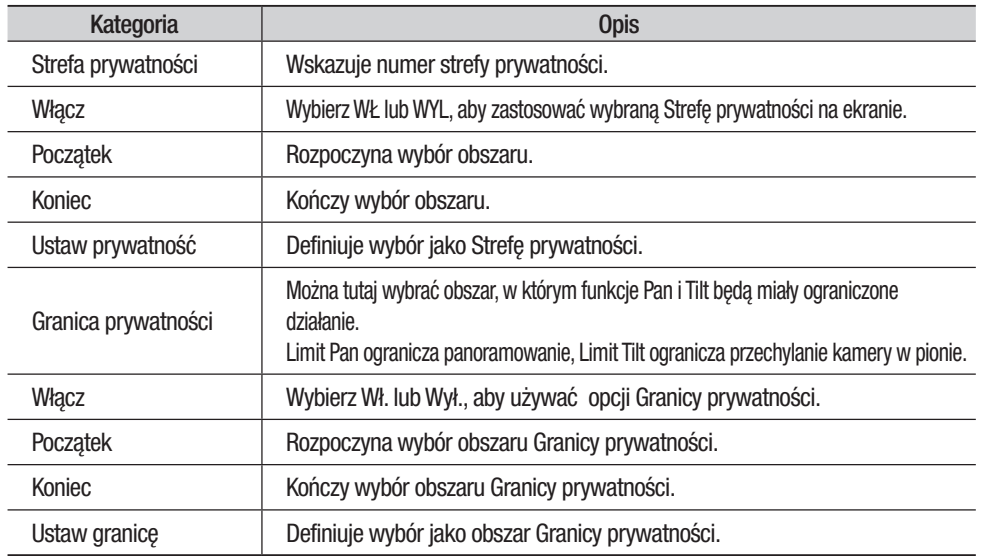

Po kliknięciu na ekranie prawym przyciskiem myszy pojawi się następujące menu.. Poniżej przedstawiono opis każdej pozycji menu:

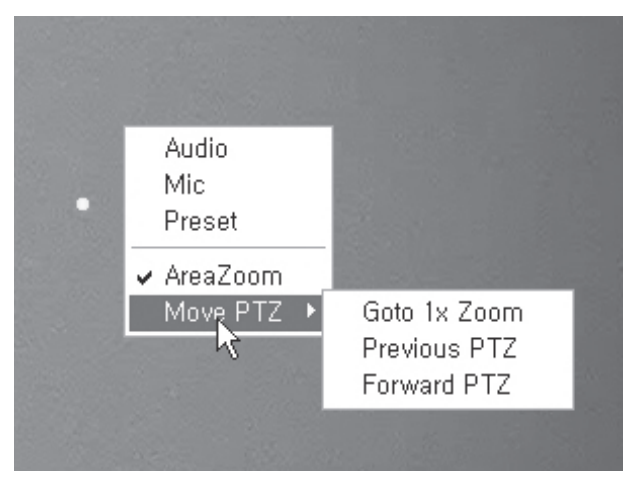

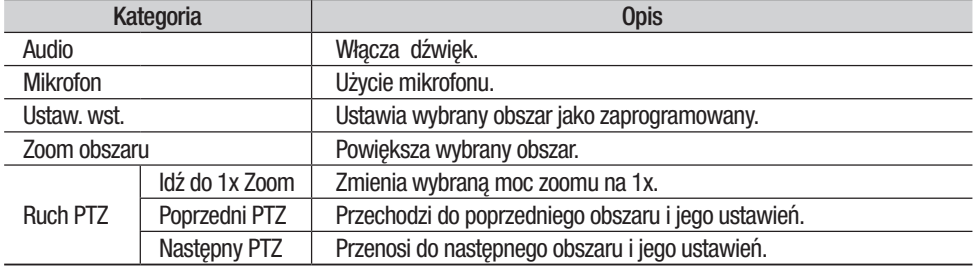

• Pozwala, po wybraniu obszaru Prywatności, na ustawienie zakresu ruchu Pan i Tilt do 30 stopni.

Uwaga

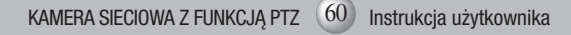

### 4.2.1.6. Kamera

#### ■ Ostrość/Zoom

① Tryb ostrości

- Auto: ustawia na stałe używanie automatycznego ostrzenia.
- Ręczny: zmienia tryb pracy kamery na ręczne ustawianie ostrości
- Pojedynczy pomiar ostrości AF: wykonuje automatyczne ostrzenie tylko jeden raz, tuż po zadziałaniu funkcji Pan/Tilt/Zoom.
- ② Śledzenie zoomu
	- Tryb
		- Auto: Powiększa obraz w trybie automatycznego ostrzenia.
		- Śledzenie: Powiększa obraz w trybie ręcznego ostrzenia.
		- Wył: wyłącza tryby ustawiania ostrości podczas używania zoomu (Pełny tryb ręczny)
	- PRĘDKOŚĆ
		- Powoli/Średnia/Szybka: Reguluje prędkości działania zoomu.
	- Zoom cyfrowy

 umożliwia użycie największego cyfrowego zoomu Ustawienie cyfrowego zoomu na 12X daje w sumie zoom 444x (model SNP-3370T) lub 360x (model SNP-3301).

### ■ Balans bieli

① Tryb

Ustawienia balansu bieli ustawia balans kolorów ekranu w różnych warunkach oświetlenia.

- ATW: automatycznie dostraja kolor ekranu.
- RĘCZNY: umożliwia dostosowanie wzmocnienia czerwonej i niebieskiej składowej.
- AWC: dostraja kolory ekranu do rzeczywistego oświetlenia i warunków monitorowania
- Użycie tej funkcji może wymagać ponownej regulacji, jeśli warunki ulegną zmianie.
- Wewnątrz: automatycznie dostraja kolor ekranu we wnętrzach.
- Na zewnątrz: automatycznie dostraja kolor ekranu, gdy sprzęt działa na zewnątrz.

### $\blacksquare$  Ekspozycja

ustawienia ekspozycji mają sterować światłomierzem kamery.

- ① Jasność: reguluje jasność ekranu. (Ponad 50: jaśniej, poniżej 50: ciemniej)
- ② Przysłona
	- Auto : automatycznie dostraja światłomierz
	- Ręczny : umożliwia ręczne dostrojenie światłomierza
- ③ Migawka: steruje migawką elektroniczną kamery.

- ESC: Automatycznie ustawia prędkość migawki , zgodnie do jaskrawość ekranu; funkcja ta działa wyłącznie w trybie obsługi ręcznej przysłony.

- A.FLK : Wybierz tę funkcję, gdy obraz będzie migotać. Migotanie może wystąpić, gdy częstotliwości sztucznego oświetlenia zderza się z prędkością odświeżania obrazu kamery. - Ręczny : umożliwia ręczne dostrojenie prędkości migawki

- ④ Sens-Up: steruje migawką elektroniczną kamery.
	- Auto : Automatycznie wykrywa poziomy natężenia światła i zapewnia wyraźny obraz w nocy lub przy słabym oświetleniu.

#### **• Przeciwoświetlenie**

Funkcja ta działa dzięki naszemu innowacyjnemu chipsetowi SV-IV DSP. W przeciwieństwie do innych kamer, kamera SNP-3370/3301 umożliwia wyraźne oglądanie obiektu oraz tła, nawet jeśli obiekt jest maksymalnie podświetlony .

① Tryb podświetlenia:

- Wył: wyłącza tryb kompensacji tła
- WDR : aktywuje tryb WDR (Wide Dynamic Range szerokiego zakresu dynamik)
	- Ustawienia WDR: Dostępne są trzy poziomy czułości WDR: Niski, średni i wysoki Im wyższy poziom czułości, tym niższy kontrast w obszarach jasnych i ciemnych.
	- Poziom WDR:w trybie WDR reguluje ogólną jasność ekranu.

## Uwaga

- Funkcja WDR jest wyłączona, jeśli migawka jest w trybie ręcznym.
- Podczas działania funkcji WDR, mogą wystąpić szumy, odbarwienia, plamy i bielenie, zależnie od oświetlenia. Jeśli takie zjawiska wystąpią, należy przerwać używanie funkcji WDR.
- Po wybraniu trybu WDR,wyłączany jest tryb ręczny AGC.

- UŻYTKOWNIK: umożliwia wybór obszaru, w którym zostanie zastosowana funkcja Podświetlenia.

- WŁ. OKNO:Wybierz, aby użyć okna Wyboru obszaru.
- KIERUNEK:WSZYSTKIE przenosi okno Wyboru obszaru w potrzebnym kierunku. Szczegół – dostosowuje kształt okna Wyboru obszaru.

- HLC : aktywuje tryb High Light Compensation (kompensacja dużego światła) Ustawienia HLC selektywnie eliminują duże naświetlenie w małej przestrzeni, jak na przykład przy wejściu na parking w bloku mieszkalnym lub na stacji paliw i doskonale nadaje się do wykrywania małych obiektów, takich jak tablice rejestracyjne samochodów. Funkcja HLC nie działa w ciągu dnia. Podczas monitorowania nocnego ruchu pojazdów, jeśli reflektory samochodu odbiją zbyt jasne światło na ekranie, kamera automatycznie eliminuje światła reflektorów i dostosowuje kolory tablicy rejestracyjnej.

Maskowanie obszaru przez HLC

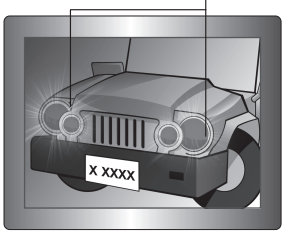

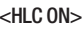

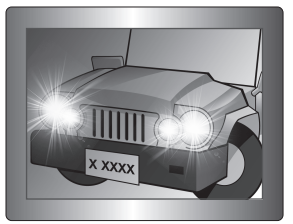

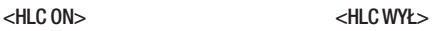

- reguluje poziom czułości HLC
- Kolor : reguluje kolor maski w podświetlonym obszarze.

Uwaga

• Nawet jeśli funkcja HLC jest włączona, tablice rejestracyjne samochodów mogą nie zostać wykryte, zależnie od położenia i kąta nachylenia kamery oraz oświetlenia.

### ■ AGC (automatyczna regulacja wzmocnienia)

Funkcja AGC reguluje wzmocnienie kamery i jaskrawość ekranu, jeśli kamera przechwyciła obiekt przy słabym oświetleniu.

### ■ SSNR (Samsung Super Noise Reduction)

Zmniejsza szumy tła przy słabym oświetleniu.

- WYŁ : wyłącza funkcję redukcji szumów
- NISKIE: redukuje tylko niewielką ilość szumów, ale niemal nie generuje powidoków
- Medium Średni: najczęściej używany tryb zmniejsza odpowiednią ilość szumów, ale generuje niewielkie powidoki.
- WYSOKIE: znacznie redukuje szumy, ale generuje wyraźne powidoki

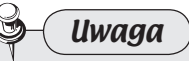

• Funkcja SSNR jest wyłączona, gdy zostanie wyłączona funkcja AGC.

Tryb Dzień i noc (DAY/NIGHT)

Funkcja ta przełącza tryb pracy kamery pomiędzy Kolorowym lub B/W.

① TRYB :

- AUTO: przez większość czasu działa w trybie koloru i przełącza się na tryb czarno-biały (B/W), jeśli w nocy zostanie wykryty niski poziom światła.
- KOLOR: zawsze wyświetla obraz w kolorze.
- B&W: zawsze wyświetla obraz jako czarno-biały.
- ② Trwanie: Czułość kamery na światło można regulować, jak w poniższej tabeli. Zdolność kamery do przełączania światła otoczenia może zależeć od środowiska, w którym pracuje.

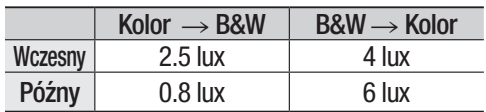

③ Czas przerwy: Można wybrać czas zwłoki przełączania opcji dzień/noc.

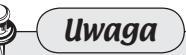

- Tryb Auto jest wyłączony, gdy funkcja AGC jest wyłączona. Funkcja ta jest dostępna jedynie po wybraniu trybu Koloru lub B/W.
- Używanie trybu B/W przy świetle słonecznym lub lampie halogenowej może pogorszyć ostrość.

#### **B** Reg. obrazu (DZIEŃ/NOC)

① Ostrość: Wyostrza kontury obrazu.

② Kolor: kolor – ustawia nasycenie obrazu kolorem.

#### $\blacksquare$  Inne

① Stabilizator: Stabilizator kompensuje drgania kamery powstające na skutek działania wiatru i z innych przyczyn.

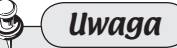

- Stabilizator korzysta z cyfrowego zoomu i może pogarszać jakość obrazu.
- Stabilizator nie włącza się przy słabym oświetleniu.
- Stabilizator nie włącza się, gdy kamera przechwytuje obszar o monotonnym wzorze, takim jaki ma niebo lub biała ściana.

### ② Osłona kopułki

 Nastawy te mają zoptymalizować położenie obrazu oglądane przez kamerę zgodnie z rodzajem osłony kopułki.

- Wewnątrz : Wybierz tę opcję podczas używania kamery bez osłony. (w trybie ustawień fabrycznych)
- Na zewntrz: Wybierz tę opcję podczas używania kamery z osłoną.
- Brak : Wybierz tę opcję podczas używania kamery bez osłony kopułki.

### $\blacksquare$  Ustawienia obrotu/ pochylenia

① Prędkość obrotu/ P/T

 Jest to możliwość automatycznej zmiany prędkości sterowania funkcjami Pan i Tilt, zgodnie z aktualną mocą zoomu. Przesuniecie joysticka w prawo (Tele) spowalnia, a w lewo (szeroki kąt) przyśpiesza prędkość działania funkcji Pan i Tilt, co pozawala na dokładniejsze nastawy. Wyłączenie tej funkcji uruchamia działanie optycznego zoomu z prędkością 1x, niezależnie od mocy zoomu.

② Automatyczny obrót

Funkcja automatycznego obrotu (Digital Flip) jest przydatna do monitorowania ruchomych obiektów lub ludzi poruszających się bezpośrednio pod kamerą. Gdy obiekt lub człowiek przemieszcza się bezpośrednio pod kamerą, przechylny monitor postępuje za obiektem lub człowiekiem o ponad 100 stopni w drugą stronę obszaru przechylenia, bez panoramowania. Inwersja ekranu rozpoczynająca się przy 100 lub więcej stopniach jest ustawiana cyfrowo.

### ③ Zatrzymanie obrazu

Gdy kamera pracuje w trybie Grupy lub Wyszukiwania przebiegu, funkcja ta wstrzymuje ekran monitorowania na poprzednim ustawieniu wstępnym, aż kamera osiągnie następną zadaną lokalizację. Pomaga to obserwatorowi skupić uwagę i przejrzeć wiele lokalizacii w sieci.

### ④ Wznawianie po przywróceniu zasilania

Funkcja ta jest przydatna, gdy dojdzie do awarii zasilania i zostanie ono odłączone lub ponownie włączone w wyniku przerwy w zasilaniu lub z innych przyczyn.

⑤ Włącz turbo

Funkcja ta zwiększa prędkość działania PTZ proporcjonalnie do czasu trwania naciśnięcia przycisku PTZ.

Na przykład, jedno uderzenie w przycisk PTZ włącza jego powolne działanie, ale w miarę naciskania przycisku prędkość działania tej funkcji zwiększa się.

#### ■ Nastawy menu ekranowego OSD

- ① ID kamery: Wyświetla lub ukrywa identyfikator kamery.
- ② Stan sekwencji: Wyświetla lub ukrywa stan trwającej sekwencji.
- ③ Pozycja PTZ: Wyświetla lub ukrywa stan trwającej funkcji Pan, Tilt i Zoom.

#### $\blacksquare$  Inicjowanie

① Ustawienia domyślne kamery: Używaj tej funkcji podczas wymiany modułu zoomu kamery; ładuje ona ustawienia poprzedniego modułu do nowego. Podczas wymiany tego modułu kamera musi być wyłączona, aby móc później korzystać z niego.

② Automatyczne odświeżanie: umożliwia regularne dostosowywanie stanu wbudowanych w kamerę obwodów elektrycznych i komponentów. Należy zastosować tę funkcję, jeśli istnieje konieczność przywrócenia ustawień fabrycznych kamery. Używaj jej po skierowaniu, przez dłuższy czas, kamery bezpośrednio w kierunku silnego źródła światła lub po zmianie ustawień, gdy kamera przez dłuższy czas wielokrotnie obracała się w celu przechwycenia obrazu obszaru.

 - WYŁ, 1~7 dni : Ustawienie WYŁ wyłącza automatyczne odświeżanie, a ustawienie 1 do 7 dni wykonuje je z wybraną częstotliwością.

※ Funkcja Automatycznego odświeżania trwa około 10 sekund. Jeśli automatyczne odświeżanie zostanie włączone w trakcie trwania sekwencji, kamera wstrzymuje sekwencję i wykonuje funkcję automatycznego odświeżania, a po jej zakończeniu wznawia sekwencję.

#### ▪ Uwaga

- Wyświetla ustawienia i wersję kamery kopułkowej.
- Model kamery: wskazuje nazwę modelu kamery.
- Protokół: Wskazuje rodzaj protokołu używanego przez kamerę.
- Duplex obsługuje komunikację jedno- lub dwukierunkową.
- Prędkość transmisji: Wyświetla wybraną prędkość transmisji.
- Bity danych: Wyświetla wybrane bity danych.
- Bity stopu: Wyświetla wybrane bity stopu.

**Caution** 

• Nowe ustawienia są zapisywane dopiero po kliknięciu przycisku **zapiskowego znajdującego się u dołu**  $ekr$ anu. Przycisk  $\Box$  Cancel anuluje nowe ustawienia.

## 4.2.1.7. Rejestracja

Używaj tego menu do zapisywania danych obrazu na kartę pamięci SD.

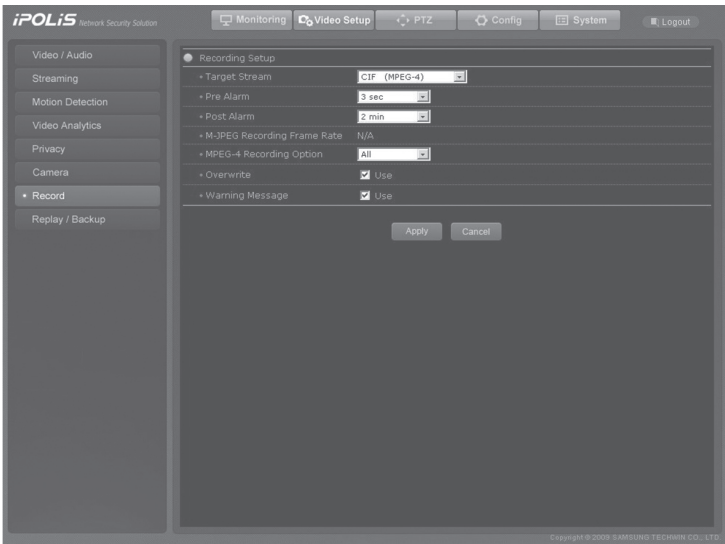

### **B** Ustawienia rejestracji

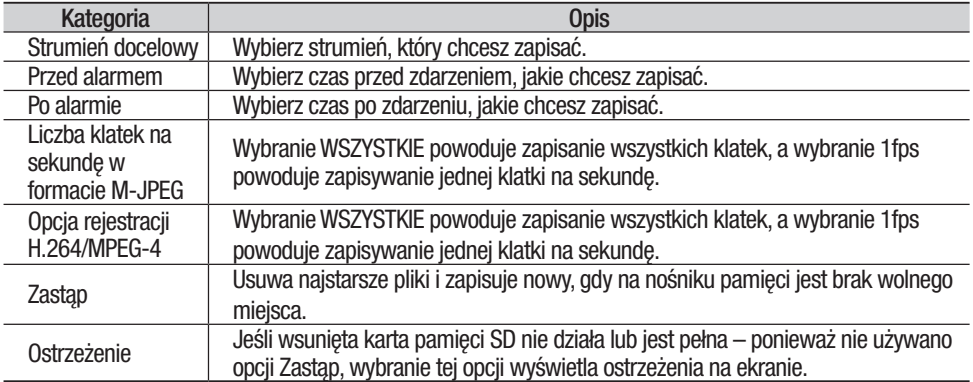

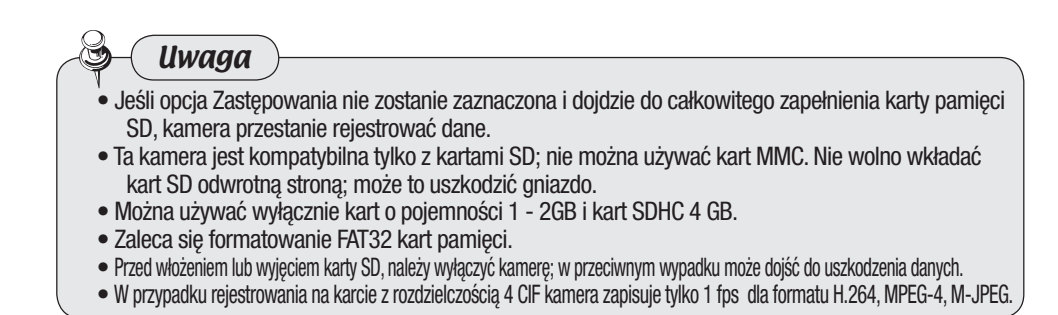

4.2.1.8. Odtwórz ponownie/Kopia zapasowa

Uwaga

Skonfiguruj to menu, aby rejestrować Wykrywanie ruchu i zdarzenia Czujnika po ich wystąpieniu. Używając tego menu można również oglądać zarejestrowane zdarzenie.

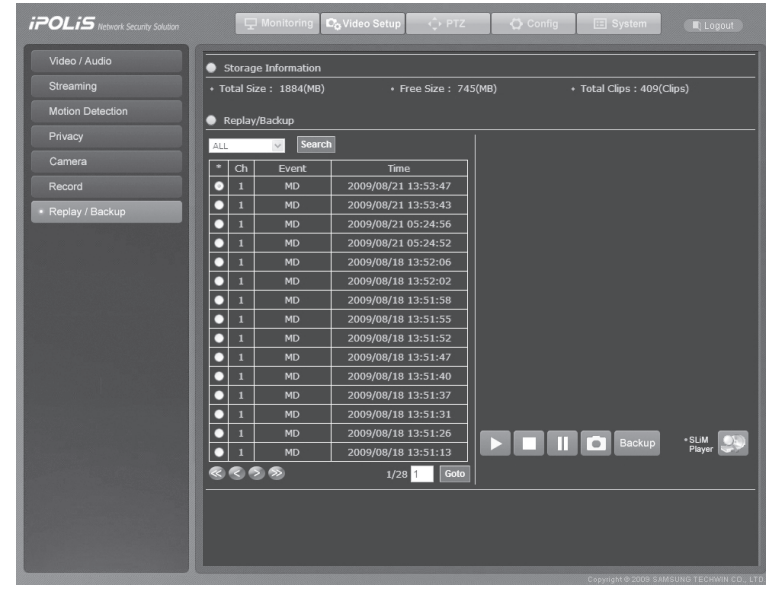

• Jednocześnie można tworzyć kopię zapasową tylko jednego pliku.

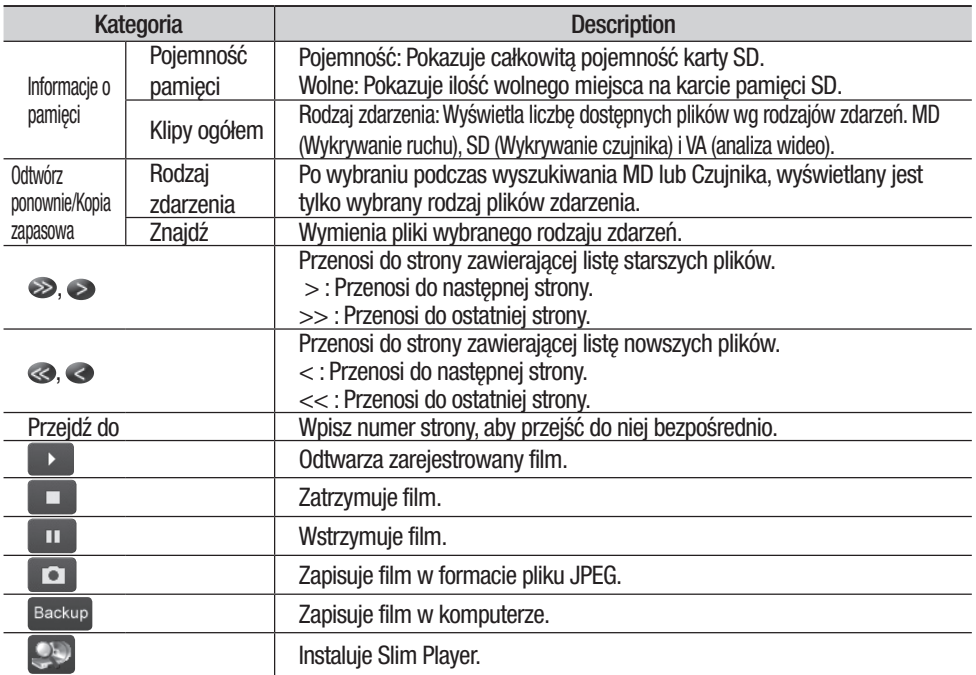

## 4.2.2 Strona PTZ

Po wybraniu u góry ekranu pojawia się następująca strona.

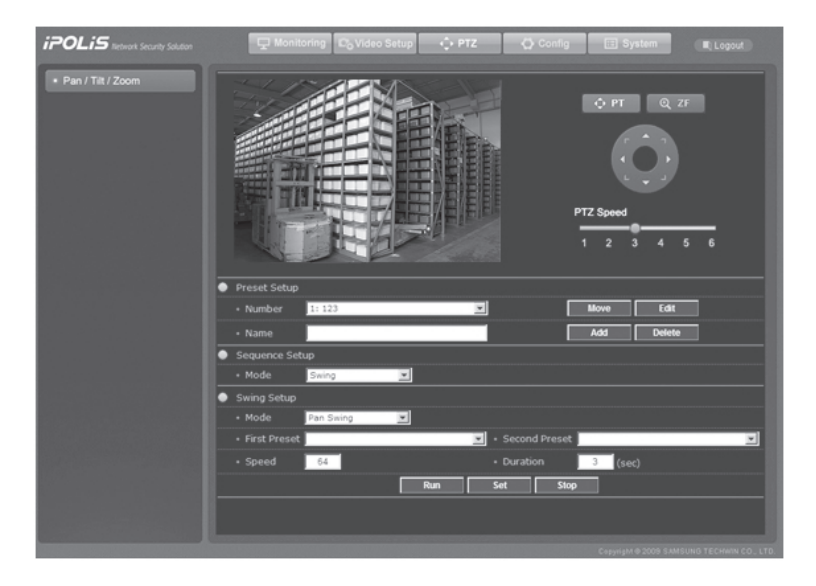

### **EXONFIGURACIA USTAWIEŃ WSTEPNYCH**

Aby zapisać pożądane lokalizację dla funkcji Pan/Tilt lub Zoom/Ostrzenie wraz ze szczegółowymi ustawieniami kamery dla danej lokalizacji, należy skonfigurować następujące opcje.

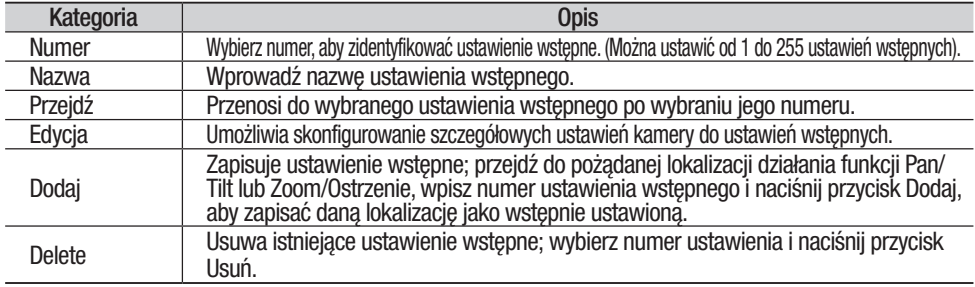

#### • Nowe ustawienia są zapisywane tylko po kliknięciu znajdującego się po prawej stronie przycisku Aby skonfigurować szczegółowe ustawienia kamery dla ustawień wstępnych, wybierz numer ustawienia i zanim naciśniesz przyciske **przesuń kamerę do ustawionej lokalizacji**. Uwaga

#### **■ Ustawianie sekwencji**

Umożliwia skonfigurowanie szczegółowych ustawień dla każdego trybu kamery. Dostępne tryby pracy kamery: Swing, Grupa, Przebieg, Śledź i Uruchom automatycznie są opisane w tabeli poniżej.

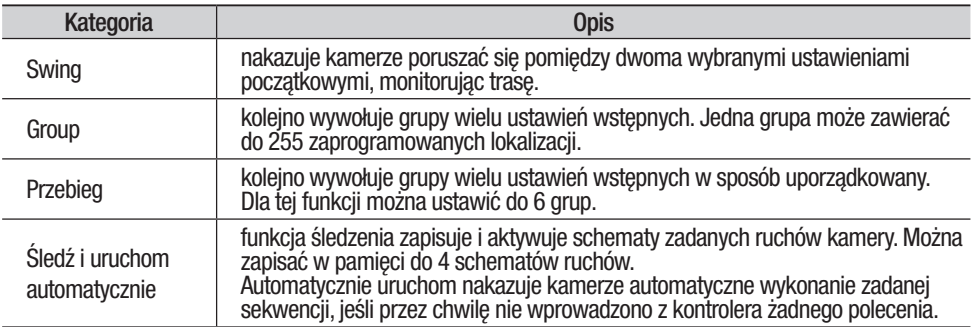

## 4.2.2.1. Swing

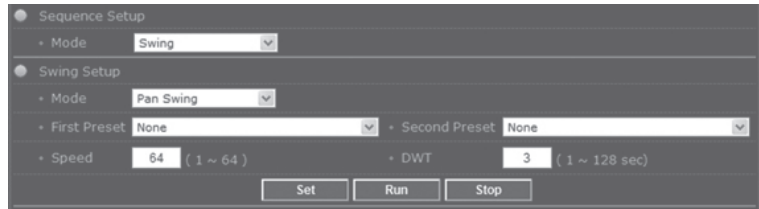

### **B** Ustawienia przechyłu

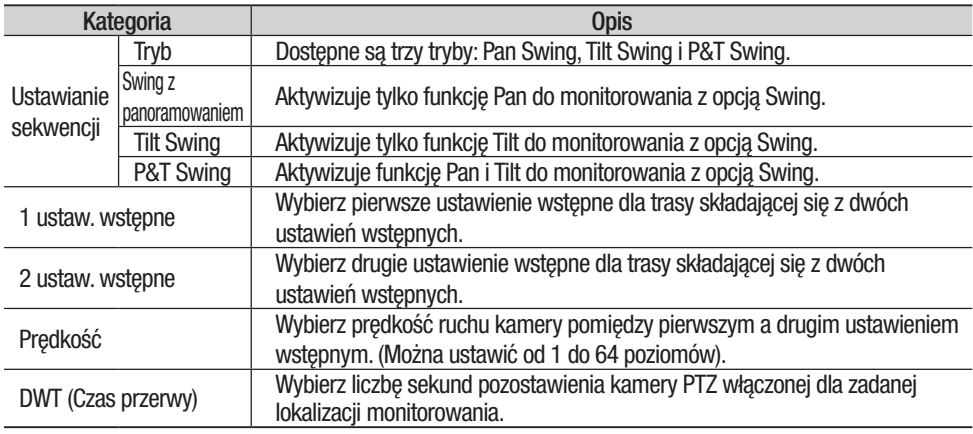

• Nowe ustawienia zostaną zapisane dopiero po kliknięciu przycisku (staty znajdującego się u dołu ekranu. Przycisk **wrazdowane wykorzycisk w Runa Wykorzycisk** uruchamia kamerę z wybranymi ustawieniami. Uwaga

## 4.2.2.2. Grupa

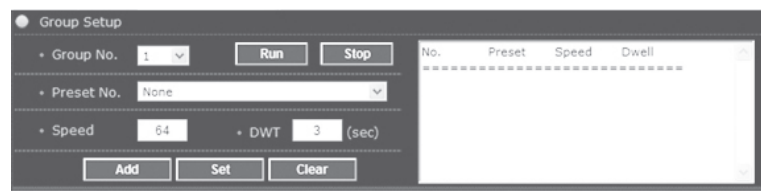

#### **■ Ustawianie Grupy**

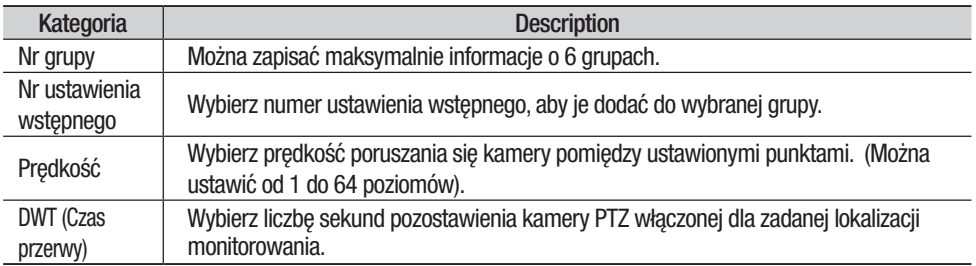

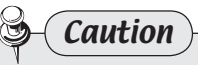

• Ustawienie wstępne zostanie dodane jako Nr ustawienia wstępnego dopiero po kliknięciu przycisku **Lading** ] znajdującego się u dołu ekranu. Przycis **char busuwa wszystkie ustawienia** wstępne w wybranej grupie. Aby zastosować nowe ustawienia, naciśnij przycisk set .
### 4.2.2.3. Przebieg

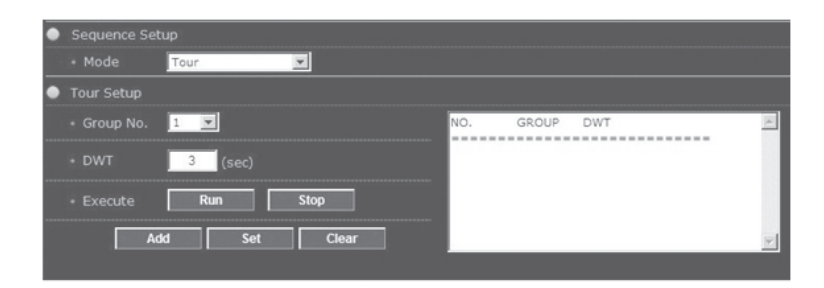

Ú Uwaga• Ustawienie wstępne zostanie dodane jako Nr ustawienia wstępnego dopiero po kliknięciu przycisku **znajdującego się u dołu ekranu. Przycis cear usuwa wszystkie numery grup w** wybranym numerze przebiegu. Aby zastosować nowe ustawienia, naciśnij przycisk set .

### **B** Ustawianie przebiegu

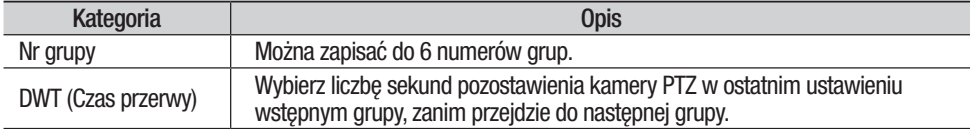

### 4.2.2.4. Śledź i uruchom automatycznie

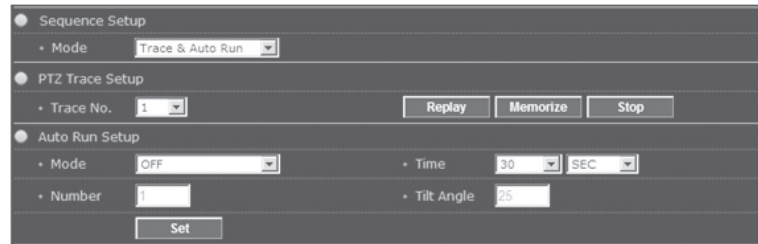

### ▪ Ustawianie śledzenia PTZ

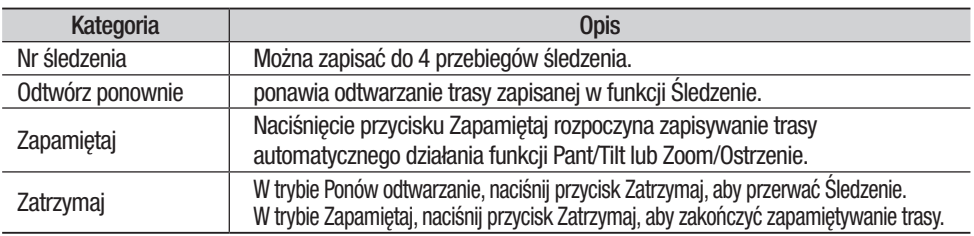

### **E** Ustawianie Automatycznego uruchamiania

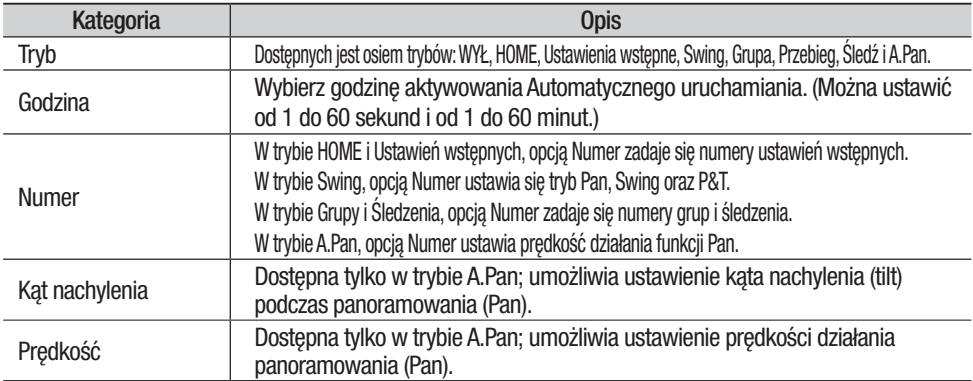

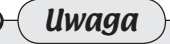

• Naciśnięcie przycisku Set, Usuń lub Zatrzymaj przerywa działanie funkcji sekwencji, na przykład działanie PTZ w kamery takich jak Ustawienia wstępne, Grupa, Przebieg itd.

# 4.2.3. Strona Config

Po wybraniu  $\Box$  Config u góry ekranu pojawia się następująca strona. Przyciski po lewej stronie ekranu przenoszą do odpowiedniej strony menu.

## 4.2.3.1. Sieć

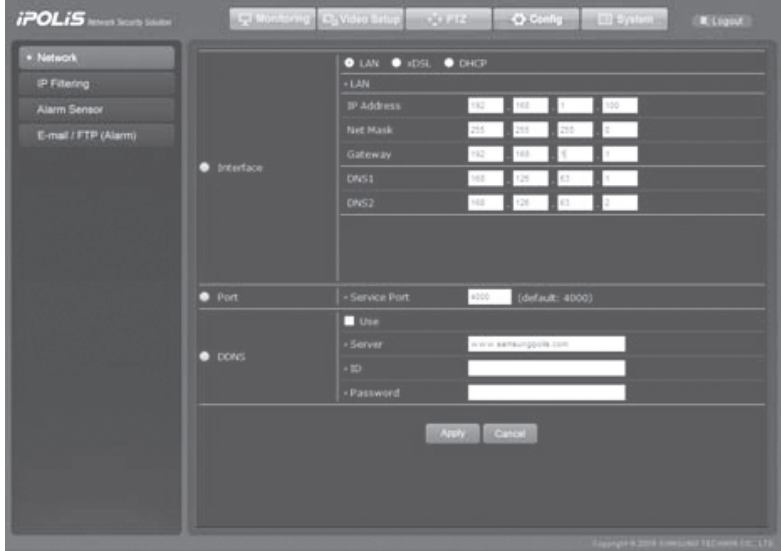

### ■ Interfejs

Opcje LAN, xDSL i DHCP są dostępne, zależnie od ustawień środowiska sieci użytkownika.

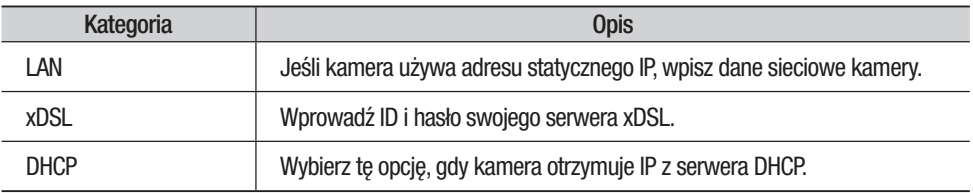

### $\blacksquare$  Port

Wpisz numer portu, aby połączyć kamerę z siecią.

### ■ DDNS

Zaznacz, aby używać usługi DDNS.

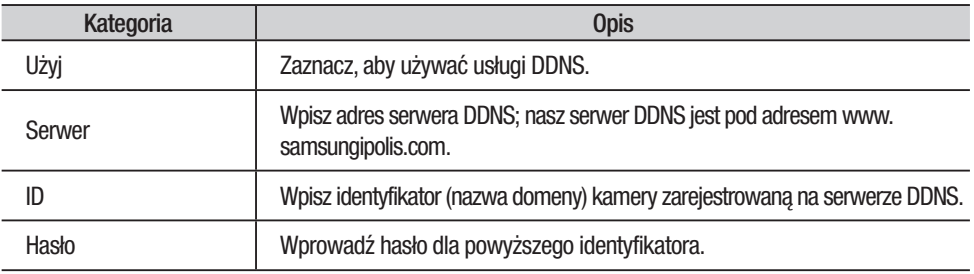

### ▪ Jak używać DDNS

Procedura rejestracji na serwerze DDNS:

### ❍ Krok 1) Zarejestruj się w witrynie polis:

### www.samsungipolis.com

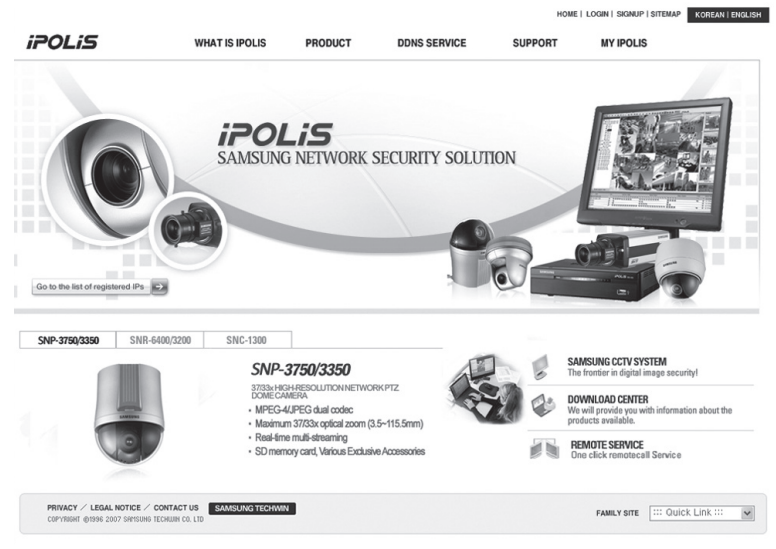

### Ilustr. 4-1. Witryna iPOLiS

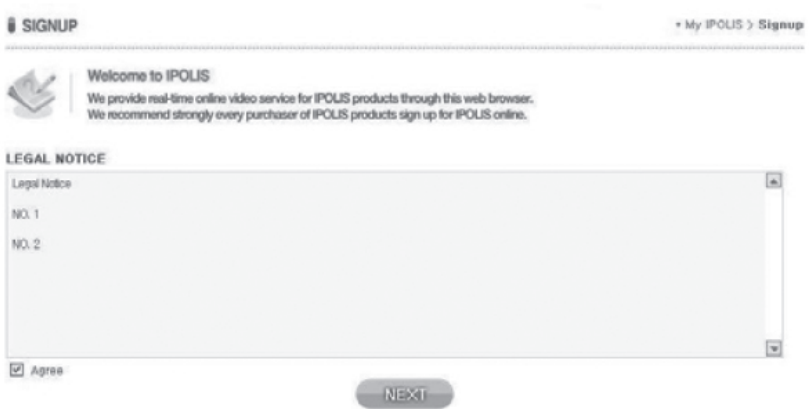

Ilustr. 4-2. Rejestracja członkowska: Wyraź zgodę na warunki świadczenia usług

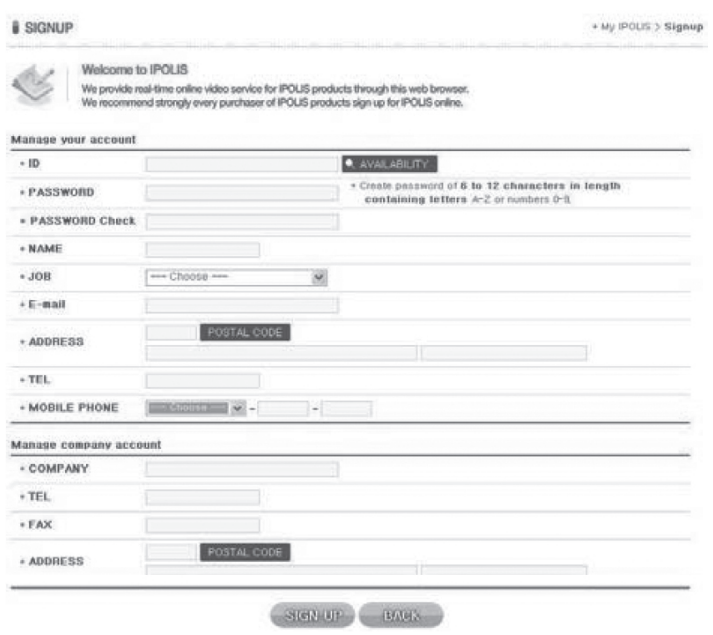

Ilustr. 4-3. Rejestracja członkowska: Wpisz dane osobowe i firmy

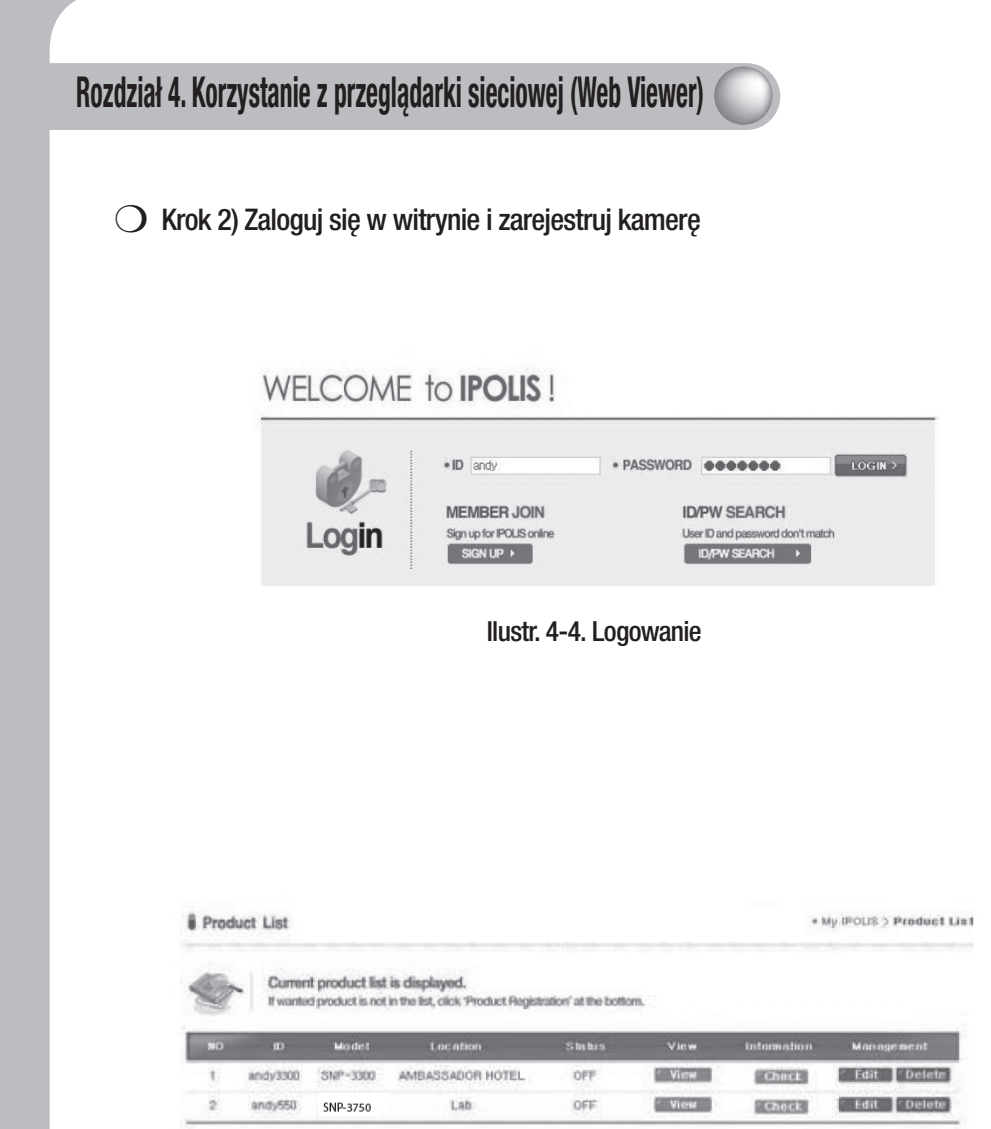

Ilustr. 4-5. Lista zarejestrowanych urządzeń

**O** Product Registration

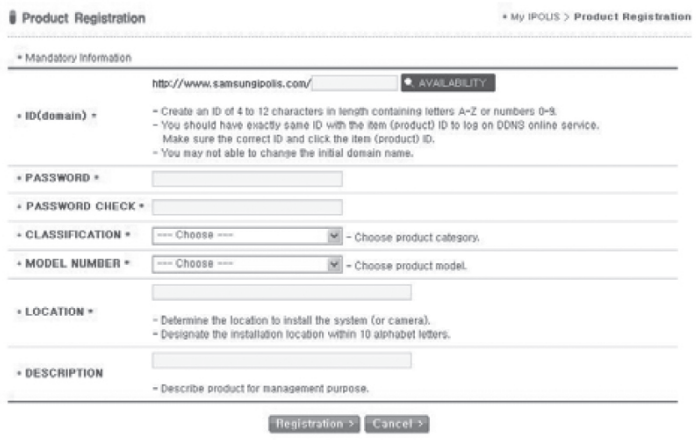

Ilustr. 4-6. Zarejestruj kamerę (sprawdź dostępność nazwy swojej domeny.)

| <b>iPOLIS</b>                           |            | <b>WHAT IS IPOLIS</b>  |             | PRODUCT                                                                                                    | <b>DONS SERVICE</b> | <b>SUPPORT</b>        | <b>MY IPOLIS</b> | KOREAN   ENGLISH<br>HOME I SITEMAP |
|-----------------------------------------|------------|------------------------|-------------|----------------------------------------------------------------------------------------------------|---------------------|-----------------------|------------------|------------------------------------|
| <b>15 2 3 10</b>                        | Е          |                        |             | Samsung Network Surveillance system,<br>Anyline, Anyvirene, In Red-fime                                                  |                     |                       |                  |                                    |
| <b>MY IPOLIS</b>                        |            | Product List           |             |                                                                                                    |                     |                       |                  | + My IPOLIS > Product List         |
| List of registered IPs<br>$\rightarrow$ |            |                        |             | Current product list is displayed.<br>If searshed product is not in the lett, click "Product Regelmation" at the bottom. |                     |                       |                  |                                    |
| AMAILING COTY WEBSITE<br>ento           | <b>CON</b> |                        | Mission Co. | Localism                                                                                                    | Status              | View                  | Internation      | <b>MARAGEMENT</b>                  |
|                                         | ٠          | andy1000               | SINF-5000   | The RITZ-CARITON Seoul                                                                                                   | OFF                 | <b>BING OF</b>        | <b>BATTLE</b>    | <b>Cest</b> Contete                |
| DOMALDAD CERTER<br>4100                 | 2          | andy3300               | $INF-3300$  | AMBASSADOR HOTEL                                                                                                    | OFF                 | <b>Silver</b>         | <b>SCATTLE</b>   | Ldit Detete                        |
| <b>EDWIS SIMOL</b><br>4233              | э          | and /550               | SNP-3750    | Lab                                                                                                    | OFF                 | Ellivow <sub>10</sub> | [0.001]          | <b>Galt</b> Detete                 |
|                                         |            |                        |             |                                                                                                    |                     |                       |                  | C Product Registration             |
| PRIVACY / LEGAL NOTICE / CONTACT US     |            | <b>EAMSUNG TECHNIK</b> |             |                                                                                                    |                     |                       |                  |                                    |

Ilustr. 4-7. Lista urządzeń (kamera znajdzie się na liście po zarejestrowaniu.)

❍ Krok 3) Skonfiguruj kamerę używając danych DDNS.

- •Na stronie kamery sieciowej wybierz menu [Config → Network].
- Kliknij Use pod opcjami DDNS, aby włączyć usługę, a następnie wstaw adres serwera DDNS
- W polu ID i PW wpiszID (nazwę domeny) i hasło użyte w procesie rejestracji kamery w witrynie iPOLiS.

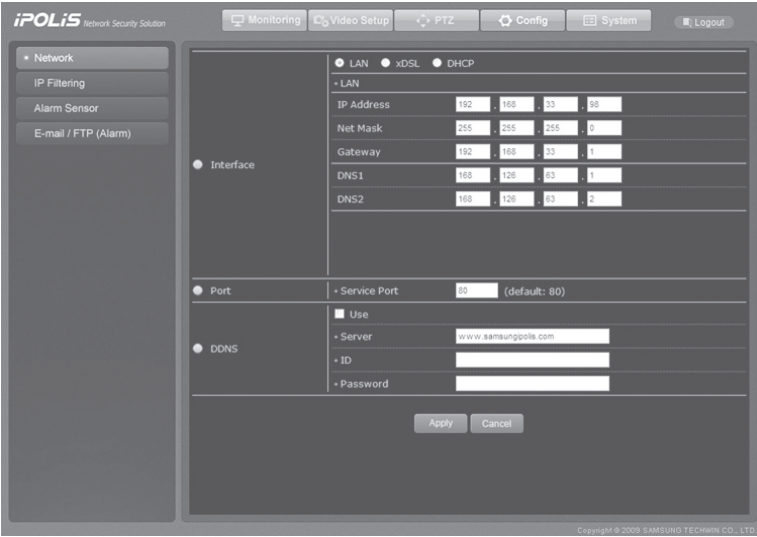

Teraz kamera SNC-3370/3301 jest skonfigurowana z usługą DDNS.

❍ Krok 4) Zaloguj się w witrynie polis i na swojej Liście produktów sprawdź stan połączenia kamery.

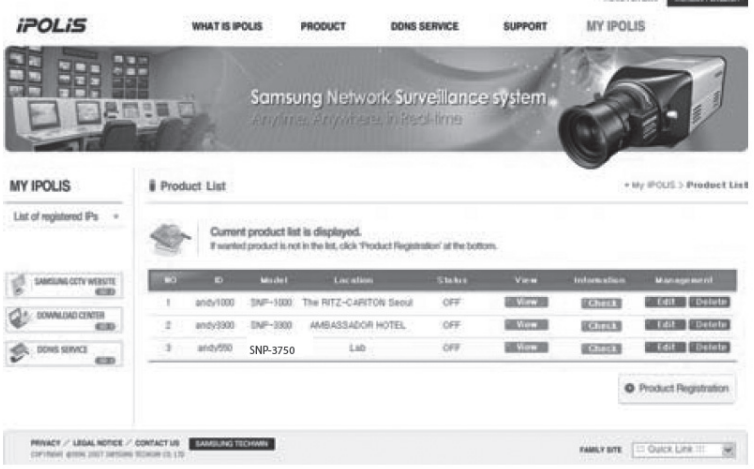

**Contract Communication** 

Ilustr. 4-8. Lista produktów

Naciśnij <Check>, obok "Product information", aby sprawdzić informacje o podłączonym urządzeniu.

| · ID(domain)             | test3750         |  |
|--------------------------|------------------|--|
| · PRODUCT                | IP Camera        |  |
| <b>MODEL NUMBER</b>      | SNP-3750         |  |
| <b>CLASSIFICATION</b>    | Shop security    |  |
| <b>LOCATION</b>          | Laboratory       |  |
| <b>BEGISTRATION DATE</b> | $2009 - 10 - 13$ |  |
| <b>MAC ADDRESS</b>       |                  |  |

Ilustr. 4-9. Informacje o produkcie

Kliknij przycisk <Shortcut> w "View video", aby przejść do strony logowania wybranego produktu.

Przycisk <Modify> i <Delete> w menu "Product Management" służą do zmieniania i usuwania informacji urządzenia zarejestrowanego na Liście produktów użytkownika. Przenoszą do odpowiednich stron po wpisaniu prawidłowego hasła.

Nie można edytować "Product ID" (Domain)"; najpierw użytkownik musi usunąć bieżący ID produktu i utworzyć nowy.

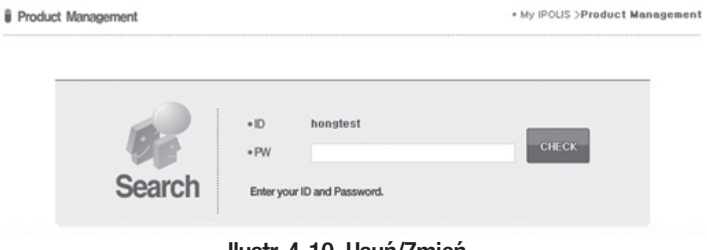

Ilustr. 4-10. Usuń/Zmień

# 4.2.3.2. Filtrowanie IP

Można zezwolić lub zabronić dostępu niektórych adresów IP.

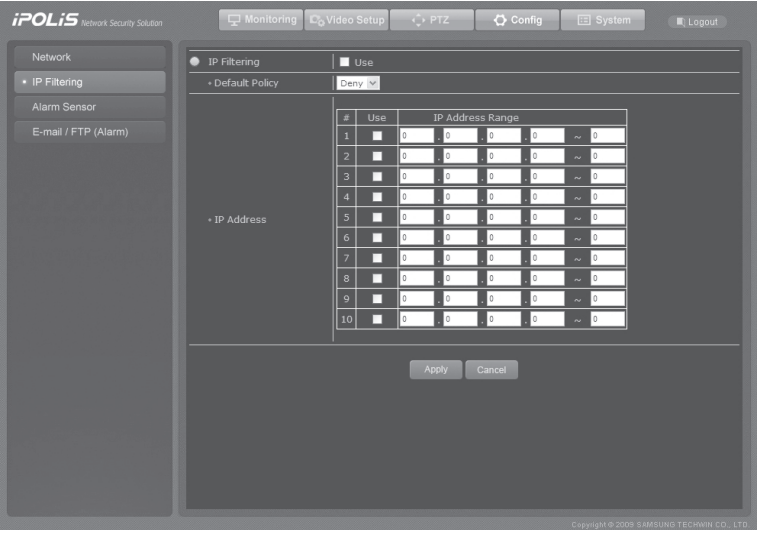

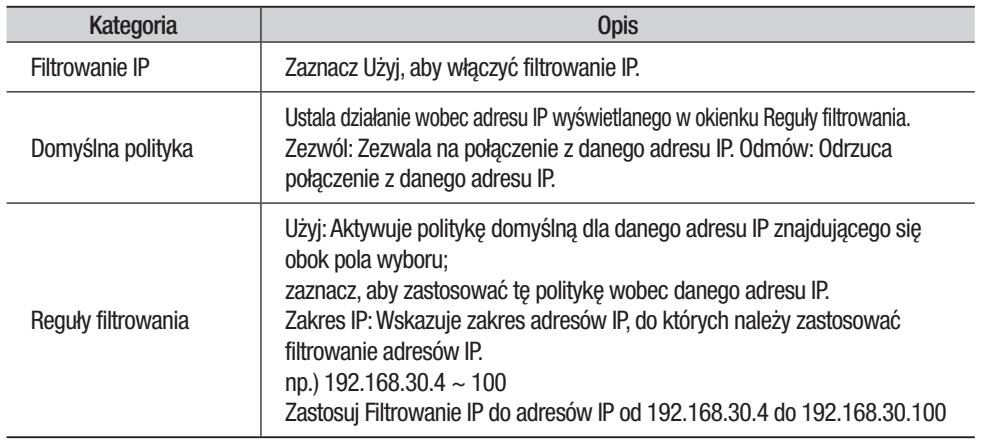

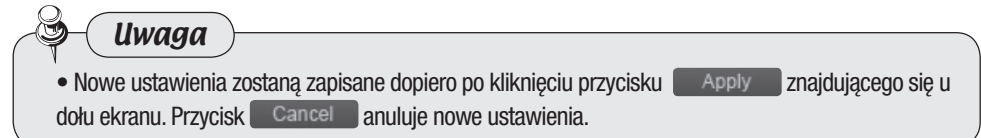

### 4.2.3.3. Czujnik alarmu

Skonfiguruj te opcje, aby korzystać z usługi Alarmu po podłączeniu czujnika do kamery

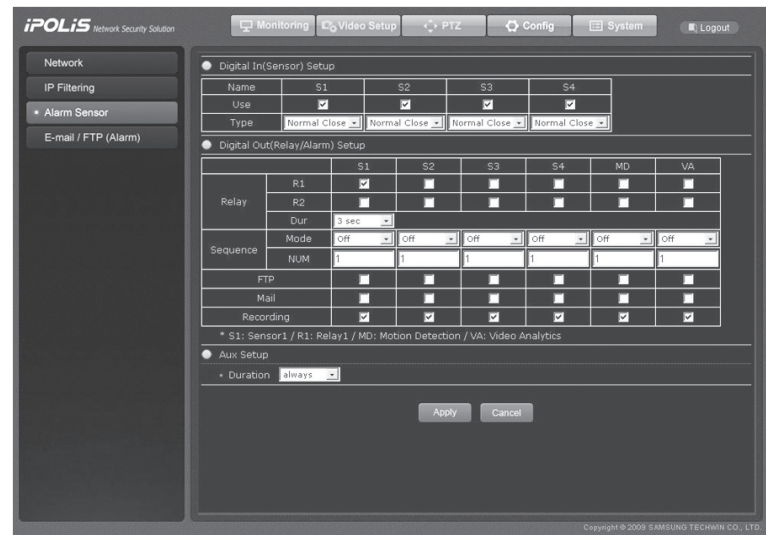

### ◊Konfig. wej. cyfr. (czujnik)

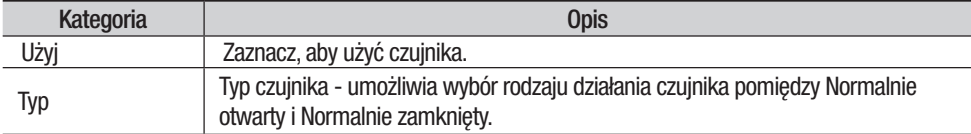

※ S1: Czujnik 1, S2: Czujnik 2, S3: Czujnik 3, S4: Czujnik 4

#### ◊Konfig. wyj. cyfr. (przekaźnik/alarm)

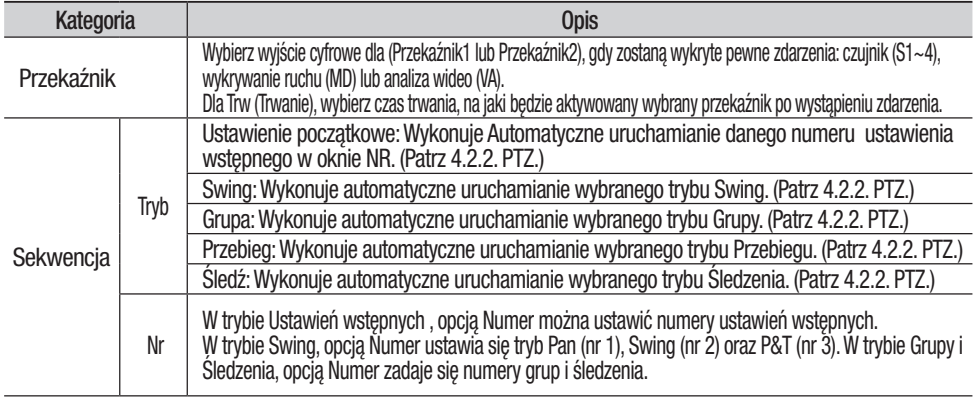

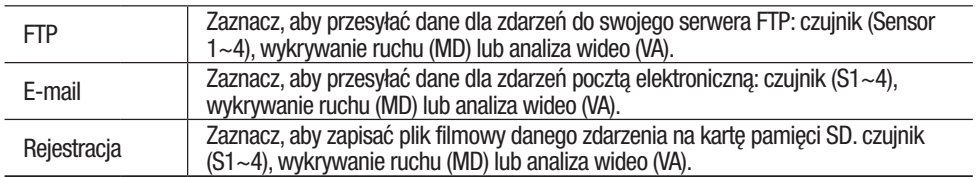

### **◇Konfig. Aux**

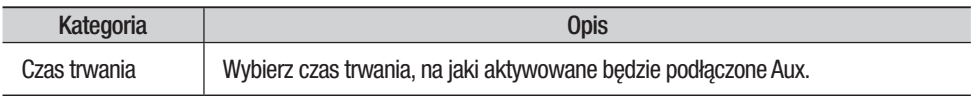

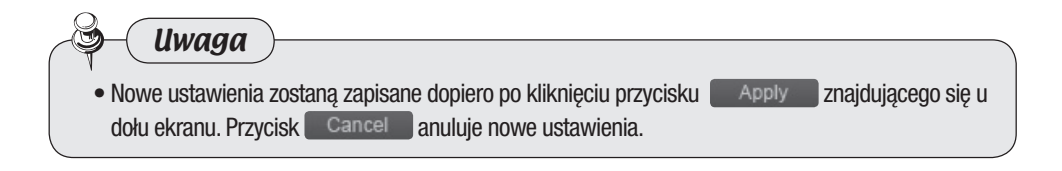

### 4.2.3.4. E-mail-FTP (Alarm)

Wpisz dane swojego serwera FTP i adres e-mail, na który dane będą przesyłane po uaktywnieniu alarmu.

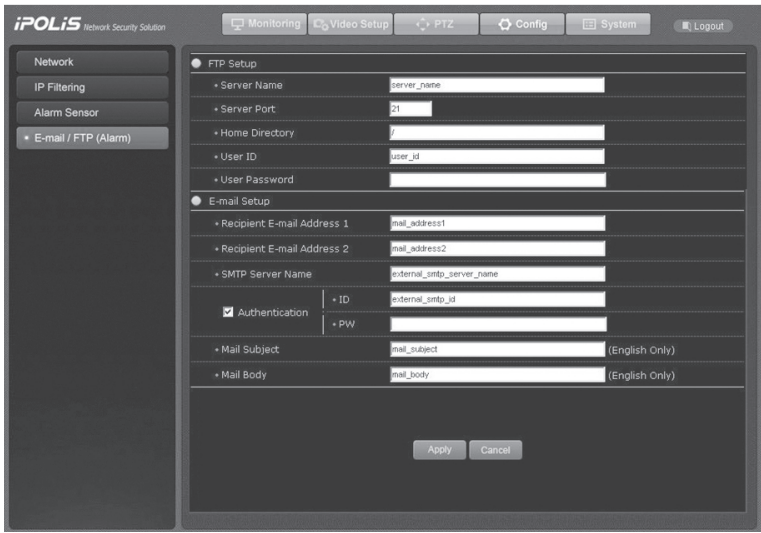

### ▪ Konfiguracja FTP/Poczty elektronicznej

Wpisz dane swojego serwera FTP i adres e-mail, na który dane będą przesyłane po uaktywnieniu alarmu.

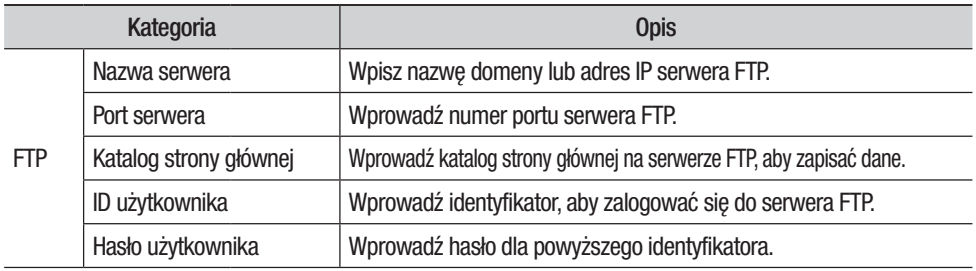

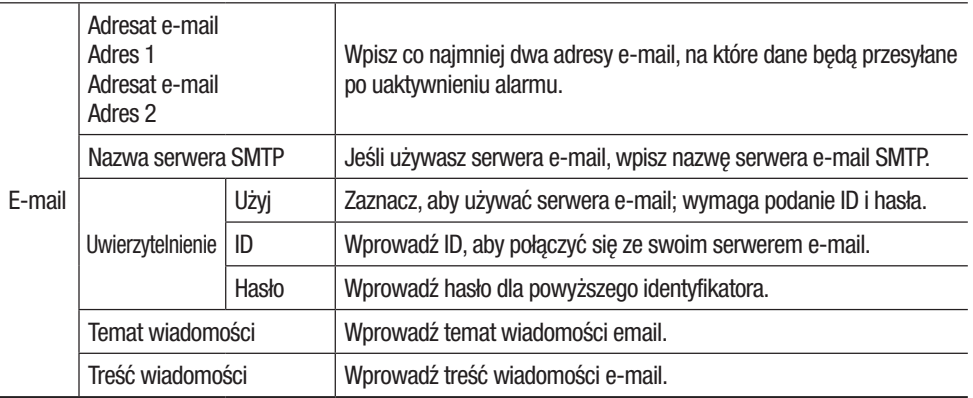

**Uwagi** Po wystąpieniu zdarzenia, obraz w formacie JPEG jest przekazywany do poczty elektronicznej lub na serwer FTP.

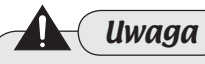

8

- Nowe ustawienia zostaną zapisane dopiero po kliknięciu przycisku **zapadkowe zakonata** znajdującego się u dołu ekranu. Przycisk **Cancel anuluje nowe ustawienia.**
- Te ustawienia nie mają zastosowania do Ciągłej transmisji obrazów w formacie JPEG do serwera FTP w Ustawieniach obrazu  $\rightarrow$  menu Strumieniowania.

## 4.2.4. System

Po wybraniu  $\Box$  System u góry ekranu pojawia się następująca strona. Przyciski po lewej stronie ekranu przejdą do odpowiedniej strony menu.

### 4.2.4.1. Informacje o produkcie

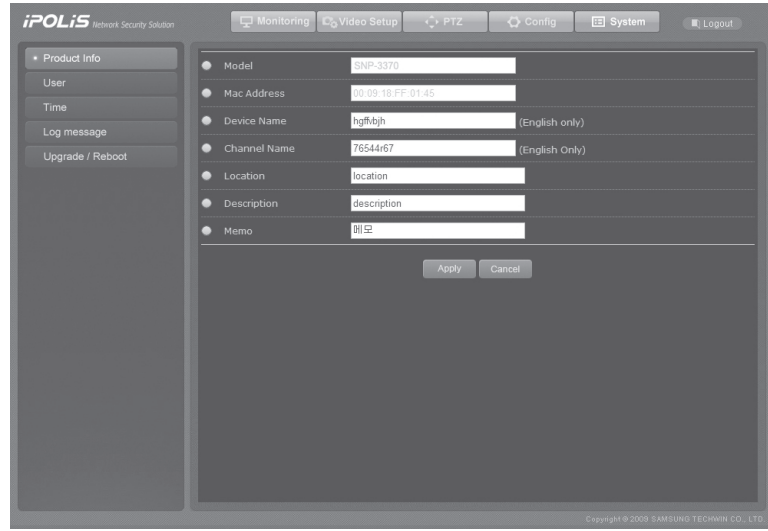

### **Informacje o produkcie**

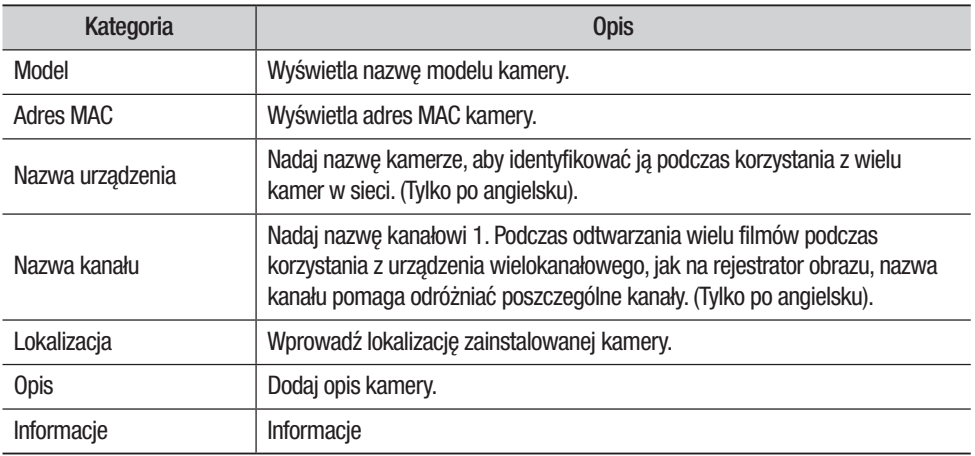

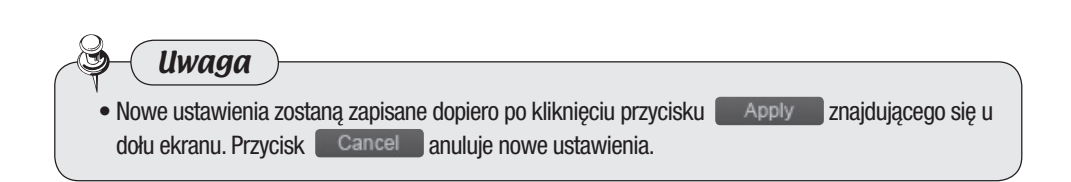

### 4.2.4.2. Użytkownik

Na tej stronie można zmienić hasło identyfikatora administratora i skonfigurować konta użytkowników.

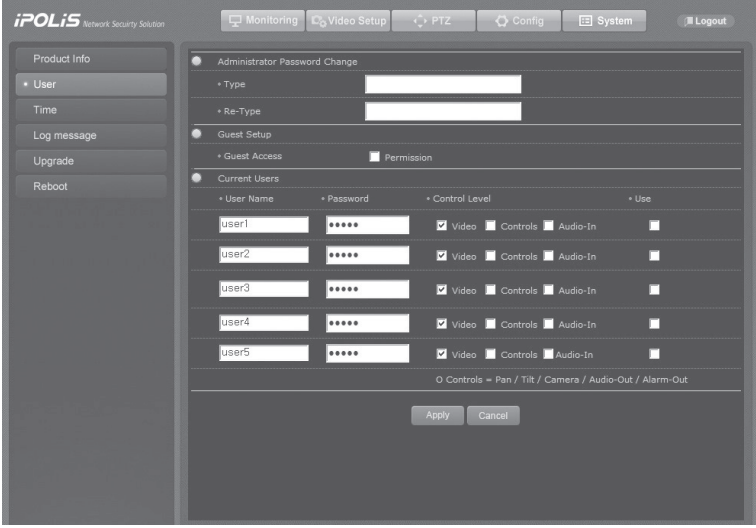

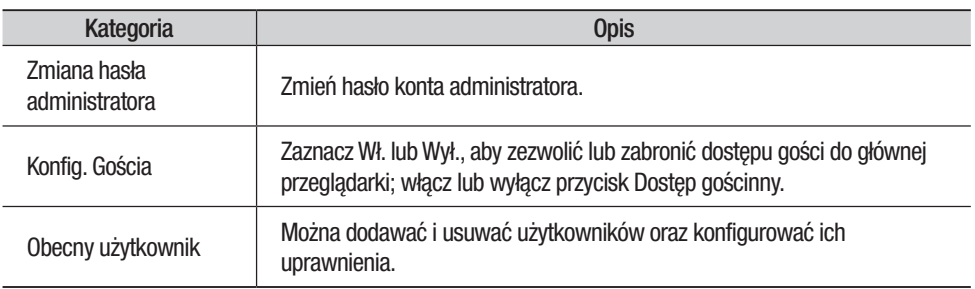

### **u** Uprawnienia użytkownika

Dostępne uprawnienia użytkownika w opcji [Current User].

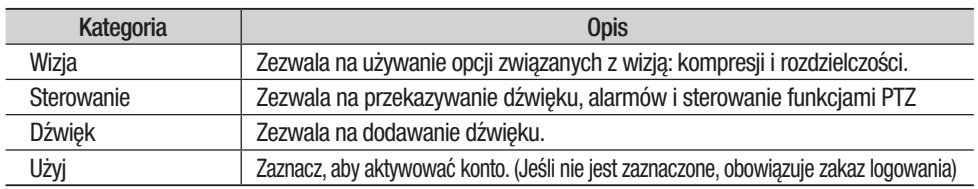

• np. 1) Aby ograniczyć użytkownikowi używanie kamery: usuń zaznaczenie Sterowania.

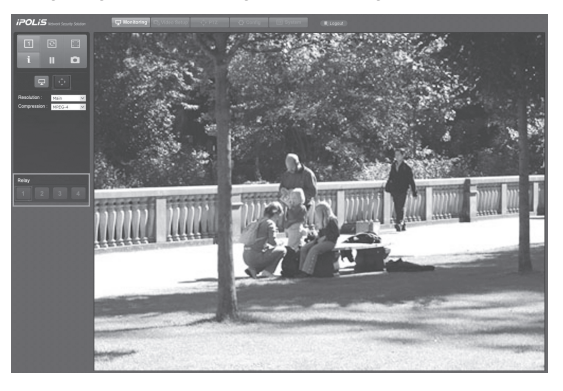

※ Ikony Pan, Tilt, Zoom, Audio i Alarm są wyszarzone i wyłączone.

• np. 2) Ogranicza używanie opcjizwiązanych z wizją: usuń zaznaczenie Wizja.

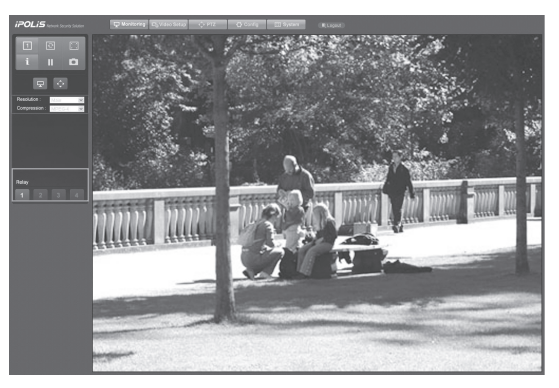

※Ustawienia kompresji i rozdzielczości są wyszarzone i wyłączone.

Uwaga

• Nowe ustawienia zostaną zapisane dopiero po kliknięciu przycisku znaplywe znajdującego się u dołu ekranu. Przycisk Cancel anuluje nowe ustawienia.

### 4.2.4.3. Godzina

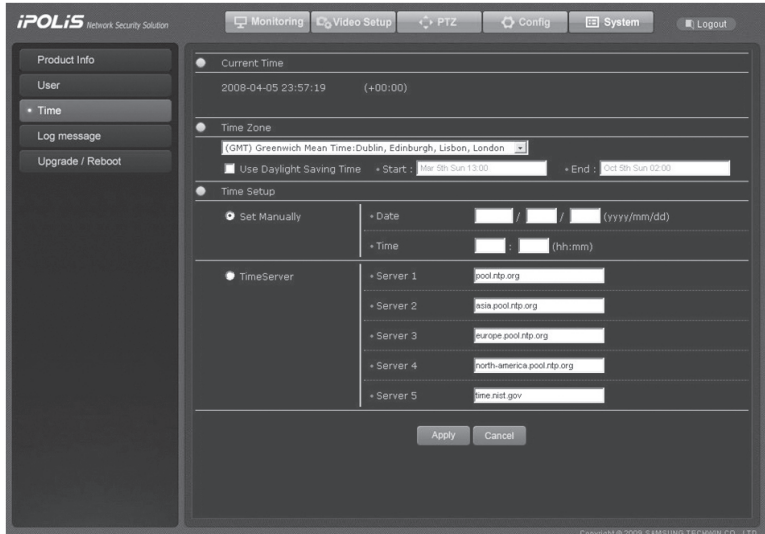

### ■ Aktualna godzina

Wyświetla aktualną godzinę.

### $\blacksquare$  Strefa czasowa

Wybierz czas GMT i miejsce zainstalowania kamery. Zaznacz Użyj czasu letniego, aby zastosować tę opcję zgodnie z lokalizacją kamery.

### **■ Ustawianie czasu**

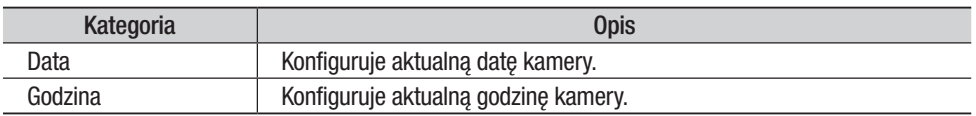

### **B** Serwer czasu

Wprowadź adres swojego serwera NTP (Network Time Protocol). NTP (Network Time Protocol) synchronizuje czas pomiędzy różnymi urządzeniami i systemami podłączonymi do sieci; klient NTP automatycznie komunikuje się z innymi serwerami NTP w celu zgrania ustawień czasu. Aby używać serwera NTP innego niż domyślny, zmień Adres Serwera 1 na Serwer 5.

Uwaga

• Aby zmienić godzinę korzystając z opcji Zmień ręcznie, musisz wypełnić wszystkie pola.

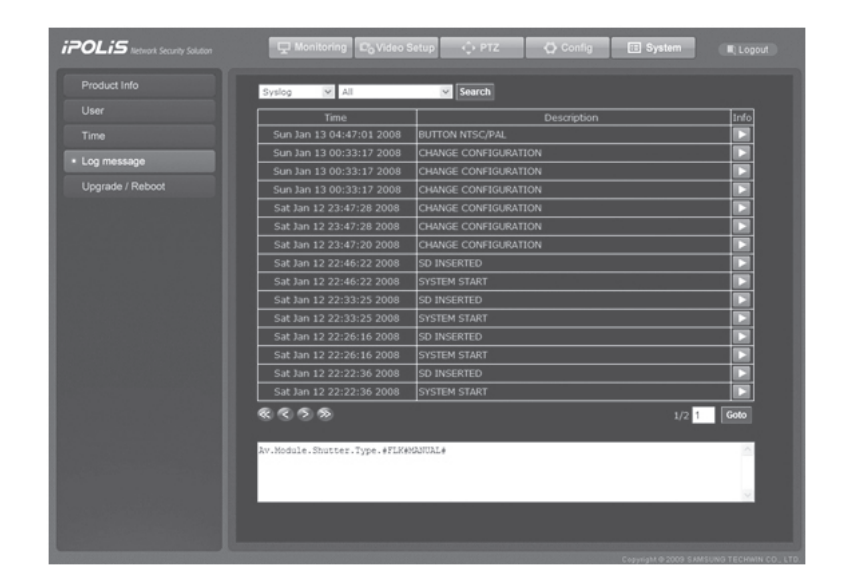

### 4.2.4.4. Komunikat logowania

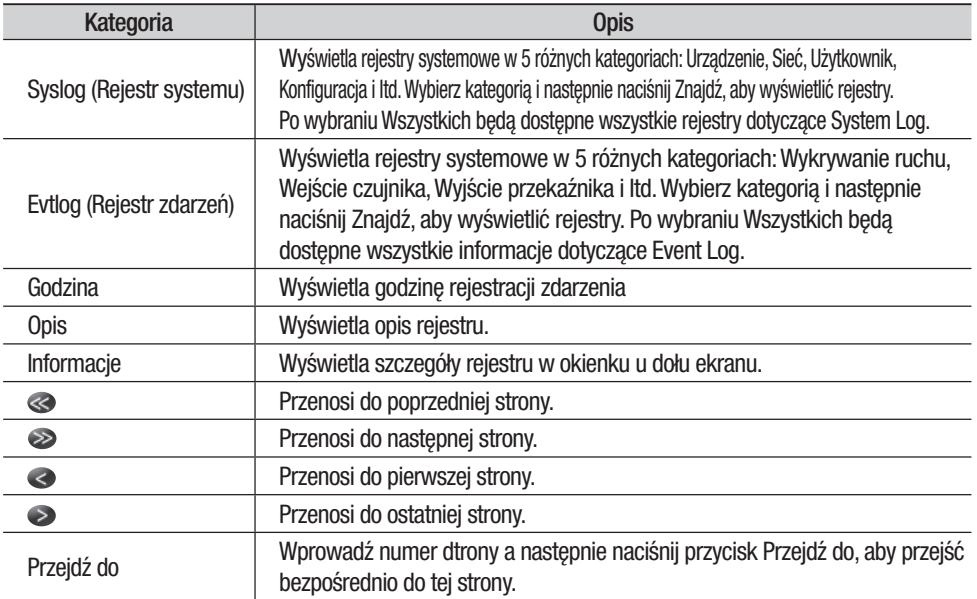

# 4.2.4.5. Aktualizacja

Aktualizacja oprogramowania kamery SNP-3370/3301.

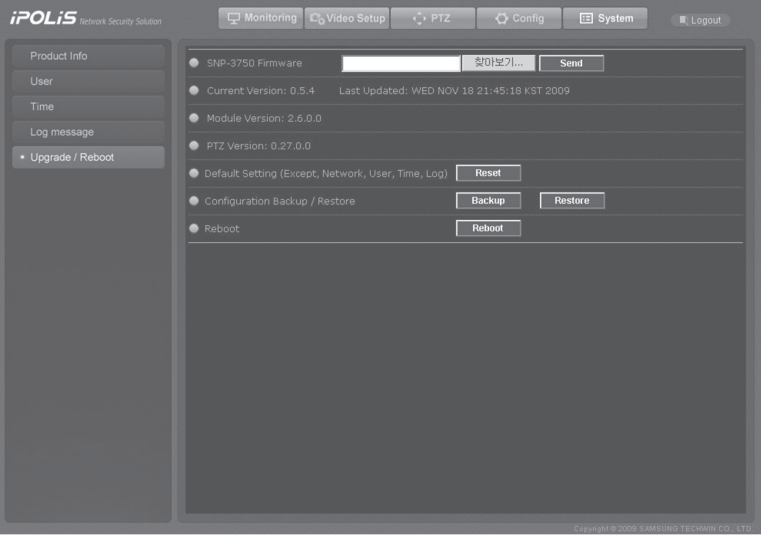

### ▪ Konfiguracja aktualizacji systemu

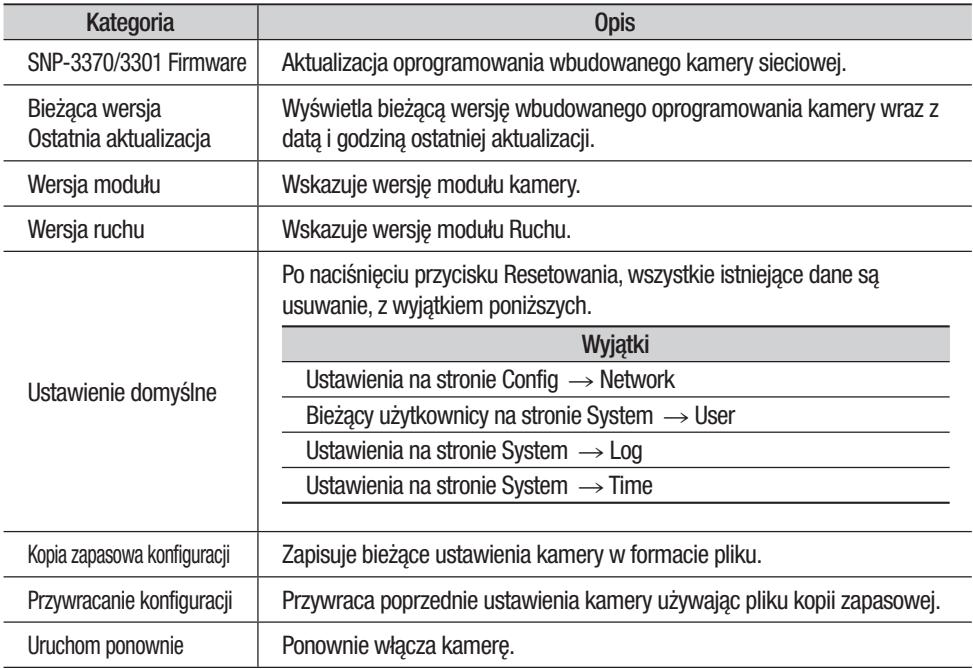

# **Rozdział 5. Rozwiązywanie problemów**

W przypadku napotkania jakichkolwiek problemów z produktem należy najpierw sprawdzić następujące informacje. Jeśli problem będzie się utrzymywać, skontaktuj się z dostawcą.

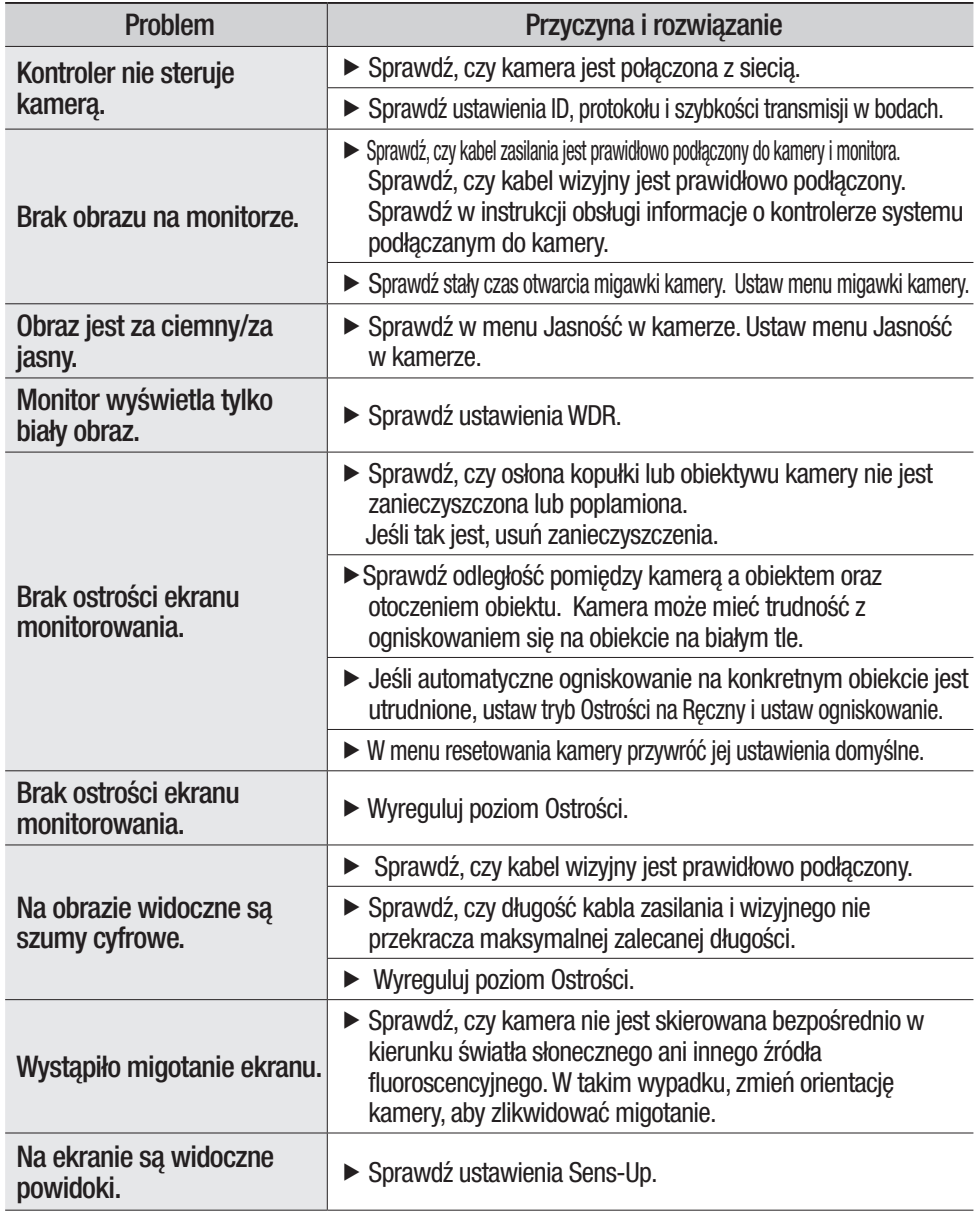

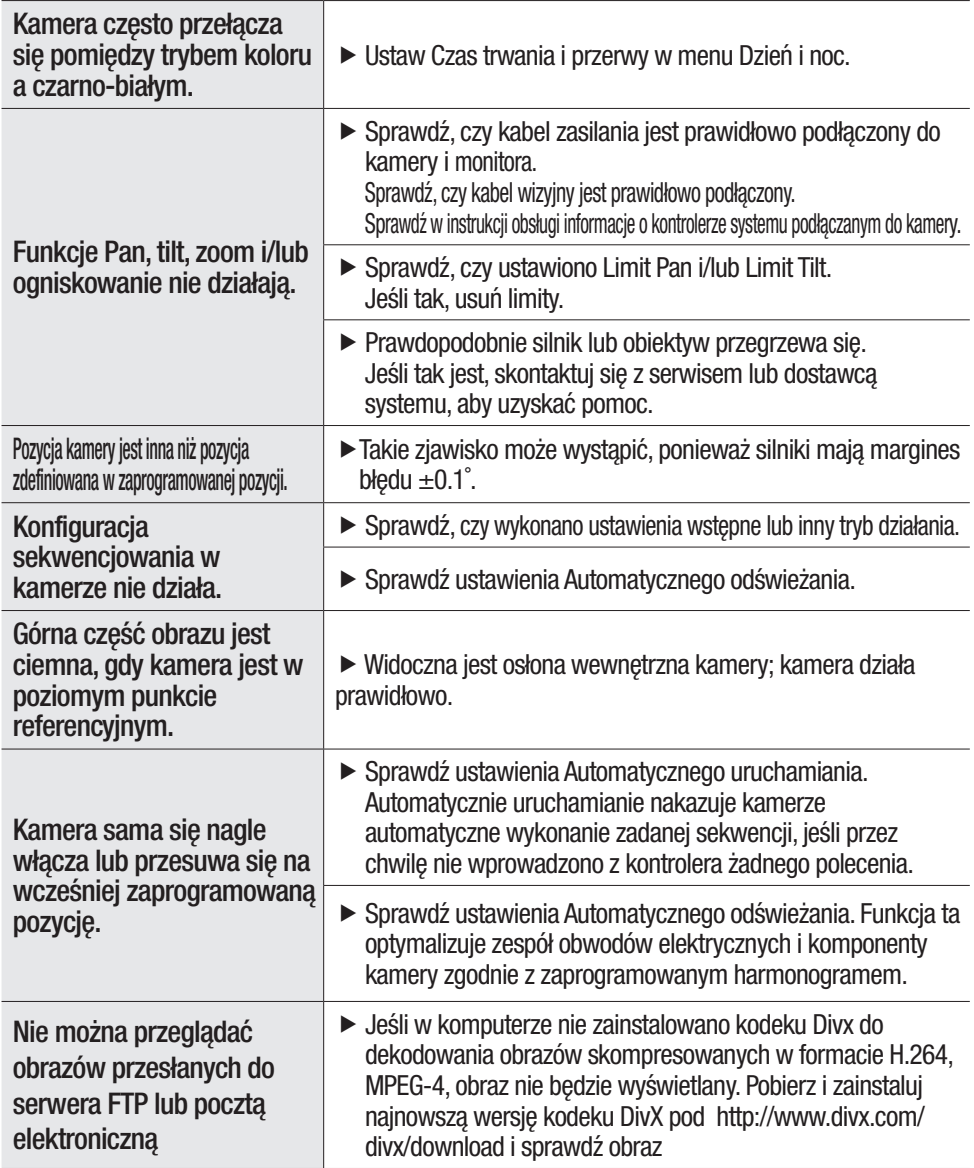

# **Rozdział 5. Rozwiązywanie problemów**

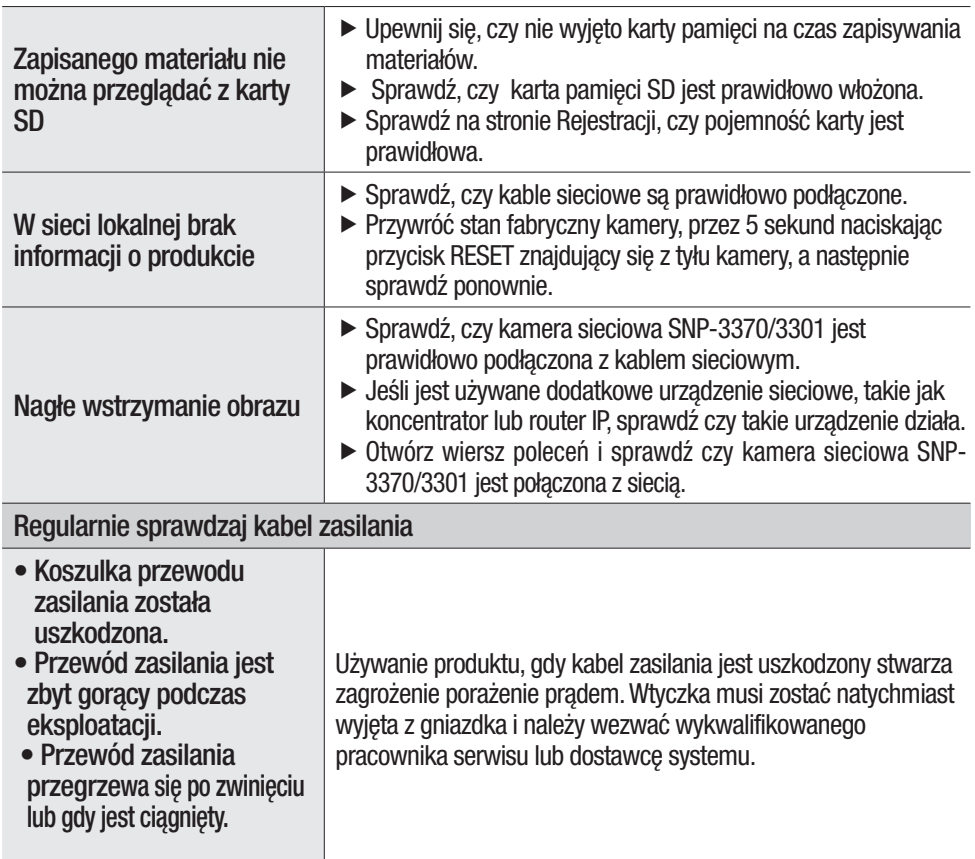

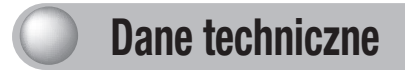

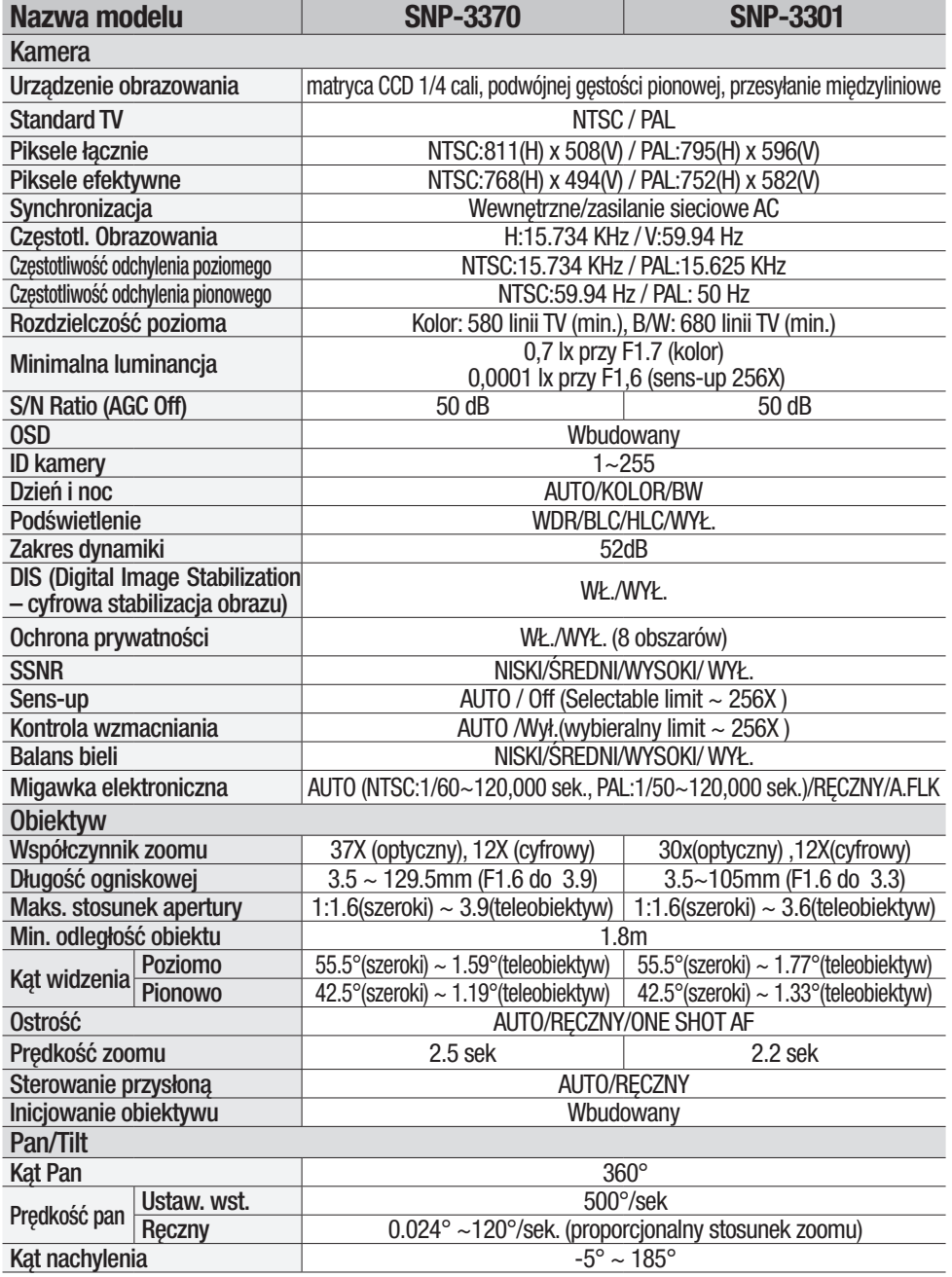

# **Dane techniczne**

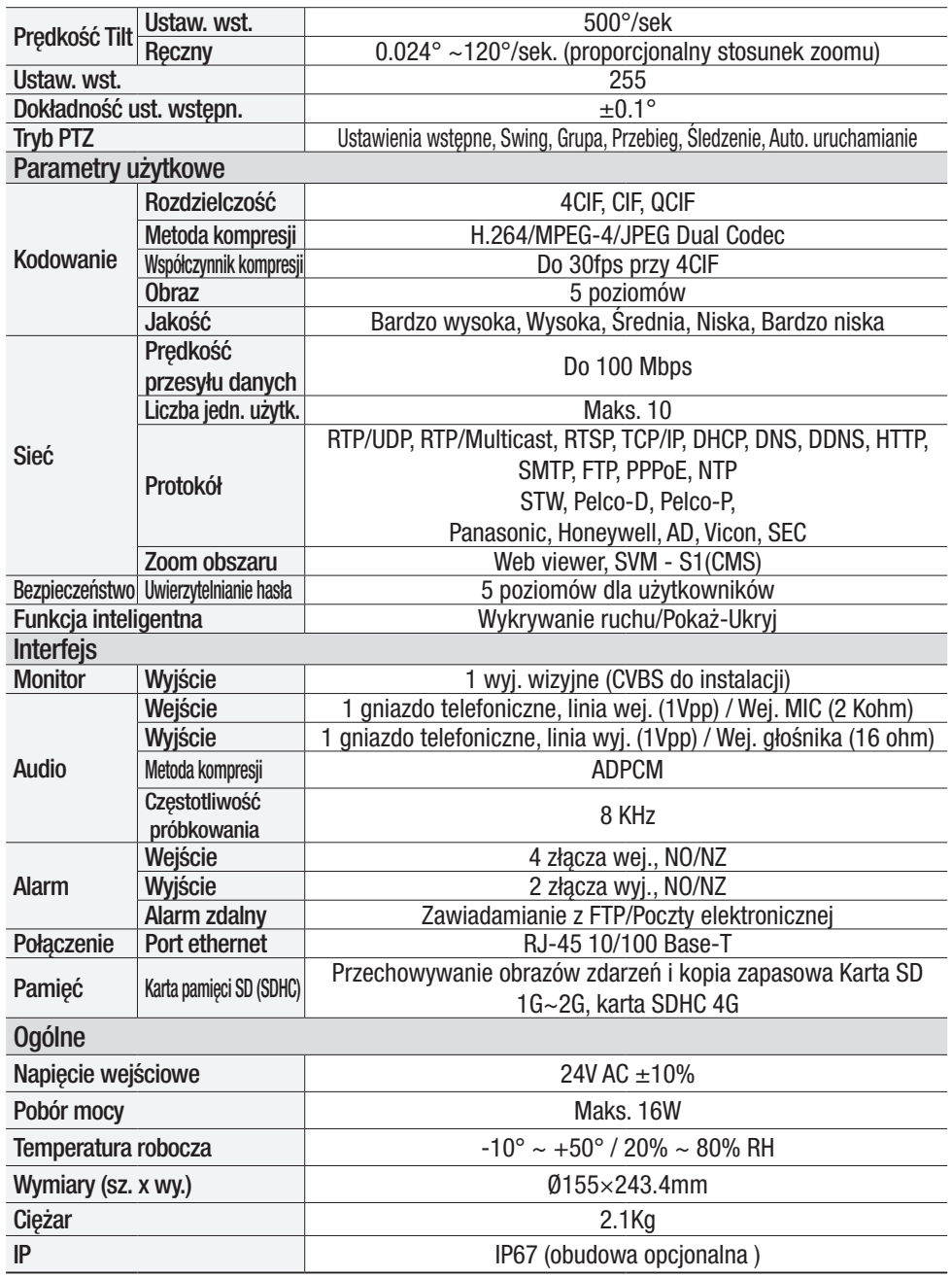

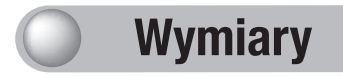

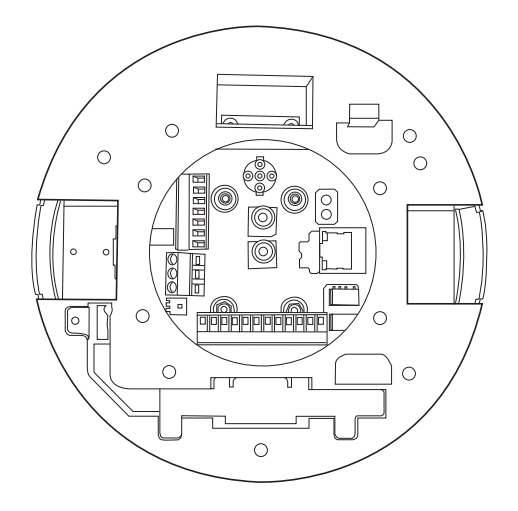

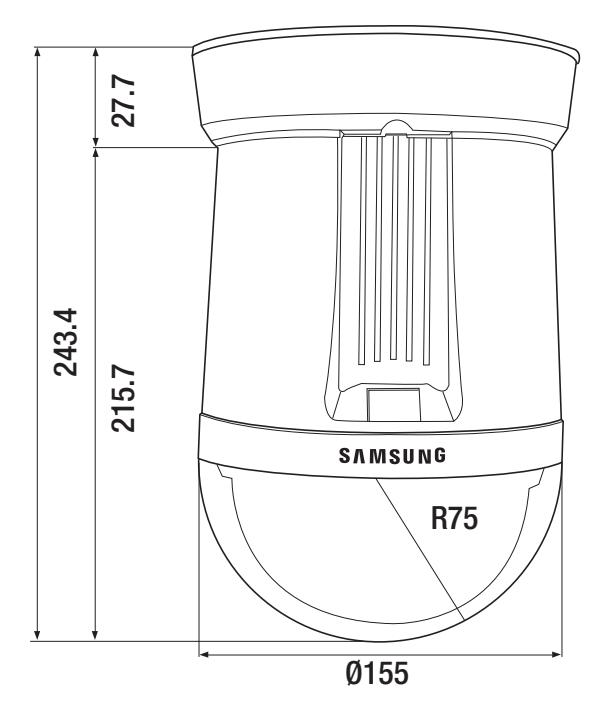

### GPL/LGPL SOFTWARE LICENSE

The software included in this product contains copyrighted software that is licensed under the GPL/ LGPL. You may obtain the complete Corresponding Source code from us for a period of three years after our last shipment of this product by sending email to help.cctv@samsung.com If you want to obtain the complete Corresponding Source code in the physical medium such as CD-ROM, the cost of physically performing source distribution might be charged.

- GPL S/W
	- Base Kernel, Busybox, Sysvinit, dosfstools
- LGPL S/W
	- aLibc, Inetutils

### GNU GENERAL PUBLIC LICENSE

Version 2, June 1991 Copyright (C) 1989, 1991 Free Software Foundation, Inc. 51 Franklin Street, Fifth Floor, Boston, MA 02110-1301, USA Everyone is permitted to copy and distribute verbatim copies of this license document, but changing it is not allowed.

#### Preamble

The licenses for most software are designed to take away your freedom to share and change it. By contrast, the GNU General Public License is intended to guarantee your freedom to share and change free software to make sure the software is free for all its users. This General Public License applies to most of the Free Software Foundation's software and to any other program whose authors commit to using it. (Some other Free Software Foundation software is covered by the GNU Lesser General Public License instead.) You can apply it to your programs, too.

When we speak of free software, we are referring to freedom, not price. Our General Public Licenses are designed to make sure that you have the freedom to distribute copies of free software (and charge for this service if you wish), that you receive source code or can get it if you want it, that you can change the software or use pieces of it in new free programs; and that you know you can do these things. To protect your rights, we need to make restrictions that forbid anyone to deny you these rights or to ask you to surrender the rights. These restrictions translate to certain responsibilities for you if you distribute copies of the software, or if you modify it.

For example, if you distribute copies of such a program, whether gratis or for a fee, you must give the recipients all the rights that you have. You must make sure that they, too, receive or can get the source code. And you must show them these terms so they know their rights.

We protect your rights with two steps:

(1) copyright the software, and (2) offer you this license which gives you legal permission to copy, distribute and/or modify the software.

Also, for each author's protection and ours, we want to make certain that everyone understands that there is no warranty for this free software. If the software is modified by someone else and passed

on, we want its recipients to know that what they have is not the original, so that any problems introduced by others will not reflect on the original authors' reputations. Finally, any free program is threatened constantly by software patents. We wish to avoid the danger that redistributors of a free program will individually obtain patent licenses, in effect making the program proprietary. To prevent this, we have made it clear that any patent must be licensed for everyone's free use or not licensed at all. The precise terms and conditions for copying, distribution and modification follow.

### TERMS AND CONDITIONS FOR COPYING, DISTRIBUTION AND MODIFICATION

Version 2, June 1991 Copyright (C) 1989, 1991 Free Software Foundation, Inc. 51 Franklin S

- 0. This License applies to any program or other work which contains a notice placed by the copyright holder saying it may be distributed under the terms of this General Public License. The "Program", below, refers to any such program or work, and a "work based on the Program" means either the Program or any derivative work under copyright law: that is to say, a work containing the Program or a portion of it, either verbatim or with modifications and/or translated into another language. (Hereinafter, translation is included without limitation in the term "modification".) Each licensee is addressed as "you". Activities other than copying, distribution and modification are not covered by this License; they are outside its scope. The act of running the Program is not restricted, and the output from the Program is covered only if its contents constitute a work based on the Program (independent of having been made by running the Program). Whether that is true depends on what the Program does.
- 1. You may copy and distribute verbatim copies of the Program's source code as you receive it, in any medium, provided that you conspicuously and appropriately publish on each copy an appropriate copyright notice and disclaimer of warranty; keep intact all the notices that refer to this License and to the absence of any warranty; and give any other recipients of the Program a copy of this License along with the Program.

You may charge a fee for the physical act of transferring a copy, and you may at your option offer warranty protection in exchange for a fee.

- 2. You may modify your copy or copies of the Program or any portion of it, thus forming a work based on the Program, and copy and distribute such modifications or work under the terms of Section 1 above, provided that you also meet all of these conditions:
	- a) You must cause the modified files to carry prominent notices stating that you changed the files and the date of any change.
	- b) You must cause any work that you distribute or publish, that in whole or in part contains or is derived from the Program or any part thereof, to be licensed as a whole at no charge to all third parties under the terms of this License.
	- c) If the modified program normally reads commands interactively when run, you must cause it, when started running for such interactive use in the most ordinary way, to print or display an announcement including an appropriate copyright notice and a notice that there is no warranty (or else, saying that you provide a warranty) and that users may redistribute the program under these conditions, and telling the user how to view a copy of this License. (Exception: if the Program itself is interactive but does not normally print such an announcement, your work based on the Program is not required to print an announcement.)

These requirements apply to the modified work as a whole. If identifiable sections of that work are not derived from the Program, and can be reasonably considered independent and separate works in themselves, then this License, and its terms, do not apply to those sections when you distribute them as separate works. But when you distribute the same sections as part of a whole which is a work based on the Program, the distribution of the whole must be on the terms of this License, whose permissions for other licensees extend to the entire whole, and thus to each and every part regardless of who wrote it.

Thus, it is not the intent of this section to claim rights or contest your rights to work written entirely by you; rather, the intent is to exercise the right to control the distribution of derivative or collective works based on the Program.

In addition, mere aggregation of another work not based on the Program with the Program (or with a work based on the Program) on a volume of a storage or distribution medium does not bring the other work under the scope of this License.

- 3. You may copy and distribute the Program (or a work based on it, under Section 2) in object code or executable form under the terms of Sections 1 and 2 above provided that you also do one of the following:
	- a) Accompany it with the complete corresponding machine-readable source code, which must be distributed under the terms of Sections 1 and 2 above on a medium customarily used for software interchange; or,
	- b) Accompany it with a written offer, valid for at least three years, to give any third party, for a charge no more than your cost of physically performing source distribution, a complete machine-readable copy of the corresponding source code, to be distributed under the terms of Sections 1 and 2 above on a medium customarily used for software interchange; or,
	- c) Accompany it with the information you received as to the offer to distribute corresponding source code. (This alternative is allowed only for noncommercial distribution and only if you received the program in object code or executable form with such an offer, in accord with Subsection b above.)

The source code for a work means the preferred form of the work for making modifications to it. For an executable work, complete source code means all the source code for all modules it contains, plus any associated interface definition files, plus the scripts used to control compilation and installation of the executable. However, as a special exception, the source code distributed need not include anything that is normally distributed (in either source or binary form) with the major components (compiler, kernel, and so on) of the operating system on which the executable runs, unless that component itself accompanies the executable.

If distribution of executable or object code is made by offering access to copy from a designated place, then offering equivalent access to copy the source code from the same place counts as distribution of the source code, even though third parties are not compelled to copy the source along with the object code.

4. You may not copy, modify, sublicense, or distribute the Program except as expressly provided under this License. Any attempt otherwise to copy, modify, sublicense or distribute the Program is void, and will automatically terminate your rights under this License. However, parties who have received copies, or rights, from you under this License will not have their licenses terminated so long as such parties remain in full compliance.

- 5. You are not required to accept this License, since you have not signed it. However, nothing else grants you permission to modify or distribute the Program or its derivative works. These actions are prohibited by law if you do not accept this License. Therefore, by modifying or distributing the Program (or any work based on the Program), you indicate your acceptance of this License to do so, and all its terms and conditions for copying, distributing or modifying the Program or works based on it.
- 6. Each time you redistribute the Program (or any work based on the Program), the recipient automatically receives a license from the original licensor to copy, distribute or modify the Program subject to these terms and conditions. You may not impose any further restrictions on the recipients' exercise of the rights granted herein. You are not responsible for enforcing compliance by third parties to this License.
- 7. If, as a consequence of a court judgment or allegation of patent infringement or for any other reason (not limited to patent issues), conditions are imposed on you (whether by court order, agreement or otherwise) that contradict the conditions of this License, they do not excuse you from the conditions of this License. If you cannot distribute so as to satisfy simultaneously your obligations under this License and any other pertinent obligations, then as a consequence you may not distribute the Program at all. For example, if a patent license would not permit royalty-free redistribution of the Program by all those who receive copies directly or indirectly through you, then the only way you could satisfy both it and this License would be to refrain entirely from distribution of the Program.

If any portion of this section is held invalid or unenforceable under any particular circumstance, the balance of the section is intended to apply and the section as a whole is intended to apply in other circumstances.

It is not the purpose of this section to induce you to infringe any patents or other property right claims or to contest validity of any such claims; this section has the sole purpose of protecting the integrity of the free software distribution system, which is implemented by public license practices. Many people have made generous contributions to the wide range of software distributed through that system in reliance on consistent application of that system; it is up to the author/donor to decide if he or she is willing to distribute software through any other system and a licensee cannot impose that choice. This section is intended to make thoroughly clear what is believed to be a consequence of the rest of this License.

- 8. If the distribution and/or use of the Program is restricted in certain countries either by patents or by copyrighted interfaces, the original copyright holder who places the Program under this License may add an explicit geographical distribution limitation excluding those countries, so that distribution is permitted only in or among countries not thus excluded. In such case, this License incorporates the limitation as if written in the body of this License.
- 9. The Free Software Foundation may publish revised and/or new versions of the General Public License from time to time. Such new versions will be similar in spirit to the present version, but may differ in detail to address new problems or concerns.

Each version is given a distinguishing version number. If the Program specifies a version number of this License which applies to it and "any later version", you have the option of following the terms and conditions either of that version or of any later version published by the Free Software Foundation. If the Program does not specify a version number of this License, you may choose any version ever published by the Free Software Foundation.

10. If you wish to incorporate parts of the Program into other free programs whose distribution conditions are different, write to the author to ask for permission. For software which is copyrighted by the Free Software Foundation, write to the Free Software Foundation; we sometimes make exceptions for this. Our decision will be guided by the two goals of preserving the free status of all derivatives of our free software and of promoting the sharing and reuse of software generally.

### NO WARRANTY

- 11. BECAUSE THE PROGRAM IS LICENSED FREE OF CHARGE, THERE IS NO WARRANTY FOR THE PROGRAM, TO THE EXTENT PERMITTED BY APPLICABLE LAW. EXCEPT WHEN OTHERWISE STATED IN WRITING THE COPYRIGHT HOLDERS AND/OR OTHER PARTIES PROVIDE THE PROGRAM "AS IS" WITHOUT WARRANTY OF ANY KIND, EITHER EXPRESSED OR IMPLIED, INCLUDING, BUT NOT LIMITED TO, THE IMPLIED WARRANTIES OF MERCHANTABILITY AND FITNESS FOR A PARTICULAR PURPOSE. THE ENTIRE RISK AS TO THE QUALITY AND PERFORMANCE OF THE PROGRAM IS WITH YOU. SHOULD THE PROGRAM PROVE DEFECTIVE, YOU ASSUME THE COST OF ALL NECESSARY SERVICING, REPAIR OR CORRECTION.
- 12. IN NO EVENT UNLESS REQUIRED BY APPLICABLE LAW OR AGREED TO IN WRITING WILL ANY COPYRIGHT HOLDER, OR ANY OTHER PARTY WHO MAY MODIFY AND/OR REDISTRIBUTE THE PROGRAM AS PERMITTED ABOVE, BE LIABLE TO YOU FOR DAMAGES, INCLUDING ANY GENERAL, SPECIAL, INCIDENTAL OR CONSEQUENTIAL DAMAGES ARISING OUT OF THE USE OR INABILITY TO USE THE PROGRAM (INCLUDING BUT NOT LIMITED TO LOSS OF DATA OR DATA BEING RENDERED INACCURATE OR LOSSES SUSTAINED BY YOU OR THIRD PARTIES OR A FAILURE OF THE PROGRAM TO OPERATE WITH ANY OTHER PROGRAMS), EVEN IF SUCH HOLDER OR OTHER PARTY HAS BEEN ADVISED OF THE POSSIBILITY OF SUCH DAMAGES.

### END OF TERMS AND CONDITIONS

How to Apply These Terms to Your New Programs

If you develop a new program, and you want it to be of the greatest possible use to the public, the best way to achieve this is to make it free software which everyone can redistribute and change under these terms.

To do so, attach the following notices to the program. It is safest to attach them to the start of each source file to most effectively convey the exclusion of warranty; and each file should have at least the "copyright" line and a pointer to where the full notice is found.

one line to give the program's name and an idea of what it does. Copyright (C) yyyy name of author This program is free software; you can redistribute it and/or modify it under the terms of the GNU General Public License as published by the Free Software Foundation; either version 2 of the License, or (at your option) any later version.

This program is distributed in the hope that it will be useful, but WITHOUT ANY WARRANTY; without even the implied warranty of MERCHANTABILITY or FITNESS FOR A PARTICULAR PURPOSE. See the GNU General Public License for more details.

You should have received a copy of the GNU General Public License along with this program; if not, write to the Free Software Foundation, Inc., 51 Franklin Street, Fifth Floor, Boston, MA 02110-1301, USA. Also add information on how to contact you by

electronic and paper mail. If the program is interactive, make it output a short notice like this when it starts in an interactive mode:

Gnomovision version 69, Copyright (C) year name of author Gnomovision comes with ABSOLUTELY NO WARRANTY; for details type 'show w'. This is free software, and you are welcome to redistribute it under certain conditions; type 'show c' for details.

The hypothetical commands 'show w' and 'show c' should show the appropriate parts of the General Public License. Of course, the commands you use may be called something other than 'show w' and 'show c'; they could even be mouse-clicks or menu items-¬whatever suits your program.

You should also get your employer (if you work as a programmer) or your school, if any, to sign a "copyright disclaimer" for the program, if necessary. Here is a sample; alter the names:

Yoyodyne, Inc., hereby disclaims all copyright interest in the program 'Gnomovision' (which makes passes at compilers) written by James Hacker.

signature of Ty Coon, 1 April 1989 Ty Coon, President of Vice This General Public License does not permit

incorporating your program into proprietary programs. If your program is a subroutine library, you may consider it more useful to permit linking proprietary applications with the library. If this is what you want to do, use the GNU Lesser General Public License instead of this License.

### GNU GENERAL PUBLIC LICENSE

Version 3, 29 June 2007 Copyright © 2007 Free Software Foundation, Inc. <http://fsf.org/> Everyone is permitted to copy and distribute verbatim copies of this license document, but changing it is not allowed.

### Preamble

The GNU General Public License is a free, copyleft

license for software and other kinds of works. The licenses for most software and other practical works are designed to take away your freedom to share and change the works. By contrast, the GNU General Public License is intended to guarantee your freedom to share and change all versions of a program--to make sure it remains free software for all its users. We, the Free Software Foundation, use the GNU General Public License for most of our software; it applies also to any other work released this way by its authors. You can apply it to your programs, too.

When we speak of free software, we are referring to freedom, not price. Our General Public Licenses are designed to make sure that you have the freedom to distribute copies of free software (and charge for them if you wish), that you receive source code or can get it if you want it, that you can change the software or use pieces of it in new free programs, and that you know you can do these things. To protect your rights, we need to prevent others from denying you these rights or asking you to

surrender the rights. Therefore, you have certain responsibilities if you distribute copies of the software, or if you modify it: responsibilities to respect the freedom of others.

For example, if you distribute copies of such a program, whether gratis or for a fee, you must pass on to the recipients the same freedoms that you received. You must make sure that they, too, receive or can get the source code. And you must show them these terms so they know their rights. Developers that use the GNU GPL protect your rights with two steps: (1) assert copyright on the software, and (2) offer you this License giving you legal permission to copy, distribute and/or modify it.

 For the developers' and authors' protection, the GPL clearly explains that there is no warranty for this free software. For both users' and authors' sake, the GPL requires that modified versions be marked as changed, so that their problems will not be attributed erroneously to authors of previous versions. Some devices are designed to deny users access to install or run modified versions of the software inside them, although the manufacturer can do so. This is fundamentally incompatible with the aim of protecting users' freedom to change the software. The systematic pattern of such abuse occurs in the area of products for individuals to use, which is precisely where it is most unacceptable. Therefore, we have designed this version of the GPL to prohibit the practice for those products. If such problems arise substantially in other domains, we stand ready to extend this provision to those domains in future versions of the GPL, as needed to protect the freedom of users.

Finally, every program is threatened constantly by software patents. States should not allow patents to restrict development and use of software on general-purpose computers, but in those that do, we wish to avoid the special danger that patents applied to a free program could make it effectively proprietary. To prevent this, the GPL assures that patents cannot be used to render the program non-free. The precise terms and conditions for copying, distribution and modification follow.

### TERMS AND CONDITIONS

### 0. Definitions.

"This License" refers to version 3 of the GNU General Public License.

"Copyright" also means copyright-like laws that apply to other kinds of works, such as semiconductor masks. "The Program" refers to any copyrightable work licensed under this License. Each licensee is addressed as "you". "Licensees" and "recipients" may be individuals or organizations.

To "modify" a work means to copy from or adapt all or part of the work in a fashion requiring copyright permission, other than the making of an exact copy. The resulting work is called a "modified version" of the earlier work or a work "based on" the earlier work.

A "covered work" means either the unmodified Program or a work based on the Program.

To "propagate" a work means to do anything with it that, without permission, would make you directly or secondarily liable for infringement under applicable copyright law, except executing it on a computer or modifying a private copy. Propagation includes copying, distribution (with or without modification), making available to the public, and in some countries other activities as well.

To "convey" a work means any kind of propagation that enables other parties to make or receive copies. Mere interaction with a user through a computer network, with no transfer of a copy, is not conveying. An interactive user interface displays "Appropriate Legal Notices" to the extent that it includes a

convenient and prominently visible feature that (1) displays an appropriate copyright notice, and (2) tells the user that there is no warranty for the work (except to the extent that warranties are provided), that licensees may convey the work under this License, and how to view a copy of this License. If the interface presents a list of user commands or options, such as a menu, a prominent item in the list meets this criterion.

### 1. Source Code.

The "source code" for a work means the preferred form of the work for making modifications to it. "Object code" means any non-source form of a work.

A "Standard Interface" means an interface that either is an official standard defined by a recognized standards body, or, in the case of interfaces specified for a particular programming language, one that is widely used among developers working in that language.

The "System Libraries" of an executable work include anything, other than the work as a whole, that (a) is included in the normal form of packaging a Major Component, but which is not part of that Major Component, and (b) serves only to enable use of the work with that Major Component, or to implement a Standard Interface for which an implementation is available to the public in source code form. A "Major Component", in this context, means a major essential component (kernel, window system, and so on) of the specific operating system (if any) on which the executable work runs, or a compiler used to produce the work, or an object code interpreter used to run it.

The "Corresponding Source" for a work in object code form means all the source code needed to generate, install, and (for an executable work) run the object code and to modify the work, including scripts to control those activities. However, it does not include the work's System Libraries, or generalpurpose tools or generally available free programs which are used unmodified in performing those activities but which are not part of the work. For example, Corresponding Source includes interface definition files associated with source files for the work, and the source code for shared libraries and dynamically linked subprograms that the work is specifically designed to require, such as by intimate data communication or control flow between those subprograms and other parts of the work.

The Corresponding Source need not include anything that users can regenerate automatically from other parts of the Corresponding Source.

The Corresponding Source for a work in source code form is that same work.

### 2. Basic Permissions.

All rights granted under this License are granted for the term of copyright on the Program, and are irrevocable provided the stated conditions are met. This License explicitly affirms your unlimited permission to run the unmodified Program. The output from running a covered work is covered by this License only if the output, given its content, constitutes a covered work. This License acknowledges your rights of fair use or other equivalent, as provided by copyright law.

You may make, run and propagate covered works that you do not convey, without conditions so long as your license otherwise remains in force. You may convey covered works to others for the sole purpose of having them make modifications exclusively for you, or provide you with facilities for running those works, provided that you comply with the terms of this License in conveying all material for which you do not control copyright. Those thus making or running the covered works for you must do so exclusively on

your behalf, under your direction and control, on terms that prohibit them from making any copies of your copyrighted material outside their relationship with you.

Conveying under any other circumstances is permitted solely under the conditions stated below. Sublicensing is not allowed; section 10 makes it unnecessary.

### 3. Protecting Users' Legal Rights From Anti-Circumvention Law.

No covered work shall be deemed part of an effective technological measure under any applicable law fulfilling obligations under article 11 of the WIPO copyright treaty adopted on 20 December 1996, or similar laws prohibiting or restricting circumvention of such measures.

When you convey a covered work, you waive any legal power to forbid circumvention of technological measures to the extent such circumvention is effected by exercising rights under this License with respect to the covered work, and you disclaim any intention to limit operation or modification of the work as a means of enforcing, against the work's users, your or third parties' legal rights to forbid circumvention of technological measures.

#### 4. Conveying Verbatim Copies.

You may convey verbatim copies of the Program's source code as you receive it, in any medium, provided that you conspicuously and appropriately publish on each copy an appropriate copyright notice; keep intact all notices stating that this License and any non-permissive terms added in accord with section 7 apply to the code; keep intact all notices of the absence of any warranty; and give all recipients a copy of this License along with the Program.

You may charge any price or no price for each copy that you convey, and you may offer support or warranty protection for a fee.

### 5. Conveying Modified Source Versions.

You may convey a work based on the Program, or the modifications to produce it from the Program, in the form of source code under the terms of section 4, provided that you also meet all of these conditions:

- a) The work must carry prominent notices stating that you modified it, and giving a relevant date.
- b) The work must carry prominent notices stating that it is released under this License and any conditions added under section 7. This requirement modifies the requirement in section 4 to "keep intact all notices".
- c) You must license the entire work, as a whole, under this License to anyone who comes into possession of a copy. This License will therefore apply, along with any applicable section 7 additional terms, to the whole of the work, and all its parts, regardless of how they are packaged. This License gives no permission to license the work in any other way, but it does not invalidate such permission if you have separately received it.
- d) If the work has interactive user interfaces, each must display Appropriate Legal Notices; however, if the Program has interactive interfaces that do not display Appropriate Legal Notices, your work need not make them do so.

A compilation of a covered work with other separate and independent works, which are not by their nature extensions of the covered work, and which are not combined with it such as to form a larger program, in or on a volume of a storage or distribution medium, is called an "aggregate" if the
compilation and its resulting copyright are not used to limit the access or legal rights of the compilation's users beyond what the individual works permit. Inclusion of a covered work in an aggregate does not cause this License to apply to the other parts of the aggregate.

## 6. Conveying Non-Source Forms.

You may convey a covered work in object code form under the terms of sections 4 and 5, provided that you also convey the machine-readable Corresponding Source under the terms of this License, in one of these ways:

- a) Convey the object code in, or embodied in, a physical product (including a physical distribution medium), accompanied by the Corresponding Source fixed on a durable physical medium customarily used for software interchange.
- b) Convey the object code in, or embodied in, a physical product (including a physical distribution medium), accompanied by a written offer, valid for at least three years and valid for as long as you offer spare parts or customer support for that product model, to give anyone who possesses the object code either (1) a copy of the Corresponding Source for all the software in the product that is covered by this License, on a durable physical medium customarily used for software interchange, for a price no more than your reasonable cost of physically performing this conveying of source, or (2) access to copy the Corresponding Source from a network server at no charge.
- c) Convey individual copies of the object code with a copy of the written offer to provide the corresponding Source. This alternative is allowed only occasionally and noncommercially, and only if you received the object code with such an offer, in accord with subsection 6b.
- d) Convey the object code by offering access from a designated place (gratis or for a charge), and offer equivalent access to the Corresponding Source in the same way through the same place at no further charge. You need not require recipients to copy the Corresponding Source along with the object code. If the place to copy the object code is a network server, the Corresponding Source may be on a different server (operated by you or a third party) that supports equivalent copying facilities, provided you maintain clear directions next to the object code saying where to find the Corresponding Source. Regardless of what server hosts the Corresponding Source, you remain obligated to ensure that it is available for as long as needed to satisfy these requirements.
- e) Convey the object code using peer-to-peer transmission, provided you inform other peers where the object code and Corresponding Source of the work are being offered to the general public at no charge under subsection 6d.

A separable portion of the object code, whose source code is excluded from the Corresponding Source as a System Library, need not be included in conveying the object code work.

A "User Product" is either (1) a "consumer product", which means any tangible personal property which is normally used for personal, family, or household purposes, or (2) anything designed or sold for incorporation into a dwelling. In determining whether a product is a consumer product, doubtful cases shall be resolved in favor of coverage. For a particular product received by a particular user, "normally used" refers to a typical or common use of that class of product, regardless of the status of the particular user or of the way in which the particular user actually uses, or expects or is expected to use, the product. A product is a consumer product regardless of whether the product has substantial commercial, industrial or non-consumer uses, unless such uses represent the only significant mode of use of the product. "Installation Information" for a User Product means any methods, procedures, authorization keys, or other information required to install and execute modified versions of a covered work in that User Product from a modified version of its Corresponding Source. The information must suffice to ensure that the continued functioning of the modified object code is in no case prevented or interfered with solely because modification has been made.

If you convey an object code work under this section in, or with, or specifically for use in, a User Product, and the conveying occurs as part of a transaction in which the right of possession and use of the User Product is transferred to the recipient in perpetuity or for a fixed term (regardless of how the transaction is characterized), the Corresponding Source conveyed under this section must be accompanied by the Installation Information. But this requirement does not apply if neither you nor any third party retains the ability to install modified object code on the User Product (for example, the work has been installed in ROM). The requirement to provide Installation Information does not include a requirement to continue to provide support service, warranty, or updates for a work that has been modified or installed by the recipient, or for the User Product in which it has been modified or installed. Access to a network may be denied when the modification itself materially and adversely affects the operation of the network or violates the rules and protocols for communication across the network.

Corresponding Source conveyed, and Installation Information provided, in accord with this section must be in a format that is publicly documented (and with an implementation available to the public in source code form), and must require no special password or key for unpacking, reading or copying.

#### 7. Additional Terms.

"Additional permissions" are terms that supplement the terms of this License by making exceptions from one or more of its conditions. Additional permissions that are applicable to the entire Program shall be treated as though they were included in this License, to the extent that they are valid under applicable law. If additional permissions apply only to part of the Program, that part may be used separately under those permissions, but the entire Program remains governed by this License without regard to the additional permissions.

When you convey a copy of a covered work, you may at your option remove any additional permissions from that copy, or from any part of it. (Additional permissions may be written to require their own removal in certain cases when you modify the work.) You may place additional permissions on material, added by you to a covered work, for which you have or can give appropriate copyright permission.

Notwithstanding any other provision of this License, for material you add to a covered work, you may (if authorized by the copyright holders of that material) supplement the terms of this License with terms:

- a) Disclaiming warranty or limiting liability differently from the terms of sections 15 and 16 of this License; or
- b) Requiring preservation of specified reasonable legal notices or author attributions in that material or in the Appropriate Legal Notices displayed by works containing it; or
- c) Prohibiting misrepresentation of the origin of that material, or requiring that modified versions of such material be marked in reasonable ways as different from the original version; or
- d) Limiting the use for publicity purposes of names of licensors or authors of the material; or
- e) Declining to grant rights under trademark law for use of some trade names, trademarks, or service marks; or
- f) Requiring indemnification of licensors and authors of that material by anyone who conveys the material (or modified versions of it) with contractual assumptions of liability to the recipient, for any liability that these contractual assumptions directly impose on those licensors and authors.

All other non-permissive additional terms are considered "further restrictions" within the meaning of section 10. If the Program as you received it, or any part of it, contains a notice stating that it is governed by this License along with a term that is a further restriction, you may remove that term. If a license document contains a further restriction but permits relicensing or conveying under this License, you may add to a covered work material governed by the terms of that license document, provided that the further restriction does not survive such relicensing or conveying.

If you add terms to a covered work in accord with this section, you must place, in the relevant source files, a statement of the additional terms that apply to those files, or a notice indicating where to find the applicable terms.

Additional terms, permissive or non-permissive, may be stated in the form of a separately written license, or stated as exceptions; the above requirements apply either way.

## 8. Termination.

You may not propagate or modify a covered work except as expressly provided under this License. Any attempt otherwise to propagate or modify it is void, and will automatically terminate your rights under this License (including any patent licenses granted under the third paragraph of section 11).

However, if you cease all violation of this License, then your license from a particular copyright holder is reinstated (a) provisionally, unless and until the copyright holder explicitly and finally terminates your license, and (b) permanently, if the copyright holder fails to notify you of the violation by some reasonable means prior to 60 days after the cessation.

Moreover, your license from a particular copyright holder is reinstated permanently if the copyright holder notifies you of the violation by some reasonable means, this is the first time you have received notice of violation of this License (for any work) from that copyright holder, and you cure the violation prior to 30 days after your receipt of the notice.

Termination of your rights under this section does not terminate the licenses of parties who have received copies or rights from you under this License. If your rights have been terminated and not permanently reinstated, you do not qualify to receive new licenses for the same material under section 10.

## 9. Acceptance Not Required for Having Copies.

You are not required to accept this License in order to receive or run a copy of the Program. Ancillary propagation of a covered work occurring solely as a consequence of using peer-to-peer transmission to receive a copy likewise does not require acceptance. However, nothing other than this License grants you permission to propagate or modify any covered work. These actions infringe copyright if you do not accept this License. Therefore, by modifying or propagating a covered work, you indicate your acceptance of this License to do so.

## 10. Automatic Licensing of Downstream Recipients.

Each time you convey a covered work, the recipient automatically receives a license from the original

licensors, to run, modify and propagate that work, subject to this License. You are not responsible for enforcing compliance by third parties with this License.

An "entity transaction" is a transaction transferring control of an organization, or substantially all assets of one, or subdividing an organization, or merging organizations. If propagation of a covered work results from an entity transaction, each party to that transaction who receives a copy of the work also receives whatever licenses to the work the party's predecessor in interest had or could give under the previous paragraph, plus a right to possession of the Corresponding Source of the work from the predecessor in interest, if the predecessor has it or can get it with reasonable efforts.

You may not impose any further restrictions on the exercise of the rights granted or affirmed under this License. For example, you may not impose a license fee, royalty, or other charge for exercise of rights granted under this License, and you may not initiate litigation (including a cross-claim or counterclaim in a lawsuit) alleging that any patent claim is infringed by making, using, selling, offering for sale, or importing the Program or any portion of it.

#### 11. Patents.

A "contributor" is a copyright holder who authorizes use under this License of the Program or a work on which the Program is based. The work thus licensed is called the contributor's "contributor version". A contributor's "essential patent claims" are all patent claims owned or controlled by the contributor, whether already acquired or hereafter acquired, that would be infringed by some manner, permitted by this License, of making, using, or selling its contributor version, but do not include claims that would be infringed only as a consequence of further modification of the contributor version. For purposes of this definition, "control" includes the right to grant patent sublicenses in a manner consistent with the requirements of this License.

Each contributor grants you a non-exclusive, worldwide, royalty-free patent license under the contributor's essential patent claims, to make, use, sell, offer for sale, import and otherwise run, modify and propagate the contents of its contributor version.

In the following three paragraphs, a "patent license" is any express agreement or commitment, however denominated, not to enforce a patent (such as an express permission to practice a patent or covenant not to sue for patent infringement). To "grant" such a patent license to a party means to make such an agreement or commitment not to enforce a patent against the party.

If you convey a covered work, knowingly relying on a patent license, and the Corresponding Source of the work is not available for anyone to copy, free of charge and under the terms of this License, through a publicly available network server or other readily accessible means, then you must either (1) cause the Corresponding Source to be so available, or (2) arrange to deprive yourself of the benefit of the patent license for this particular work, or (3) arrange, in a manner consistent with the requirements of this License, to extend the patent license to downstream recipients. "Knowingly relying" means you have actual knowledge that, but for the patent license, your conveying the covered work in a country, or your recipient's use of the covered work in a country, would infringe one or more identifiable patents in that country that you have reason to believe are valid.

If, pursuant to or in connection with a single transaction or arrangement, you convey, or propagate by procuring conveyance of, a covered work, and grant a patent license to some of the parties receiving the covered work authorizing them to use, propagate, modify or convey a specific copy of the covered work, then the patent license you grant is automatically extended to all recipients of the covered work and works based on it.

A patent license is "discriminatory" if it does not include within the scope of its coverage, prohibits the exercise of, or is conditioned on the non-exercise of one or more of the rights that are specifically granted under this License. You may not convey a covered work if you are a party to an arrangement with a third party that is in the business of distributing software, under which you make payment to the third party based on the extent of your activity of conveying the work, and under which the third party grants, to any of the parties who would receive the covered work from you, a discriminatory patent license

- (a) in connection with copies of the covered work conveyed by you (or copies made from those copies), or
- (b) primarily for and in connection with specific products or compilations that contain the covered work, unless you entered into that arrangement, or that patent license was granted, prior to 28 March 2007.

Nothing in this License shall be construed as excluding or limiting any implied license or other defenses to infringement that may otherwise be available to you under applicable patent law.

## 12. No Surrender of Others' Freedom.

If conditions are imposed on you (whether by court order, agreement or otherwise) that contradict the conditions of this License, they do not excuse you from the conditions of this License. If you cannot convey a covered work so as to satisfy simultaneously your obligations under this License and any other pertinent obligations, then as a consequence you may not convey it at all. For example, if you agree to terms that obligate you to collect a royalty for further conveying from those to whom you convey the Program, the only way you could satisfy both those terms and this License would be to refrain entirely from conveying the Program.

## 13. Use with the GNU Affero General Public License.

Notwithstanding any other provision of this License, you have permission to link or combine any covered work with a work licensed under version 3 of the GNU Affero General Public License into a single combined work, and to convey the resulting work. The terms of this License will continue to apply to the part which is the covered work, but the special requirements of the GNU Affero General Public License, section 13, concerning interaction through a network will apply to the combination as such.

## 14. Revised Versions of this License.

The Free Software Foundation may publish revised and/ or new versions of the GNU General Public License from time to time. Such new versions will be similar in spirit to the present version, but may differ in detail to address new problems or concerns.

Each version is given a distinguishing version number. If the Program specifies that a certain numbered version of the GNU General Public License "or any later version" applies to it, you have the option of following the terms and conditions either of that numbered version or of any later version published by the Free Software Foundation. If the Program does not specify a version number of the GNU General Public License, you may choose any version ever published by the Free Software Foundation. If the Program specifies that a proxy can decide which future versions of the GNU General Public License can be used, that proxy's public statement of acceptance of a version permanently authorizes you to

choose that version for the Program.

Later license versions may give you additional or different permissions. However, no additional obligations are imposed on any author or copyright holder as a result of your choosing to follow a later version.

## 15. Disclaimer of Warranty.

THERE IS NO WARRANTY FOR THE PROGRAM, TO THE EXTENT PERMITTED BY APPLICABLE LAW. EXCEPT WHEN OTHERWISE STATED IN WRITING THE COPYRIGHT HOLDERS AND/OR OTHER PARTIES PROVIDE THE PROGRAM "AS IS" WITHOUT WARRANTY OF ANY KIND, EITHER EXPRESSED OR IMPLIED, INCLUDING, BUT NOT LIMITED TO, THE IMPLIED WARRANTIES OF MERCHANTABILITY AND FITNESS FOR A PARTICULAR PURPOSE. THE ENTIRE RISK AS TO THE QUALITY AND PERFORMANCE OF THE PROGRAM IS WITH YOU. SHOULD THE PROGRAM PROVE DEFECTIVE, YOU ASSUME THE COST OF ALL NECESSARY SERVICING, REPAIR OR CORRECTION.

#### 16. Limitation of Liability.

IN NO EVENT UNLESS REQUIRED BY APPLICABLE LAW OR AGREED TO IN WRITING WILL ANY COPYRIGHT HOLDER, OR ANY OTHER PARTY WHO MODIFIES AND/OR CONVEYS THE PROGRAM AS PERMITTED ABOVE, BE LIABLE TO YOU FOR DAMAGES, INCLUDING ANY GENERAL, SPECIAL, INCIDENTAL OR CONSEQUENTIAL DAMAGES ARISING OUT OF THE USE OR INABILITY TO USE THE PROGRAM (INCLUDING BUT NOT LIMITED TO LOSS OF DATA OR DATA BEING RENDERED INACCURATE OR LOSSES SUSTAINED BY YOU OR THIRD PARTIES OR A FAILURE OF THE PROGRAM TO OPERATE WITH ANY OTHER PROGRAMS), EVEN IF SUCH HOLDER OR OTHER PARTY HAS BEEN ADVISED OF THE POSSIBILITY OF SUCH DAMAGES.

## 17. Interpretation of Sections 15 and 16.

If the disclaimer of warranty and limitation of liability provided above cannot be given local legal effect according to their terms, reviewing courts shall apply local law that most closely approximates an absolute waiver of all civil liability in connection with the Program, unless a warranty or assumption of liability accompanies a copy of the Program in return for a fee. END OF TERMS AND CONDITIONS

## GNU LESSER GENERAL PUBLIC LICENSE

Version 2.1, February 1999

Copyright (C) 1991, 1999 Free Software Foundation, Inc. 51 Franklin Street, Fifth Floor, Boston, MA 02110-1301

USA Everyone is permitted to copy and distribute verbatim copies of this license document, but changing it is not allowed.

[This is the first released version of the Lesser GPL. It also counts as the successor of the GNU Library Public License, version 2, hence the version number 2.1.]

## Preamble

The licenses for most software are designed to take away your freedom to share and change it. By contrast, the GNU General Public Licenses are intended to guarantee your freedom to share and change free software to make sure the software is free for all its users.

This license, the Lesser General Public License, applies to some specially designated software packages-¬typically libraries--of the Free Software Foundation and other authors who decide to use it. You can use it too, but we suggest you first think carefully about whether this license or the ordinary General Public License is the better strategy to use in any particular case, based on the explanations below.

 When we speak of free software, we are referring to freedom of use, not price. Our General Public Licenses are designed to make sure that you have the freedom to distribute copies of free software (and charge for this service if you wish); that you receive source code or can get it if you want it; that you can change the software and use pieces of it in new free programs; and that you are informed that you can do these things.

To protect your rights, we need to make restrictions that forbid distributors to deny you these rights or to ask you to surrender these rights. These restrictions translate to certain responsibilities for you if you distribute copies of the library or if you modify it.

For example, if you distribute copies of the library, whether gratis or for a fee, you must give the recipients all the rights that we gave you. You must make sure that they, too, receive or can get the source code. If you link other code with the library, you must provide complete object files to the recipients, so that they can relink them with the library after making changes to the library and recompiling it. And you must show them these terms so they know their rights.

We protect your rights with a two-step method: (1) we copyright the library, and (2) we offer you this license, which gives you legal permission to copy, distribute and/or modify the library.

To protect each distributor, we want to make it very clear that there is no warranty for the free library. Also, if the library is modified by someone else and passed on, the recipients should know that what they have is not the original version, so that the original author's reputation will not be affected by problems that might be introduced by others.

Finally, software patents pose a constant threat to the existence of any free program. We wish to make sure that a company cannot effectively restrict the users of a free program by obtaining a restrictive license from a patent holder. Therefore, we insist that any patent license obtained for a version of the library must be consistent with the full freedom of use specified in this license.

Most GNU software, including some libraries, is covered by the ordinary GNU General Public License. This license, the GNU Lesser General Public License, applies to certain designated libraries, and is quite different from the ordinary General Public License. We use this license for certain libraries in order to permit linking those libraries into non-free programs.

When a program is linked with a library, whether statically or using a shared library, the combination of the two is legally speaking a combined work, a derivative of the original library. The ordinary General Public License therefore permits such linking only if the entire combination fits its criteria of freedom. The Lesser General Public License permits more lax criteria for linking other code with the library.

We call this license the "Lesser" General Public License because it does Less to protect the user's freedom than the ordinary General Public License. It also provides other free software developers Less of an advantage over competing non-free programs. These disadvantages are the reason we use the ordinary General Public License for many libraries. However, the Lesser license provides advantages in certain special circumstances.

For example, on rare occasions, there may be a special need to encourage the widest possible use of a certain library, so that it becomes a de-facto standard. To achieve this, non-free programs must be allowed to use the library. A more frequent case is that a free library does the same job as widely used non-free libraries. In this case, there is little to gain by limiting the free library to free software only, so we use the Lesser General Public License.

In other cases, permission to use a particular library in non-free programs enables a greater number of people to use a large body of free software. For example, permission to use the GNU C Library in nonfree programs enables many more people to use the whole GNU operating system, as well as its variant, the GNU/ Linux operating system.

Although the Lesser General Public License is Less protective of the users' freedom, it does ensure that the user of a program that is linked with the Library has the freedom and the wherewithal to run that program using a modified version of the Library.

The precise terms and conditions for copying, distribution and modification follow. Pay close attention to the difference between a "work based on the library" and a "work that uses the library". The former contains code derived from the library, whereas the latter must be combined with the library in order to run.

## TERMS AND CONDITIONS FOR COPYING, DISTRIBUTION AND MODIFICATION

0. This License Agreement applies to any software library or other program which contains a notice placed by the copyright holder or other authorized party saying it may be distributed under the terms of this Lesser General Public License (also called "this License"). Each licensee is addressed as "you". A "library" means a collection of software functions and/ or data prepared so as to be conveniently linked with application programs (which use some of those functions and data) to form executables. The "Library", below, refers to any such software library or work which has been distributed under these terms. A "work based on the Library" means either the Library or any derivative work under copyright law: that is to say, a work containing the Library or a portion of it, either verbatim or with modifications and/or translated straightforwardly into another language. (Hereinafter, translation is included without limitation in the term "modification".)

"Source code" for a work means the preferred form of the work for making modifications to it. For a library, complete source code means all the source code for all modules it contains, plus any associated interface definition files, plus the scripts used to control compilation and installation of the library.

Activities other than copying, distribution and modification are not covered by this License; they are outside its scope. The act of running a program using the Library is not restricted, and output from such a program is covered only if its contents constitute a work based on the Library (independent of the use of the Library in a tool for writing it). Whether that is true depends on what the Library does and what the program that uses the Library does.

1. You may copy and distribute verbatim copies of the Library's complete source code as you receive it, in any medium, provided that you conspicuously and appropriately publish on each copy an appropriate copyright notice and disclaimer of warranty; keep intact all the notices that refer to this License and to the absence of any warranty; and distribute a copy of this License along with the Library. You may charge a fee for the physical act of transferring a copy, and you may at your option offer warranty protection in exchange for a fee.

- 2. You may modify your copy or copies of the Library or any portion of it, thus forming a work based on the Library, and copy and distribute such modifications or work under the terms of Section 1 above, provided that you also meet all of these conditions:
	- a) The modified work must itself be a software library. b) You must cause the files modified to carry prominent notices stating that you changed the files and the date of any change. c) You must cause the whole of the work to be licensed at no charge to all third parties under the terms of this License. d) If a facility in the modified Library refers to a function or a table of data to be supplied by an application program that uses the facility, other than as an argument passed when the facility is invoked, then you must make a good faith effort to ensure that, in the event an application does not supply such function or table, the facility still operates, and performs whatever part of its purpose remains meaningful. (For example, a function in a library to compute square roots has a purpose that is entirely well-defined independent of the application. Therefore, Subsection 2d requires that any application-supplied function or table used by this function must be optional: if the application does not supply it, the square root function must still compute square roots.) These requirements apply to the modified work as a whole. If identifiable sections of that work are not derived from the Library, and can be reasonably considered independent and separate works in themselves, then this License, and its terms, do not

apply to those sections when you distribute them as separate works. But when you distribute the same sections as part of a whole which is a work based on the Library, the distribution of the whole must be on the terms of this License, whose permissions for other licensees extend to the entire whole, and thus to each and every part regardless of who wrote it.

Thus, it is not the intent of this section to claim rights or contest your rights to work written entirely by you; rather, the intent is to exercise the right to control the distribution of derivative or collective works based on the Library.

In addition, mere aggregation of another work not based on the Library with the Library (or with a work based on the Library) on a volume of a storage or distribution medium does not bring the other work under the scope of this License.

- 3. You may opt to apply the terms of the ordinary GNU General Public License instead of this License to a given copy of the Library. To do this, you must alter all the notices that refer to this License, so that they refer to the ordinary GNU General Public License, version 2, instead of to this License. (If a newer version than version 2 of the ordinary GNU General Public License has appeared, then you can specify that version instead if you wish.) Do not make any other change in these notices. Once this change is made in a given copy, it is irreversible for that copy, so the ordinary GNU General Public License applies to all subsequent copies and derivative works made from that copy. This option is useful when you wish to copy part of the code of the Library into a program that is not a library.
- 4. You may copy and distribute the Library (or a portion or derivative of it, under Section 2) in object code or executable form under the terms of Sections 1 and 2 above provided that you accompany it with the complete corresponding machine-readable source code, which must be distributed under the terms of Sections 1 and 2 above on a medium customarily used for software interchange.

If distribution of object code is made by offering access to copy from a designated place, then offering

equivalent access to copy the source code from the same place satisfies the requirement to distribute the source code, even though third parties are not compelled to copy the source along with the object code.

5. A program that contains no derivative of any portion of the Library, but is designed to work with the Library by being compiled or linked with it, is called a "work that uses the Library". Such a work, in isolation, is not a derivative work of the Library, and therefore falls outside the scope of this License. However, linking a "work that uses the Library" with the Library creates an executable that is a derivative of the Library (because it contains portions of the Library), rather than a "work that uses the library". The executable is therefore covered by this License. Section 6 states terms for distribution of such executables.

When a "work that uses the Library" uses material from a header file that is part of the Library, the object code for the work may be a derivative work of the Library even though the source code is not. Whether this is true is especially significant if the work can be linked without the Library, or if the work is itself a library. The threshold for this to be true is not precisely defined by law.

If such an object file uses only numerical parameters, data structure layouts and accessors, and small macros and small inline functions (ten lines or less in length), then the use of the object file is unrestricted, regardless of whether it is legally a derivative work. (Executables containing this object code plus portions of the Library will still fall under Section 6.)

Otherwise, if the work is a derivative of the Library, you may distribute the object code for the work under the terms of Section 6. Any executables containing that work also fall under Section 6, whether or not they are linked directly with the Library itself.

6. As an exception to the Sections above, you may also combine or link a "work that uses the Library" with the Library to produce a work containing portions of the Library, and distribute that work under terms of your choice, provided that the terms permit modification of the work for the customer's own use and reverse engineering for debugging such modifications.

You must give prominent notice with each copy of the work that the Library is used in it and that the Library and its use are covered by this License. You must supply a copy of this License. If the work during execution displays copyright notices, you must include the copyright notice for the Library among them, as well as a reference directing the user to the copy of this License. Also, you must do one of these things:

- a) Accompany the work with the complete corresponding machine-readable source code for the Library including whatever changes were used in the work (which must be distributed under Sections 1 and 2 above); and, if the work is an executable linked with the Library, with the complete machine readable "work that uses the Library", as object code and/or source code, so that the user can modify the Library and then relink to produce a modified executable containing the modified Library. (It is understood that the user who changes the contents of definitions files in the Library will not necessarily be able to recompile the application to use the modified definitions.)
- b) Use a suitable shared library mechanism for linking with the Library. A suitable mechanism is one that (1) uses at run time a copy of the library already present on the user's computer system, rather than copying library functions into the executable, and (2) will operate properly with a modified version of the library, if the user installs one, as long as the modified version is interface-compatible with the version that the work was made with.
- c) Accompany the work with a written offer, valid for at least three years, to give the same user the materials specified in Subsection 6a, above, for a charge no more than the cost of performing this distribution
- d) If distribution of the work is made by offering access to copy from a designated place, offer equivalent access to copy the above specified materials from the same place.
- e) Verify that the user has already received a copy of these materials or that you have already sent this user a copy.

For an executable, the required form of the "work that uses the Library" must include any data and utility programs needed for reproducing the executable from it. However, as a special exception, the materials to be distributed need not include anything that is normally distributed (in either source or binary form) with the major components (compiler, kernel, and so on) of the operating system on which the executable runs, unless that component itself accompanies the executable. It may happen that this requirement contradicts the license restrictions of other proprietary libraries that do not normally accompany the operating system. Such a contradiction means you cannot use both them and the Library together in an executable that you distribute.

7. You may place library facilities that are a work based on the Library side-by-side in a single library together with other library facilities not covered by this License, and distribute such a combined library, provided that the separate distribution of the work based on the Library and of the other library facilities is otherwise permitted, and provided that you do these two things:

a)Accompany the combined library with a copy of the same work based on the Library, uncombined with any other library facilities. This must be distributed under the terms of the Sections above.

- b) Give prominent notice with the combined library of the fact that part of it is a work based on the Library, and explaining where to find the accompanying uncombined form of the same work.
- 8. You may not copy, modify, sublicense, link with, or distribute the Library except as expressly provided under this License. Any attempt otherwise to copy, modify, sublicense, link with, or distribute the Library is void, and will automatically terminate your rights under this License. However, parties who have received copies, or rights, from you under this License will not have their licenses terminated so long as such parties remain in full compliance.
- 9. You are not required to accept this License, since you have not signed it. However, nothing else grants you permission to modify or distribute the Library or its derivative works. These actions are prohibited by law if you do not accept this License. Therefore, by modifying or distributing the Library (or any work based on the Library), you indicate your acceptance of this License to do so, and all its terms and conditions for copying, distributing or modifying the Library or works based on it.
- 10. Each time you redistribute the Library (or any work based on the Library), the recipient automatically receives a license from the original licensor to copy, distribute, link with or modify the Library subject to these terms and conditions. You may not impose any further restrictions on the recipients' exercise of the rights granted herein. You are not responsible for enforcing compliance by third parties with this License.
- 11. If, as a consequence of a court judgment or allegation of patent infringement or for any other reason (not limited to patent issues), conditions are imposed on you (whether by court order, agreement or

otherwise) that contradict the conditions of this License, they do not excuse you from the conditions of this License. If you cannot distribute so as to satisfy simultaneously your obligations under this License and any other pertinent obligations, then as a consequence you may not distribute the Library at all. For example, if a patent license would not permit royalty free redistribution of the Library by all those who receive copies directly or indirectly through you, then the only way you could satisfy both it and this License would be to refrain entirely from distribution of the Library. If any portion of this section is held invalid or unenforceable under any particular circumstance, the balance of the section is intended to apply, and the section as a whole is intended to apply in other circumstances.

It is not the purpose of this section to induce you to infringe any patents or other property right claims or to contest validity of any such claims; this section has the sole purpose of protecting the integrity of the free software distribution system which is implemented by public license practices. Many people have made generous contributions to the wide range of software distributed through that system in reliance on consistent application of that system; it is up to the author/donor to decide if he or she is willing to distribute software through any other system and a licensee cannot impose that choice. This section is intended to make thoroughly clear what is believed to be a consequence of the rest of this License.

- 12. If the distribution and/or use of the Library is restricted in certain countries either by patents or by copyrighted interfaces, the original copyright holder who places the Library under this License may add an explicit geographical distribution limitation excluding those countries, so that distribution is permitted only in or among countries not thus excluded. In such case, this License incorporates the limitation as if written in the body of this License.
- 13. The Free Software Foundation may publish revised and/or new versions of the Lesser General Public License from time to time. Such new versions will be similar in spirit to the present version, but may differ in detail to address new problems or concerns. Each version is given a distinguishing version number. If the Library specifies a version number of this License which applies to it and "any later version", you have the option of following the terms and conditions either of that version or of any later version published by the Free Software Foundation. If the Library does not specify a license version number, you may choose any version ever published by the Free Software Foundation.
- 14. If you wish to incorporate parts of the Library into other free programs whose distribution conditions are incompatible with these, write to the author to ask for permission. For software which is copyrighted by the Free Software Foundation, write to the Free Software Foundation; we sometimes make exceptions for this. Our decision will be guided by the two goals of preserving the free status of all derivatives of our free software and of promoting the sharing and reuse of software generally.

## NO WARRANTY

15. BECAUSE THE LIBRARY IS LICENSED FREE OF CHARGE, THERE IS NO WARRANTY FOR THE LIBRARY, TO THE EXTENT PERMITTED BY APPLICABLE LAW. EXCEPT WHEN OTHERWISE STATED IN WRITING THE COPYRIGHT HOLDERS AND/OR OTHER PARTIES PROVIDE THE LIBRARY "AS IS"

WITHOUT WARRANTY OF ANY KIND, EITHER EXPRESSED OR IMPLIED, INCLUDING, BUT NOT LIMITED TO, THE IMPLIED WARRANTIES OF MERCHANTABILITY AND FITNESS FOR A PARTICULAR PURPOSE. THE ENTIRE RISK AS TO THE QUALITY AND PERFORMANCE OF THE LIBRARY IS WITH YOU. SHOULD THE LIBRARY PROVE DEFECTIVE, YOU ASSUME THE COST OF ALL NECESSARY SERVICING, REPAIR OR CORRECTION.

16. IN NO EVENT UNLESS REQUIRED BY APPLICABLE LAW OR AGREED TO IN WRITING WILL ANY COPYRIGHT HOLDER, OR ANY OTHER PARTY WHO MAY MODIFY AND/OR REDISTRIBUTE THE LIBRARY AS PERMITTED ABOVE, BE LIABLE TO YOU FOR DAMAGES, INCLUDING ANY GENERAL, SPECIAL, INCIDENTAL OR CONSEQUENTIAL DAMAGES ARISING OUT OF THE USE OR INABILITY TO USE THE LIBRARY (INCLUDING BUT NOT LIMITED TO LOSS OF DATA OR DATA BEING RENDERED INACCURATE OR LOSSES SUSTAINED BY YOU OR THIRD PARTIES OR A FAILURE OF THE LIBRARY TO OPERATE WITH ANY OTHER SOFTWARE), EVEN IF SUCH HOLDER OR OTHER PARTY HAS BEEN ADVISED OF THE POSSIBILITY OF SUCH DAMAGES.

END OF TERMS AND CONDITIONS

## How to Apply These Terms to Your New Libraries

If you develop a new library, and you want it to be of the greatest possible use to the public, we recommend making it free software that everyone can redistribute and change. You can do so by permitting redistribution under these terms (or, alternatively, under the terms of the ordinary General Public License).

To apply these terms, attach the following notices to the library. It is safest to attach them to the start of each source file to most effectively convey the exclusion of warranty; and each file should have at least the "copyright" line and a pointer to where the full notice is found. one line to give the library's name and an idea of what it does.

Copyright (C) year name of author

This library is free software; you can redistribute it and/ or modify it under the terms of the GNU Lesser General Public License as published by the Free Software Foundation; either version 2.1 of the License, or (at your option) any later version.

This library is distributed in the hope that it will be useful, but WITHOUT ANY WARRANTY; without even the implied warranty of MERCHANTABILITY or FITNESS FOR A PARTICULAR PURPOSE. See the GNU Lesser General Public License for more details.

You should have received a copy of the GNU Lesser General Public License along with this library; if not, write to the Free Software Foundation, Inc., 51 Franklin Street, Fifth Floor, Boston, MA 02110-1301 USA Also add information on how to contact you by electronic and paper mail.

You should also get your employer (if you work as a programmer) or your school, if any, to sign a "copyright disclaimer" for the library, if necessary. Here is a sample; alter the names:

Yoyodyne, Inc., hereby disclaims all copyright interest in the library 'Frob' (a library for tweaking knobs) written by James Random Hacker.

signature of Ty Coon, 1 April 1990 Ty Coon, President of Vice.

## OpenSSL LICENSE

Copyright (c) 1998-2006 The OpenSSL Project. All rights reserved. Redistribution and use in source and binary forms, with or without modification, are permitted provided that the following conditions are met:

- 1. Redistributions of source code must retain the above copyright notice, this list of conditions and the following disclaimer.
- 2. Redistributions in binary form must reproduce the above copyright notice, this list of conditions and the following disclaimer in the documentation and/or other materials provided with the distribution.
- 3. All advertising materials mentioning features or use of this software must display the following acknowledgment: "This product includes software developed by the OpenSSL Project for use in the OpenSSL Toolkit. (http://www.openssl.org/)"
- 4. The names "OpenSSL Toolkit" and "OpenSSL Project" must not be used to endorse or promote products derived from this software without prior written permission. For written permission, please contact openssl-core@openssl.org.
- 5. Products derived from this software may not be called "OpenSSL" nor may "OpenSSL" appear in their names without prior written permission of the OpenSSL Project.
- 6. Redistributions of any form whatsoever must retain the following acknowledgment: "This product includes software developed by the OpenSSL Project for use in the OpenSSL Toolkit (http://www. openssl.org/)"

THIS SOFTWARE IS PROVIDED BY THE OpenSSL PROJECT ''AS IS'' AND ANY EXPRESSED OR IMPLIED WARRANTIES, INCLUDING, BUT NOT LIMITED TO, THE IMPLIED WARRANTIES OF MERCHANTABILITY AND FITNESS FOR A PARTICULAR PURPOSE ARE DISCLAIMED. IN NO EVENT SHALL THE OpenSSL PROJECT OR ITS CONTRIBUTORS BE LIABLE FOR ANY DIRECT, INDIRECT, INCIDENTAL, SPECIAL, EXEMPLARY, OR CONSEQUENTIAL DAMAGES (INCLUDING, BUT NOT LIMITED TO, PROCUREMENT OF SUBSTITUTE GOODS OR SERVICES; LOSS OF USE, DATA, OR PROFITS; OR BUSINESS INTERRUPTION) HOWEVER CAUSED AND ON ANY THEORY OF LIABILITY, WHETHER IN CONTRACT, STRICT LIABILITY, OR TORT (INCLUDING NEGLIGENCE OR OTHERWISE) ARISING IN ANY WAY OUT OF THE USE OF THIS SOFTWARE, EVEN IF ADVISED OF THE POSSIBILITY OF SUCH DAMAGE. This product includes cryptographic software written by Eric Young (eay@cryptsoft.com). This product includes software written by Tim Hudson(tjh@cryptsoft.com).

## Original SSLeay License

Copyright (C) 1995-1998 Eric Young (eay@cryptsoft. com) All rights reserved. This package is an SSL implementation written by Eric Young (eay@cryptsoft. com). The implementation was written so as to conform with Netscapes SSL. This library is free for commercial and non-commercial use as long as the following conditions are aheared to. The following conditions apply to all code found in this distribution, be it the RC4, RSA, lhash, DES, etc., code; not just the SSL code. The SSL documentation included with this distribution is covered by the same copyright terms except that the holder is Tim Hudson (tjh@ cryptsoft.com).

Copyright remains Eric Young's, and as such any Copyright notices in the code are not to be removed. If this package is used in a product, Eric Young should be given attribution as the author of the parts of the library used. This can be in the form of a textual message at program startup or in documentation (online or textual) provided with the package. Redistribution and use in source and binary forms, with or without modification, are permitted provided that the following conditions are met:

- 1. Redistributions of source code must retain the copyright notice, this list of conditions and the following disclaimer.
- 2. Redistributions in binary form must reproduce the above copyright notice, this list of conditions and the following disclaimer in the documentation and/or other materials provided with the distribution.
- 3. All advertising materials mentioning features or use of this software must display the following acknowledgement: "This product includes cryptographic software written by Eric Young (eay@ cryptsoft.com)" The word 'cryptographic' can be left out if the rouines from the library being used are not cryptographic related :-).
- 4. If you include any Windows specific code (or a derivative thereof) from the apps directory (application code) you must include an acknowledgement: "This product includes software written by Tim Hudson (tjh@ cryptsoft.com)"

THIS SOFTWARE IS PROVIDED BY ERIC YOUNG ''AS IS AND ANY EXPRESS OR IMPLIED WARRANTIES, INCLUDING, BUT NOT LIMITED TO, THE IMPLIED WARRANTIES OF MERCHANTABILITY AND FITNESS FOR A PARTICULAR PURPOSE ARE DISCLAIMED. IN NO EVENT SHALL THE AUTHOR OR CONTRIBUTORS BE LIABLE FOR ANY DIRECT, INDIRECT, INCIDENTAL, SPECIAL, EXEMPLARY, OR CONSEQUENTIAL DAMAGES (INCLUDING, BUT NOT LIMITED TO, PROCUREMENT OF SUBSTITUTE GOODS OR SERVICES; LOSS OF USE, DATA, OR PROFITS; OR BUSINESS INTERRUPTION) HOWEVER CAUSED AND ON ANY THEORY OF LIABILITY, WHETHER IN CONTRACT, STRICT LIABILITY, OR TORT (INCLUDING NEGLIGENCE OR OTHERWISE) ARISING IN ANY WAY OUT OF THE USE OF THIS SOFTWARE, EVEN IF ADVISED OF THE POSSIBILITY OF SUCH DAMAGE.

The licence and distribution terms for any publically available version or derivative of this code cannot be changed. i.e. this code cannot simply be copied and put under another distribution licence [including the GNU Public Licence.

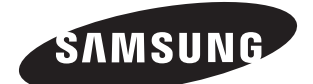

# **SALES NETWORK**

#### SAMSUNG TECHWIN CO., LTD.

Samsungtechwin R&D Center, 701, Sampyeong-dong, Bundang-gu, Seongnam-si, Gyeonggi-do, Korea, 463-400 TEL : +82-70-7147-8740~60 FAX : +82-31-8018-3745

#### SAMSUNG TECHWIN AMERICA Inc.

1480 Charles Willard St, Carson, CA 90746, UNITED STATES Tol Free : +1-877-213-1222 FAX : +1-310-632-2195 www.samsungcctvusa.com

www.samsungtechwin.com www.samsungsecurity.com www.samsungipolis.com example of the example of the example of the example of the example of the example of the example of the example of the example of the example of the example of the example of the example of the examp

#### SAMSUNG TECHWIN EUROPE LTD.

Samsung House, 1000 Hillswood Drive, Hillswood Business Park Chertsey, Surrey, UNITED KINGDOM KT16 OPS TEL : +44-1932-45-5300 FAX : +44-1932-45-5325